# **TinyOS Programming**

Philip Levis and David Gay

July 16, 2009

# Acknolwedgements

We'd like to thank several people for their contributions to this book. First is Mike Horton, of Crossbow, Inc., who first proposed writing it. Second is Pablo Guerrero, who gave detailed comments and corrections. Third is Joe Polastre of Moteiv, who gave valable feedback on how to better introduce generic components. Fourth, we'd like to thank Phil's father, who although he doesn't program, read the entire thing! Fifth, John Regehr, Ben Greenstein and David Culler provided valuable feedback on this expanded edition. Last but not least, we would like to thank the TinyOS community and its developers. Many of the concepts in this book – power locks, tree routing, and interface type checking – are the work and ideas of others, which we merely present.

Chapter 10 of this book is based on: Software design patterns for TinyOS, in ACM Transactions on Embedded Computing Systems (TECS), Volume 6, Issue 4 (September 2007), ©ACM, 2007. http://doi.acm.org/10.1145/1274858.1274860

# **Contents**

-

| I  | Tin  | yOS and nesC                                                    | 1  |
|----|------|-----------------------------------------------------------------|----|
| 1  | Intr | oduction                                                        | 3  |
|    | 1.1  |                                                                 | 3  |
|    |      |                                                                 | 4  |
|    | 1.2  |                                                                 | 5  |
|    |      | 5                                                               | 5  |
|    | 1.3  | 5 1                                                             | 6  |
|    | 1.4  |                                                                 | 7  |
|    | 1.5  |                                                                 | 7  |
| 2  | Nan  | nes and Program Structure                                       | 9  |
|    | 2.1  | Hello World!                                                    | 9  |
|    | 2.2  | Essential Differences: Components, Interfaces and Wiring        | 12 |
|    | 2.3  | Wiring and Callbacks                                            | 13 |
|    | 2.4  | Summary                                                         |    |
|    |      |                                                                 |    |
| II | Ba   | sic Programming 1                                               | 17 |
| 3  | Con  | nponents and interfaces 1                                       | 19 |
|    | 3.1  | Component signatures                                            | 19 |
|    |      | 3.1.1 Visualizing components                                    | 20 |
|    |      |                                                                 | 20 |
|    |      | 3.1.3 Clustering interfaces                                     | 21 |
|    | 3.2  | Interfaces                                                      | 22 |
|    |      | 3.2.1 Generic Interfaces                                        | 24 |
|    |      | 3.2.2 Bidirectional Interfaces                                  | 25 |
|    | 3.3  | Component implementations                                       | 26 |
|    |      | 3.3.1 Modules                                                   | 26 |
|    |      | 3.3.2 A basic configuration                                     | 27 |
|    |      | e                                                               | 28 |
|    |      |                                                                 | 29 |
|    | 3.4  |                                                                 | 30 |
|    |      |                                                                 | 31 |
|    |      |                                                                 | 32 |
|    | 3.5  | Module memory allocation, avoiding recursion, and other details |    |
|    |      | 3.5.1 Memory ownership and split-phase calls                    |    |

|   |                  | 3.5.2          | Constants and saving memory     |     | <br>    | 36              |
|---|------------------|----------------|---------------------------------|-----|---------|-----------------|
|   |                  | 3.5.3          | Platform Independent Types      |     | <br>    | 37              |
|   |                  | 3.5.4          | Global names                    |     | <br>    | 39              |
|   |                  | 3.5.5          | nesC and the C preprocessor     |     | <br>    | 40              |
|   |                  | 3.5.6          | C Libraries                     |     | <br>    | 41              |
|   | 3.6              | Exercis        | ises                            |     | <br>    | 42              |
|   | 0                | c              |                                 |     |         | 42              |
| 4 | <b>Con</b> : 4.1 | 0              | tions and wiring                |     |         | <b>43</b><br>44 |
|   | 4.1              | -              | gurations                       |     |         | 44<br>45        |
|   |                  | 4.1.1<br>4.1.2 | The -> and <- operators         |     |         | 45<br>45        |
|   |                  |                | The = operator                  |     |         |                 |
|   |                  | 4.1.3          | Namespace Management            |     |         | 46              |
|   |                  | 4.1.4          | Wiring Rules                    |     |         | 47              |
|   |                  | 4.1.5          | Wiring Shortcuts                |     |         | 48              |
|   | 4.2              |                | ing abstractions                |     |         | 50              |
|   |                  | 4.2.1          | Component naming                |     |         | 50              |
|   |                  | 4.2.2          | Component Initialization        |     |         | 51              |
|   | 4.3              |                | bonent Layering                 |     |         | 52              |
|   |                  | 4.3.1          | Extensibility                   |     |         | 52              |
|   |                  | 4.3.2          | Hardware specificity            |     |         | 53              |
|   | 4.4              | -              | ple Wirings                     |     |         | 54              |
|   |                  | 4.4.1          | Fan-in and Fan-out              |     |         | 55              |
|   |                  | 4.4.2          | Uses of Multiple Wiring         | • • | <br>••• | 56              |
|   |                  | 4.4.3          | Combine Functions               | • • | <br>    | 57              |
|   | 4.5              | Generi         | rics versus Singletons          |     | <br>    | 58              |
|   |                  | 4.5.1          | Generic components, revisited   |     | <br>    | 59              |
|   |                  | 4.5.2          | Singleton components, revisited |     | <br>    | 60              |
|   | 4.6              | Exercis        | ises                            |     | <br>    | 60              |
| _ | _                |                |                                 |     |         |                 |
| 5 |                  | cution n       |                                 |     |         | 63              |
|   | 5.1              |                | <i>v</i> iew                    |     |         | 63              |
|   | 5.2              | Tasks          |                                 |     |         |                 |
|   |                  | 5.2.1          | Task timing                     |     |         |                 |
|   |                  | 5.2.2          | Timing and event handlers       |     |         | 66              |
|   | 5.3              |                | and split-phase calls           |     |         | 66              |
|   |                  | 5.3.1          | Hardware versus software        |     |         | 66              |
|   |                  | 5.3.2          | Tasks and call loops            |     |         | 67              |
|   | 5.4              | Exercis        | ises                            | • • | <br>• • | 69              |
| 6 | Ann              | lication       | nç                              |     |         | 71              |
| U | 6.1              |                | asics: timing, LEDs and booting |     |         | 71              |
|   | 0.1              | 6.1.1          | Deadline-based timing           |     |         | 73              |
|   |                  | 6.1.2          |                                 |     |         | 73<br>74        |
|   | 6.2              | Sensin         | Wiring AntiTheftC               |     |         | 74              |
|   | 0.2              | 6.2.1          | e                               |     |         | 75<br>75        |
|   |                  | 6.2.1<br>6.2.2 | Simple sampling                 |     |         |                 |
|   |                  |                | Sensor components               |     |         | 76              |
|   |                  | 6.2.3<br>6.2.4 | Sensor values, calibration      | ••• | <br>• • | 77<br>77        |
|   |                  | n/4            | NITEALU SAMDING                 |     |         | 11              |

|     | 6.3                             | Single-hop networking                                                                 | 79  |  |  |  |  |  |  |
|-----|---------------------------------|---------------------------------------------------------------------------------------|-----|--|--|--|--|--|--|
|     |                                 | 6.3.1 Sending packets                                                                 | 80  |  |  |  |  |  |  |
|     |                                 | 6.3.2 Receiving packets                                                               | 82  |  |  |  |  |  |  |
|     |                                 | 6.3.3 Selecting a communication stack                                                 | 83  |  |  |  |  |  |  |
|     | 6.4                             | Multi-hop networking: collection, dissemination and base stations                     | 84  |  |  |  |  |  |  |
|     |                                 | 6.4.1 Collection                                                                      |     |  |  |  |  |  |  |
|     |                                 | 6.4.2 Dissemination                                                                   |     |  |  |  |  |  |  |
|     |                                 | 6.4.3 Wiring collection and dissemination                                             |     |  |  |  |  |  |  |
|     |                                 | 6.4.4 Base station for collection and dissemination                                   | 87  |  |  |  |  |  |  |
|     | 6.5                             | Storage                                                                               | 90  |  |  |  |  |  |  |
|     | 0.0                             | 6.5.1 Volumes                                                                         | 90  |  |  |  |  |  |  |
|     |                                 |                                                                                       | 91  |  |  |  |  |  |  |
|     |                                 | 6.5.3       Block and Log storage                                                     |     |  |  |  |  |  |  |
|     | 6.6                             | Exercises                                                                             |     |  |  |  |  |  |  |
|     | 0.0                             |                                                                                       | 90  |  |  |  |  |  |  |
| 7   | Mot                             | e-PC communication                                                                    | 99  |  |  |  |  |  |  |
|     | 7.1                             |                                                                                       | 99  |  |  |  |  |  |  |
|     | ,,,,                            | 7.1.1 Serial Communication Stack                                                      |     |  |  |  |  |  |  |
|     | 7.2                             | Using mig                                                                             |     |  |  |  |  |  |  |
|     | ,.2                             | 7.2.1 Sending and receiving mig-generated packets                                     |     |  |  |  |  |  |  |
|     | 7.3                             | Using ncg                                                                             |     |  |  |  |  |  |  |
|     | 7.4                             | Packet Sources                                                                        |     |  |  |  |  |  |  |
|     | 7.5                             | Example: Simple Reliable Transmission                                                 |     |  |  |  |  |  |  |
|     | 1.5                             | 7.5.1 Reliable Transmission Protocol                                                  |     |  |  |  |  |  |  |
|     |                                 | 7.5.1     Reliable Transmission in Java       7.5.2     Reliable Transmission in Java |     |  |  |  |  |  |  |
|     |                                 |                                                                                       |     |  |  |  |  |  |  |
|     | 7.6                             | 7.5.3 Reimplementing TestSerial                                                       |     |  |  |  |  |  |  |
|     | 7.0                             | Exercises                                                                             | 110 |  |  |  |  |  |  |
|     |                                 |                                                                                       |     |  |  |  |  |  |  |
| III | A                               | Ivanced Programming                                                                   | 111 |  |  |  |  |  |  |
| 8   | Adv                             | anced Components                                                                      | 113 |  |  |  |  |  |  |
|     |                                 | Ĩ                                                                                     |     |  |  |  |  |  |  |
| 9   | Adv                             | anced Wiring                                                                          | 115 |  |  |  |  |  |  |
| 10  | Desi                            | gn Patterns                                                                           | 117 |  |  |  |  |  |  |
|     |                                 | _                                                                                     |     |  |  |  |  |  |  |
| 11  | 11 Advanced Concurrency     119 |                                                                                       |     |  |  |  |  |  |  |
| 12  | Devi                            | ce drivers and the hardware abstraction architecture (HAA)                            | 121 |  |  |  |  |  |  |
| 13  | Adv                             | anced Applications                                                                    | 123 |  |  |  |  |  |  |
|     |                                 |                                                                                       |     |  |  |  |  |  |  |
| IV  | Ap                              | opendix and References                                                                | 125 |  |  |  |  |  |  |
| A   | Tinv                            | OS APIs                                                                               | 127 |  |  |  |  |  |  |
|     |                                 | Booting                                                                               |     |  |  |  |  |  |  |
|     |                                 |                                                                                       | 127 |  |  |  |  |  |  |

|     | A.2.1 S   | ingle-hop              |   |   | <br> | • |  | <br> |  |  |       |  |   | • |  | • | . 127 |
|-----|-----------|------------------------|---|---|------|---|--|------|--|--|-------|--|---|---|--|---|-------|
|     | A.2.2 N   | Iultihop collection    |   |   | <br> |   |  | <br> |  |  |       |  |   |   |  | • | . 129 |
|     | A.2.3 N   | Iultihop dissemination |   |   | <br> |   |  | <br> |  |  |       |  |   |   |  | • | . 129 |
|     | A.2.4 B   | inary Reprogramming    |   |   | <br> | • |  | <br> |  |  | <br>• |  |   |   |  | • | . 130 |
| A.3 | Time      |                        |   |   | <br> | • |  | <br> |  |  |       |  |   |   |  | • | . 130 |
| A.4 | Sensing   |                        |   |   | <br> | • |  | <br> |  |  |       |  |   | • |  | • | . 131 |
| A.5 | Storage   |                        |   |   | <br> | • |  | <br> |  |  | <br>• |  | • | • |  | • | . 131 |
| A.6 | Data stru | ctures                 |   |   | <br> | • |  | <br> |  |  | <br>• |  | • | • |  | • | . 132 |
|     | A.6.1 B   | itVectorC              | • |   | <br> | • |  | <br> |  |  | <br>• |  | • | • |  | • | . 132 |
|     | A.6.2 Q   | QueueC                 |   |   | <br> | • |  | <br> |  |  | <br>• |  | • | • |  | • | . 132 |
|     | A.6.3 B   | igQueueC               |   |   | <br> | • |  | <br> |  |  | <br>• |  | • | • |  | • | . 132 |
|     | A.6.4 P   | oolC                   | • |   | <br> | • |  | <br> |  |  | <br>• |  | • | • |  | • | . 132 |
|     | A.6.5 S   | tateC                  | • |   | <br> | • |  | <br> |  |  | <br>• |  | • | • |  | • | . 133 |
| A.7 | Utilities |                        | • | • | <br> | • |  | <br> |  |  | <br>• |  | • | • |  | • | . 133 |
|     | A.7.1 R   | andom numbers          | • |   | <br> | • |  | <br> |  |  | <br>• |  | • | • |  | • | . 133 |
|     | A.7.2 L   | eds                    | • | • | <br> | • |  | <br> |  |  | <br>• |  | • | • |  | • | . 134 |
|     | A.7.3 C   | yclic redundancy check | S |   | <br> | • |  | <br> |  |  | <br>• |  | • | • |  | • | . 134 |
|     | A.7.4 P   | rintf                  | • |   | <br> | • |  | <br> |  |  | <br>• |  | • | • |  | • | . 134 |
| A.8 | Low Pow   | er                     |   |   | <br> |   |  | <br> |  |  |       |  |   |   |  | • | . 135 |

# **Code Examples**

| 2.1  |                                                             | 9  |
|------|-------------------------------------------------------------|----|
| 2.2  | PowerupC module in nesC                                     | 9  |
| 2.3  | 1                                                           | 0  |
| 2.4  |                                                             | 0  |
| 2.5  | 1 0                                                         | 3  |
| 2.6  | Powerup with blinking LED in nesC (slightly simplified)     | 3  |
| 2.7  |                                                             | 4  |
| 3.1  |                                                             | 9  |
| 3.2  |                                                             | 20 |
| 3.3  | C                                                           | 20 |
| 3.4  |                                                             | 21 |
| 3.5  |                                                             | 21 |
| 3.6  |                                                             | 22 |
| 3.7  |                                                             | 22 |
| 3.8  | 8 · · · · · · · · · · · · · · · · · · ·                     | 22 |
| 3.9  |                                                             | 24 |
| 3.10 | 8 1                                                         | 24 |
|      |                                                             | 24 |
|      | 5                                                           | 25 |
|      |                                                             | 25 |
|      |                                                             | 26 |
|      | 1                                                           | 26 |
|      | 1 66                                                        | 27 |
|      |                                                             | 27 |
|      |                                                             | 28 |
|      |                                                             | 28 |
|      | 8                                                           | 29 |
|      | 6 6                                                         | 29 |
|      |                                                             | 80 |
|      |                                                             | 80 |
|      |                                                             | 80 |
|      |                                                             | 31 |
|      |                                                             | 32 |
|      |                                                             | 34 |
|      |                                                             | 34 |
|      | 8                                                           | 86 |
|      | 1                                                           | 37 |
| 3.31 | The dreaded "packed" attribute in the 1.x MintRoute library | 37 |

| The CC2420 header                                    | 38                                                                                                    |
|------------------------------------------------------|----------------------------------------------------------------------------------------------------|
| TinyError.h, a typical nesC header file              | 39                                                                                                    |
|                                                      | 39                                                                                                    |
|                                                      | 40                                                                                                    |
|                                                      | 40                                                                                                    |
|                                                      | 40                                                                                                    |
|                                                      | 41                                                                                                    |
|                                                      | 41                                                                                                    |
|                                                      | 41                                                                                                    |
|                                                      | 43<br>45                                                                                                    |
|                                                      |                                                                                                    |
|                                                      | 45                                                                                                    |
|                                                      | 46                                                                                                    |
|                                                      | 47                                                                                                    |
|                                                      | 47                                                                                                    |
| MainC and LedsP                                      | 47                                                                                                    |
| Valid alternate of PowerupToggleAppC                 | 48                                                                                                    |
| Invalid alternate of PowerupToggleAppC               | 48                                                                                                    |
|                                                      | 49                                                                                                    |
|                                                      | 49                                                                                                    |
| -                                                    | 50                                                                                                    |
|                                                      | 50                                                                                                    |
|                                                      | 51                                                                                                    |
| -                                                    | 53                                                                                                    |
|                                                      | 55<br>54                                                                                                    |
|                                                      | 54<br>54                                                                                                    |
|                                                      |                                                                                                    |
| -                                                    | 55                                                                                                    |
|                                                      | 56                                                                                                    |
|                                                      | 57                                                                                                    |
|                                                      | 57                                                                                                    |
| 6                                                    | 58                                                                                                    |
| AMSenderC signature                                  | 58                                                                                                    |
| RadioCountToLedsAppC                                 | 59                                                                                                    |
| PoolC                                                | 60                                                                                                    |
| Exposing a generic component instance as a singleton | 60                                                                                                    |
|                                                      | 64                                                                                                    |
|                                                      | 67                                                                                                    |
| · ·                                                  | 68                                                                                                    |
|                                                      | 68                                                                                                    |
| · · · ·                                              | 71                                                                                                    |
|                                                      | 72                                                                                                    |
|                                                      |                                                                                                    |
|                                                      | 72                                                                                                    |
|                                                      | 73                                                                                                    |
|                                                      | 73                                                                                                    |
|                                                      | 74                                                                                                    |
|                                                      | 75                                                                                                    |
| Anti–Theft: wiring to light sensor                   | 76                                                                                                    |
| ReadStream Interface                                 | 77                                                                                                    |
| Anti-theft: detecting movement                       | 78                                                                                                    |
|                                                      | TinyErrorh, a typical nesC header file<br>Including a header file in a component<br>Indirectly including a header file<br>Fancy.ne: C preprocessor example<br>Fancy.het reliable way to use C preprocessor symbols<br>Using a C library function<br>Signature of part of the CC1000 radio stack<br>The PowerupToggleAppC configuration revisited<br>C code generated from the PowerupToggleAppC configuration<br>The LedsC configuration<br>CC2420ReceiveC's use of the as keyword<br>Naming generic component instances<br>MainC and LedsP<br>Valid alternate of PowerupToggleAppC<br>Invalid alternate of PowerupToggleAppC<br>LedsC revisited<br>BlinkC signature<br>The RandomMlegC signature<br>The RandomMlegC signature<br>Seed Initialization in RandomMlegP<br>ActiveMessageC for the CC2420<br>The signature of CC2420ActiveMessageC<br>Fan-out on CC2420ArtiveMessageC<br>Fan-out on CC2420ArtiveMessageC<br>Fan-out on SoftwareInit<br>Resulting code from fan-out on SoftwareInit<br>AMSenderC signature<br>The combine function for error.t<br>Fan-out on SoftwareInit<br>Resulting code from fan-out on SoftwareInit<br>AMSenderC signature<br>AdioCounToLcdsAppC<br>PoolC<br>Exposing a generic component instance as a singleton<br>The main TinyOS scheduling loop from SchedulerBasicPinc<br>A troublesome implementation of FilterMagC<br>Anti-theft: simple flashing LED<br>The Leds interface<br>The Juli Infrance<br>The Juli Infrance Infrance Infrance<br>Anti-theft: simple flashing LED<br>The Leds interface<br>The full Timer interface<br>Anti-theft: simple flashing LED<br>The Leds interface<br>The full Timer interface<br>Anti-theft: application-level configuration<br>Anti-Theft: wiring to light sensor<br>ReadStream Interface |

| 6.12 | The AMSend interface                                                        |
|------|-----------------------------------------------------------------------------|
| 6.13 | Anti–Theft: reporting theft over the radio                                  |
| 6.14 | The SplitControl interface                                                  |
| 6.16 | Anti–Theft: changing settings                                               |
| 6.17 | Serial vs Radio-based AM components                                         |
| 6.19 | Anti–Theft: reporting theft over a collection tree                          |
| 6.20 | DisseminationValue interface                                                |
|      | Anti–Theft: settings via a dissemination tree                               |
| 6.22 | The StdControl interface                                                    |
| 6.23 | The DisseminationUpdate interface                                           |
| 6.24 | AntiTheft base station code: disseminating settings                         |
| 6.25 | The RootControl interface                                                   |
| 6.26 | AntiTheft base station code: reporting thefts                               |
| 6.27 | AntiTheft base station wiring                                               |
| 6.28 | ConfigStorageC signature                                                    |
|      | Mount interface for storage volumes                                         |
| 6.30 | ConfigStorage interface                                                     |
|      | Anti–Theft: reading settings at boot time                                   |
|      | Anti–Theft: saving configuration data                                       |
|      | BlockStorageC signature                                                     |
| 6.34 | The BlockWrite interface                                                    |
| 6.35 | Simultaneously sampling and storing to flash (most error-checking ommitted) |
| 6.36 | The BlockRead interface                                                     |
|      | LogStorageC signature                                                       |
| 6.38 | The LogWrite interface                                                      |
| 6.39 | Logging a sample summary (error-checking ommitted)                          |
| 6.40 |                                                                             |
| 7.1  | Serial AM Packet layout                                                     |
| 7.2  | TestSerial packet layout                                                    |
| 7.3  | Backing array methods                                                       |
| 7.4  | Sending packets with mig and MoteIF                                         |
| 7.5  | Interface for handling received packets                                     |
| 7.6  | Receiving packets with mig and MoteIF                                       |
| 7.7  | Constants and packet layout for Oscillscope application                     |
| 7.8  | Class generated by ncg                                                      |
| 7.9  | Simplified code to save received samples                                    |
| 7.10 |                                                                             |
| 7.11 | Reliable Transmission Protocol in Java – Reception                          |
|      | A reliable TestSerial.java                                                  |

# **Programming hints, condensed**

Programming Hint 1: Use the "as" keyword liberally. (page 21)

**Programming Hint 2:** Never write recursive functions within a module. In combination with the TinyOS coding conventions, this guarantees that all programs have bounded stack usage. (page 33)

**Programming Hint 3:** Never use malloc and free. Allocate all state in components. If your application requirements necessitate a dynamic memory pool, encapsulate it in a component and try to limit the set of users. (page 33)

**Programming Hint 4:** When possible, avoid passing pointers across interfaces; when this cannot be avoided only one component should be able to modify a pointer's data at any time. (page 34)

**Programming Hint 5:** Conserve memory by using enums rather than const variables for integer constants, and don't declare variables with an enum type. (page 37)

**Programming Hint 6:** Never, ever use the "packed" attribute in portable code. (page 38)

**Programming Hint 7:** Use platform independent types when defining message structures. (page 38)

**Programming Hint 8:** If you have to perform significant computation on a platform independent type or access it many (hundreds or more) times, temporarily copy it to a native type. (page 39)

**Programming Hint 9:** Interfaces should #include the header files for the types they use. (page 40)

**Programming Hint 10:** Always #define a preprocessor symbol in a header file. Use #include to load the header file in all components and interfaces that use the symbol. (page 41)

**Programming Hint 11:** If a component is a usable abstraction by itself, its name should end with C. If it is intended to be an internal and private part of a larger abstraction, its name should end with P. Never wire to P components from outside your package (directory). (page 50)

**Programming Hint 12:** Auto-wire Init to MainC in the top-level configuration of a software abstraction. (page 52)

**Programming Hint 13:** When using layered abstractions, components should not wire across multiple abstraction layers: they should wire to a single layer. (page 54)

**Programming Hint 14:** Never ignore combine warnings. (page 58)

**Programming Hint 15:** Keep tasks short. (page 66)

**Programming Hint 16:** If an event handler needs to make possibly long-executing command calls, post a task to make the calls. (page 66)

**Programming Hint 17:** Don't signal events from commands — the command should post a task that signals the event. (page 68)

# Preface

This book provides an in-depth introduction to writing nesC code for the TinyOS 2.0 operating system. While it goes into greater depth than the TinyOS tutorials on this subject, there are several topics that are outside its scope, such as the structure and implementation of radio stacks or existing TinyOS libraries. It focuses on how to write nesC code, and explains the concepts and reasons behind many of the nesC and TinyOS design decisions. If you are interested in a brief introduction to TinyOS programming, then you should probably start with the tutorials. If you're interested in details on particular TinyOS subsystems you should probably consult TEPs (TinyOS Enhancement Proposals), which detail the corresponding design considerations, interfaces, and components. Both of these can be found in the doc/html directory of a TinyOS distribution.

While some of the contents of this book are useful for 1.x versions of TinyOS, they do have several differences from TinyOS 2.0 which can lead to different programming practices. If in doubt, referring to the TEP on the subject is probably the best bet, as TEPs often discuss in detail the differences between 1.x and 2.0.

For someone who has experience with C or C++, writing simple nesC programs is fairly straightforward: all you need to do is implement one or two modules and wire them together. The difficulty (and intellectual challenge) comes when building larger applications. The code inside TinyOS modules is fairly analogous to C coding, but configurations – which stitch together components – are not.

This book is a first attempt to explain how nesC relates to and differs from other C dialects, stepping through how the differences lead to very different coding styles and approaches. As a starting point, this book assumes that

- 1. you know C, C++, or Java reasonably well, understand pointers and that
- 2. you have taken an undergraduate level operating systems class (or equivalent) and know about concurrency, interrupts and preemption.

Of course, this book is as much a description of nesC as it is an argument for a particular way of using the language to achieve software engineering goals. In this respect, it is the product of thousands of hours of work by many people, as they learned and explored the use of the language. In particular, Cory Sharp, Kevin Klues, and Vlado Handziski have always pushed the boundaries of nesC programming in order to better understand which practices lead to the simplest, most efficient, and robust code. In particular, Chapter 10 is an edited version of a paper we wrote together, while using structs as a compile-time checking mechanism in interfaces (as Timer does) is an approach invented by Cory.

This book is divided into four parts. The first part, Chapters 1–2, gives a high-level overview of TinyOS and the nesC language. The second part, Chapters 3–7 goes into nesC and TinyOS at a level sufficient for writing applications. The third part, not included in this online version of the text, goes into more advanced TinyOS and nesC programming, as is sometimes needed when writing new low-level systems or high performance applications. The book ends with an appendix summarizing the basic application-level TinyOS APIs.

# Part I TinyOS and nesC

# Introduction

This book is about writing TinyOS systems and applications in the nesC language. This chapter gives a brief overview of TinyOS and its intended uses. TinyOS is an open-source project which a large number of research universities and companies contribute to. The main TinyOS website, http://www.tinyos.net, has instructions for downloading and installing the TinyOS programming environment. The website has a great deal of useful information which this book doesn't cover, such as common hardware platforms and how to install code on a node.

### 1.1 Networked, Embedded Sensors

TinyOS is designed to run on small, wireless sensors. Networks of these sensors have the potential to revolutionize a wide range of disciplines, fields, and technologies. Recent example uses of these devices include:

**Golden Gate Bridge Safety.** High-speed accelerometers collect synchonized data on the movement of and oscillations within the structure of San Francisco's Golden Gate Bridge. This data allows the maintainers of the bridge to easily observe the structural health of the bridge in response to events such as high winds or traffic, as well as quickly assess possible damage after an earthquake [6]. Being wireless avoids the need for installing and maintaining miles of wires.

**Volcanic Monitoring.** Accelerometers and microphones observe seismic events on the Reventador and Tungurahua volcanoes in Ecuador. Nodes locally compare when they observe events to determine their location, and report aggregate data to a camp several kilometers away using a long-range wirelesss link. Small, wireless nodes allow geologists and geophysicsts to install dense, remote scientific instruments [21], obtaining data that answers otherwise questions about unapproachable environments.

**Datacenter Provisioning.** Data centers and enterprise computing systems require huge amounts of energy, to the point at which they are placed in regions that have low power costs. Approximately 50% of the energy in these systems goes into cooling, in part due to highly conservative cooling systems. By installing wireless sensors across machine racks, the data center can automatically sense what areas need cooling and can adjust which computers do work and generate heat [12]. Dynamically adapting these factors can greatly reduce power consumption, making the IT infrastructure more efficient and reducing environmental impact.

While these three application domains are only a small slice of where networks of sensors are used, they show the key differences between these networks and most other computing systems. First, these "sensor networks" need to operate unattended for long periods of time. Second, they gather data from and respond to an unpredictable environment. Finally, for reasons of cost, deployment simplicity, and robustness, they are wireless. Together, these three issues – longevity, embedment, and wireless communication – cause sensor networks to use different approaches than traditional, wired, and human-centric or machine-centric systems.

The sheer diversity of sensor network applications means that there are many network architectures,

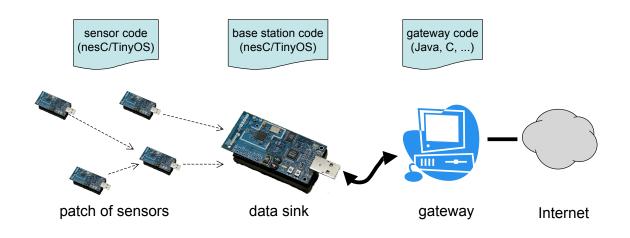

Figure 1.1: A typical sensor network architecture. Patches of ultra-low power sensors, running nesC/TinyOS, communicate to gateway nodes through data sinks. These gateways connect to the larger Internet.

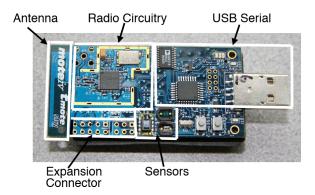

Figure 1.2: A Telos sensor produced by Moteiv. The top of the node has the radio, sensors, and circuitry for the USB connector. The bottom, not shown, has the processor and flash storage chip. The antenna is part of the printed circuit board (PCB).

but a dominant portion of deployments tend to follow a common one, shown in Figure 1.1 [13, 17, 21] of ultra-low power sensors self-organize to form an ad-hoc routing network to one or more data sink nodes. These sensor sinks are attached to gateways, which are typically a few orders of magnitude more powerful than the sensors: gateways run an embedded form of Linux, Windows, or other multitasking operating system. Gateways have an Internet connection, either through a cell phone network, long-distance wireless, or even just wired Ethernet.

Energy concerns dominate sensor hardware and software design. These nodes need to be wireless, small, low-cost, and operate unattended for long periods. While it is often possible to provide large power resources, such as large solar panels, periodic battery replacement, or wall power, to small number of gateways, doing so to every one of hundreds of sensors is infeasible.

#### **1.1.1** Anatomy of a Sensor Node (Mote)

Since energy consumption determines sensor node lifetime, sensor nodes, commonly referred to as *motes*, tend to have very limited computational and communication resources. Instead of a full-fledged 32-bit or

64-bit CPU with megabytes or gigabytes of RAM, they have 8-bit or 16-bit microcontrollers with a few kilobytes of RAM. Rather than gigahertz, these microcontrollers run at 1-10 megahertz. Their low-power radios can send tens to hundreds of kilobits per second, rather than 802.11's tens of megabits. As a result, software needs to be very efficient, both in terms of CPU cycles and in terms of memory use.

Figure 1.2 shows a sample node platform, the Telos, which is designed for easy experimentation and low-power operation. It has a TI MSP430 16-bit microcontroller with 10kB of RAM and 48kB of flash program memory. Its radio, a TI CC2420 which follows the IEEE 802.15.4 standard, can send up to 250kbps. In terms of power, the radio dominates the system: on a pair of AA batteries, a Telos can have the radio on for about 4 days. Lasting longer than four days requires keeping the node in a deep sleep state most of the time, waking only when necessary, and sleeping as soon as possible.

The other mote discussed in this book, the micaz from Crossbow Technology is similar: it has an Atmel ATmega128 8-bit microcontroller with 4kB of RAM, 128kB of flash program memory, uses the same CC2420 radio chip, also runs off a pair of AA batteries and has a similar power consumption profile.

Networks, once deployed, gather data uninterrupted for weeks, months, or years. As the placement of sensors is in and of itself very application-specific, it is rare for networks to need to support multiple concurrent applications, or even require more than the occasional reprogramming. Therefore, unlike general-purpose computing systems, which emphasize run-time flexibility and composability, sensor network systems tend to be highly optimized. Often, the sensor suite itself is selected for the specific application: volcaninc monitoring uses accelerometers and microphones, while datacenter provisioning uses temperature sensors.

# 1.2 TinyOS

TinyOS is a lightweight operating system specifically designed for low-power wireless sensors. TinyOS differs from most other operating systems in that its design focuses on ultra low-power operation. Rather than a full-fledged processor, TinyOS is designed for the small, low-power microcontrollers motes have. Furthermore, TinyOS has very aggressive systems and mechanisms for saving power.

TinyOS makes building sensor network applications easier. It provides a set of important services and abstractions, such as sensing, communication, storage, and timers. It defines a concurrent execution model, so developers can build applications out of reusable services and components without having to worry about unforeseen interactions. TinyOS runs on over a dozen generic platforms, most of which easily support adding new sensors. Furthermore, TinyOS's structure makes it reasonably easy to port to new platforms.

TinyOS applications and systems, as well as the OS itself, are written in the nesC language. nesC is a C dialect with features to reduce RAM and code size, enable significant optimizations, and help prevent low-level bugs like race conditions. Chapter 2 goes into the details on how nesC differs significantly from other C-like languages, and most of this book is about how to best use those features to write robust, efficient code.

#### 1.2.1 What TinyOS provides

At a high level, TinyOS provides three things to make writing systems and applications easier:

- a component model, which defines how you write small, reusable pieces of code and compose them into larger abstractions,
- a concurrent execution model, which defines how components interleave their computations as well as how interrupt and non-interrupt code interact,
- application programming interfaces (APIs), services, component libraries and an overall component structure that simplify writing new applications and services.

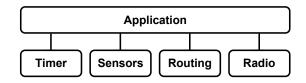

Figure 1.3: Example application architecture. Application code uses a timer to act periodically, sensors to collect data, and a routing layer to deliver data to a sink.

The component model is grounded in nesC. It allows you to write pieces of reusable code which explicitly declare their dependencies. For example, a generic user button component that tells you when a button is pressed sits on top of an interrupt handler. The component model allows the button implementation to be independent of which interrupt that is - e.g., so it can be used on many different hardware platforms - without requiring complex callbacks or magic function naming conventions. Chapter 2 and Chapter 3 describe the basic component model.

The concurrent execution model enables TinyOS to support many components needing to act at the same time while requiring little RAM. First, every I/O call in TinyOS is *split-phase*: rather than block until completion, a request returns immediately and the caller gets a callback when the I/O completes. Since the stack isn't tied up waiting for I/O calls to complete, TinyOS only needs one stack, and doesn't have threads. Instead, Chapter 5 introduces *tasks*, which are lightweight deferred procedure calls. Any component can post a task, which TinyOS will run at some later time. Because low-power devices must spend most of their time asleep, they have low CPU utilization and so in practice tasks tend to run very soon after they are posted (within a few milliseconds). Furthermore, because tasks can't preempt each other, task code doesn't need to worry about data races. Low-level interrupt code (discussed in the advanced concurrency chapter, Chapter 11) can have race conditions, of course: nesC detects possible data races at compile time and warns you.

Finally, TinyOS itself has a set of APIs for common functionality, such as sending packets, reading sensors, and responding to events. Uses of these are sprinkled throughpout the entire book, and presented in more detail in Chapter 6 and Appendix A. In addition to programming interfaces, TinyOS also provides a component structure and component libraries. For example, Chapter 12 describes TinyOS's Hardware Abstraction Architecture (HAA), which defines how to build up from low-level hardware (e.g. a radio chip) to a hardware-independent abstraction (e.g. sending packets). Part of this component structure includes resource locks, covered in Chapter 11, which enable automatic low-power operation, as well as the component libraries that simplify writing such locks.

TinyOS itself is continually evolving. Within the TinyOS community, "Working Groups" form to tackle engineering and design issues within the OS, improving existing services and adding new ones. This book is therefore really a snapshot of the OS in time. As Chapter 12 discusses and Appendix A present, TinyOS has a set of standard, stable APIs for core abstractions, but this set is always expanding as new hardware and applications emerge. The best way to stay up to date with TinyOS is to check its web page http://www.tinyos.net and participate in its mailing lists. The website also covers advanced TinyOS and nesC features which are well beyond the scope of this book, including binary components, over-the-air reprogramming services, debugging tools, and a nesC reference manual.

### **1.3 Example Application**

To better understand the unique challenges faced by sensor networks, we walk through a basic data collection application. Nodes running this application periodically wake up, sample some sensors, and send the data

through an ad-hoc collection tree to a data sink (as in Figure 1.1). As the network must last for a year, nodes spend 99% of their time in a deep sleep state.

In terms of energy, the radio is by far the most expensive part of the node. Lasting a year requires telling the radio to be in a low power state. Low power radio implementation techniques are beyond the scope of this book, but the practical upshot is that packet transmissions have higher latency. [14]

Figure 1.3 shows the four TinyOS APIs the application uses: low power settings for the radio, a timer, sensors, and a data collection routing layer. When TinyOS tells the application that the node has booted, the application code configures the power settings on the radio and starts a periodic timer. Every few minutes, this timer fires and the application code samples its sensors. It puts these sensor values into a packet and calls the routing layer to send the packet to a data sink.. In practice, applications tend to be more complex than this simple example. For example, they include additional services such as a management layer which allows an administrator to reconfigure parameters and inspect the state of the network, as well as over-the-air programming so the network can be reprogrammed without needing to collect all of the nodes. However, these four abstractions – power control, timers, sensors, and data collection – encompass the entire datapath of the application.

### **1.4 Compiling and Installing Applications**

You can download the latest TinyOS distribution, the nesC compiler, and other tools at http://www.tinyos.net. Setting up your programming environment is outside the scope of this book; the TinyOS website has step-by-step tutorials to get you started. One part of TinyOS is an extensive build system for compiling applications. Generally, to compile a program for a sensor platform, one types make <platform>, e.g., make telosb. This compiles a binary. To install that binary on a node, you plug the node into your PC using a USB or serial connection, and type make <platform> install. The tutorials go into compilation and installation options in detail.

## **1.5** The rest of this book

The rest of this book goes into how to program in nesC and write TinyOS applications. It is divided into three parts. The first is a short introduction to the major programming concepts of nesC. The second part addresses basic application programming using standard TinyOS APIs. The third part digs a little deeper, and looks into how those TinyOS APIs are implemented. For example, the third part describes how TinyOS abstracts hardware, so you can write a driver for a new sensor.

Chapter by chapter, the book is structured as follows:

- Chapter 1 is this chapter.
- Chapter 2 describes the major way that nesC breaks from C and C-like languages: how programs are built out of components, and how components and interfaces help manage programs' namespaces.
- Chapter 3 presents components and how they interact via interfaces.
- Chapter 4 goes into greater detail into configurations, components which connect other components together.
- Chapter 5 covers the basic TinyOS execution model and gives guidance on how and when to use tasks.

- **Chapter 6** takes the material from the prior three chapters and brings it together into an example of writing a full-fledged application that sends an alarm when a node observes a change in its environment. In the process, it covers the major TinyOS APIs (timing, sensing, communication and storage).
- **Chapter 7** details the PC-side tools for communicating with nodes connected over the serial port, and covers the TinyOS serial stack and packet formats.
- **Chapter 8** introduces more advanced component topics, such as parameterized interfaces and attributes. While applications typically don't use these mechanisms, they are indispensible when writing reusable libraries and systems.
- **Chapter 9** goes into wiring parameterized interfaces, which form the basis for most reusable systems. After describing the basic mechanisms for managing interfaces keys, it goes through four examples of increasing complexity.
- Chapter 10 presents eight common TinyOS design patterns: commonly useful and powerful ways of organizing components.
- Chapter 11 concludes the advanced programming topics by covering concurrency. It describes asynchronous code, the TinyOS task model, and power locks.
- Chapter 12 describes the Hardware Abstraction Architecture (HAA), the three-level hierarchy TinyOS uses to raise low-level hardware abstractions to hardware-independent, application-level services.
- **Chapter 13** goes step-by-step through an advanced application that identifies the location of an event based on when nodes sense it. It uses lower-layer interfaces to implement time synchronization and high-frequency sampling.
- Appendix A gives a concise overview of major TinyOS application interfaces.

Throughout the book, you will find *programming hints*: general best-use practices that we've distilled from the many users of TinyOS and nesC. Page xi lists them all in one place.

Finally, the complete source code for example applications presented in this book (in Chapters 6, 7 and 13) is available in TinyOS's contributed code directory, under the name "TinyOS Programming" — see http://www.tinyos.net for details.

# **Names and Program Structure**

Program structure is the most essential and obvious difference between C and nesC. C programs are composed of variables, types and functions defined in files that are compiled separately and then linked together. nesC programs are built out of components that are connected ("wired") by explicit program statements; the nesC compiler connects and compiles these components as a single unit. To illustrate and explain these differences in how programs are built, we compare and contrast C and nesC implementations of two very simple "hello world"-like mote applications, Powerup (boot and turn on a LED) and Blink (boot and repeatedly blink a LED).

### 2.1 Hello World!

The closest mote equivalent to the classic "Hello World!" program is the "Powerup" application that simply turn on one of the motes LEDs at boot, then goes to sleep.

A C implementation of Powerup is fairly simple:

```
#include "mote.h"
int main()
{
    mote_init();
    led0_on();
    sleep();
}
```

Listing 2.1: Powerup in C

The Powerup application is compiled and linked with a "mote" library which provides functions to perform hardware initialization (mote\_init), LED control (led0\_on) and put the mote in to a low-power sleep mode (sleep). The "mote.h" header file simply provides declarations of these and other basic functions. The usual C main function is called automatically when the mote boots.<sup>1</sup>

The nesC implementation of Powerup is split into two parts. The first, the PowerupC *module*, contains the executable logic of Powerup (what there is of it...):

```
module PowerupC {
   uses interface Boot;
   uses interface Leds;
}
implementation {
```

<sup>&</sup>lt;sup>1</sup>The C compiler, library and linker typically arrange for this by setting the mote's hardware reset vector to point to a piece of assembly code that sets up a C environment, then calls main.

```
event void Boot.booted() {
    call Leds.led0On();
  }
}
```

#### Listing 2.2: PowerupC module in nesC

This code says that PowerupC interacts with the rest of the system via two *interfaces*, Boot and Leds, and provides an implementation for the booted *event* of the Boot interface that calls the  $led0On^2$  *command* of the Leds interface. Comparing with the C code, we can see that the booted event implementation takes the place of the main function, and the call to the led0On command the place of the call to the  $led0_on$  library function.

This code shows two of the major differences between nesC and C: where C programs are composed of functions, nesC programs are built out of *components* that implement a particular service (in the case of PowerupC, turning a LED on at boot-time). Furthermore, C functions typically interact by calling each other directly, while the interactions between components are specified by interfaces: the interface's *user* makes requests (*calls commands*) on the interface's *provider*, the provider makes callbacks (*signals events*) to the interface's user. Commands and events themselves are like regular functions (they can contain arbitrary C code); calling a command or signaling an event is just a function call. PowerupC is a user of both Boot and Leds; the booted event is a callback signaled when the system boots, while the led0On is a command requesting that LED 0 be turned on.

nesC interfaces are similar to Java interfaces, with the addition of a command or event keyword to distinguish requests from callbacks:

```
interface Boot {
  event void booted();
}
interface Leds {
  command void led00n();
  command void led00ff();
  command void led0Toggle();
  ...
}
```

Listing 2.3: Simple nesC interfaces

The second part of Powerup, the PowerupAppC *configuration*, specifies how PowerupC is connected to TinyOS's services:

```
configuration PowerupAppC { }
implementation {
  components MainC, LedsC, PowerupC;
  MainC.Boot -> PowerupC.Boot;
  PowerupC.Leds -> LedsC.Leds;
}
```

Listing 2.4: PowerupAppC configuration in nesC

<sup>&</sup>lt;sup>2</sup>LEDs are numbered in TinyOS, as different platforms have different color LEDs.

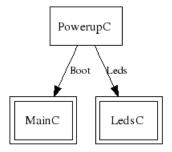

Figure 2.1: Wiring Diagram for Powerup application

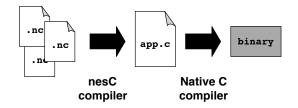

Figure 2.2: The nesC compilation model. The nesC compiler loads and reads in nesC components, which it compiles to a C file. This C file is passed to a native C compiler, which generates a mote binary.

This says that the PowerupAppC application is built out of three *components* (modules or configurations), MainC (system boot), LedsC (LED control), and PowerupC (our powerup module). PowerupAppC explicitly specifies the connections (or *wiring*) between the interfaces provided and used by these components. When MainC has finished booting the system it *signals* the booted event of its Boot interface, which is connected by the wiring in PowerupAppC to the booted event in PowerupC. This event then calls the led0On command of its Leds interface, which is again connected (*wired*) by PowerupAppC to the Leds interface provided by LedsC. Thus the call turns on LED 0. The resulting component diagram is shown in Figure 2.1 — this diagram was generated automatically from PowerupAppC by nesdoc, nesC's documentation generation tool.

PowerupAppC illustrates the third major difference between C and nesC: wiring makes the connections expressed by linking the C version of Powerup with its "mote" library explicit. In the C version, Powerup calls a global function named led0\_on which is connected to whatever library provides a function with the same name; if two libraries provide such a function then (typically) the first one named on the linker command line "wins". Using a nesC configuration, the programmer instead explicitly selects which component's implementation of the function to use.

The nesC compiler can take advantage of this explicit wiring to build highly optimized binaries. Current implementations of the nesC compiler (nesc1) take nesC files describing components as input and output a C file. The C file is passed to a native C compiler that can compile to the desired microcontroller or processor. Figure 2.2 shows this process. The nesC compiler carefully constructs the generated C file to maximize the optimization abilities of the C compiler. For example, since it is given a single file, the C compiler can freely optimize across call boundaries, inlining code whenever needed. The nesC compiler also prunes dead code which is never called and variables which are never accessed: since there is no dynamic linking in nesC, it has a complete picture of the application call graph. This speeds the C compilation and reduces program size in terms of both RAM and code.

### 2.2 Essential Differences: Components, Interfaces and Wiring

The three essential differences between C and nesC — components, interfaces and wiring — all relate to naming and organizing a program's elements (variables, functions, types, etc). In C, programs are broken into separate files which are connected via a *global namespace*: a symbol X *declared* in one file is connected by the linker to a symbol X *defined* in another file. For instance, if file1.c contains:

```
extern void g(void); /* declaration of g */
int main() /* definition of main */
{
    g(); g();
}
and file2.c contains:
```

```
void g(void)
{
    printf("hello_world!");
}
```

then compiling and linking file1.c and file2.c connects the calls to g() in main to the definition of g in file2.c. The resulting program prints "hello world!" twice.

Organizing symbols in a global namespace can be tricky. C programmers use a number of techniques to simplify this task, including header files and naming conventions. Header files group declarations so they can be used in a number of files without having to retype them, e.g. a header file file1.h for file1.c would normally contain:

```
#ifndef FILE1_H
#define FILE1_H
extern void g(void); /* declaration of g */
#endif
```

Naming conventions are designed to avoid having two different symbols with the same name. For instance, types are often suffixed with \_t guaranteeing that a type and function won't have the same name. Some libraries use a common prefix for all their symbols, e.g. Gtk and  $gtk_{-}$  for the GTK+ graphical toolkit. Such prefixes remind users that functions are related and avoid accidental name collisions with other libraries, but make programs more verbose.

nesC's components provide a more systematic approach for organizing a program's elements. A component (module or configuration) groups related functionality (a timer, a sensor, system boot) into a single unit, in a way that is very similar to a class in an object-oriented language. For instance, TinyOS represents its system services as separate components such as LedsC (LED control, seen above), ActiveMessageC (sending and receiving radio messages), etc. Only the service (component) name is global, the service's operations are named in a per-component scope: ActiveMessageC.SplitControl starts and stops the radio, ActiveMessageC.AMSend sends a radio message, etc.

Interfaces bring further structure to components: components are normally specified in terms of the set of interfaces (Leds, Boot, SplitControl, AMSend) that they provide and use, rather than directly in terms of the actual operations. Interfaces simplify and clarify code because, in practice, interactions between components follow standard patterns: many components want to control LEDs or send radio messages, many services need to be started or stopped, etc. Encouraging programmers to express their components in terms of common interfaces also promotes code reuse: expressing your new network protocol in terms of the AMSend message transmission interface means it can be used with existing applications, using AMSend in your application means that it can be used with any existing or future network protocol. Rather than connect declarations to definitions with the same name, nesC programs use wiring to specify how components interact: PowerupAppC wired PowerupC's Leds interface to that provided by the LedsC component, but a two-line change could switch that wiring to the NoLedsC component (which just does nothing):

components PowerupC, NoLedsC; PowerupC.LedsC -> NoLedsC.Leds;

without affecting any other parts of the program that wish to use LedsC. In C, one could replace the "mote" library used by Powerup by a version where the LED functions did nothing, but that change would affect all LED users, not just Powerup.

## 2.3 Wiring and Callbacks

Leaving the component connection decisions to the programmer does more than just simplify switching between multiple service implementations. It also provides an efficient mechanism for supporting callbacks, as we show through the example of timers. TinyOS provides a variable number of periodic or deadline timers; associated with each timer is a callback to a function that is executed each time the timer fires. We first look at how such timers would be expressed in C, by modifying Powerup to blink LED 0 at 2Hz rather than turn it on once and for all:

```
#include "mote.h"
timer_t mytimer;
void blink_timer_fired(void)
{
   leds0_toggle();
}
int main()
{
   mote_init();
   timer_start_periodic(&mytimer, 250, blink_timer_fired);
   sleep();
}
```

Listing 2.5: Powerup with blinking LED in C

In this example, the Blink application declares a global mytimer variable to hold timer state, and calls timer\_start\_periodic to set up a periodic 250ms timer. Every time the timer fires, the timer implementation performs a callback to the blink\_timer\_fired function specified when the timer was set up. This function simply calls a library function that toggles LED 0 on or off.

The nesC version of Blink is similar to the C version, but uses interfaces and wiring to specify the connection between the timer and the application:

```
module BlinkC {
   uses interface Boot;
   uses interface Timer;
   uses interface Leds;
}
implementation {
```

```
event void Boot.booted() {
   call Timer.startPeriodic(250);
}
event void Timer.fired() {
   call Leds.led0Toggle();
}
```

Listing 2.6: Powerup with blinking LED in nesC (slightly simplified)

The BlinkC module starts the periodic 250ms timer when it boots. The connection between the startPeriodic command that starts the timer and the fired event which blinks the LED is implicitly specified by having the command and event in the same interface:

```
interface Timer {
   command void startPeriodic(uint32_t interval);
   event void fired();
   ...
}
```

Finally, this Timer must be connected to a component that provides an actual timer. BlinkAppC wires BlinkC.Timer to a newly allocated timer MyTimer:

```
configuration BlinkAppC { }
implementation {
  components MainC, LedsC, new TimerC() as MyTimer, BlinkC;
  BlinkC.Boot -> MainC.Boot;
  BlinkC.Leds -> LedsC.Leds;
  BlinkC.Timer -> MyTimer.Timer;
}
```

Listing 2.7: Powerup with blinking LED configuration (slightly simplified)

In the C version the callback from the timer to the application is a runtime argument to the timer\_start\_periodic function. The timer implementation stores this function pointer in the mytimer variable that holds the timer's state, and performs an indirect function call each time the timer fires. Conversely, in the nesC version, the connection between the timer and the Blink application is specified at compile-time in BlinkAppC. This avoids the need to store a function pointer (saving precious RAM), and allows the nesC compiler to perform optimizations (in particular, inlining) across callbacks.

### 2.4 Summary

Table 2.1 summarises the difference in how programs are structured in C, C++ and nesC. In C, the typical high-level programming unit is the file, with an associated header file that specified and documents the file's behavior. The linker builds applications out of files by matching global names; where this is not sufficient to express program structure (e.g. for callbacks), the programmer can use function pointers to delay the decision of which function is called at what point.

C++ provides explicit language mechanisms for structuring programs: classes are typically used to group related functionality, and programs are built out of interacting objects (class instances). An abstract class can be used to define common class specification patterns (like sending a message); classes that wish to follow this pattern then inherit from the abstract class and implement its methods — Java's interfaces provide

| structural element    | C                | C++               | nesC                    |
|-----------------------|------------------|-------------------|-------------------------|
| program unit          | file             | class             | component               |
| unit specification    | header file      | class declaration | component specification |
| specification pattern |                  | abstract class    | interface               |
| unit composition      | name matching    | name matching     | wiring                  |
| delayed composition   | function pointer | virtual method    | wiring                  |

Table 2.1: Program Structure in C, C++ and nesC

similar functionality. Like in C, the linker builds applications by matching class and function names. Finally, virtual methods provide a more convenient and more structured way than function pointers for delaying beyond link-time decisions about what code to execute.

In nesC, programs are built out of a set of cooperating components. Each component uses interfaces to specify the services it provides and uses; the programmer uses wiring to build an application out of components by writing wiring statements, each of which connects an interface used by one component to an interface provided by another. Making these wiring statements explicit instead of relying on implicit name matching eliminates the requirement to use dynamic mechanisms (function pointers, virtual methods) to express concepts such as callbacks from a service to a client.

# Part II

# **Basic Programming**

# **Components and interfaces**

This chapter describes components, the building blocks of nesC programs. Every component has a signature, which describes the functions it needs to call as well as the functions that others can call on it. A component declares its signature with interfaces, which are sets of functions for a complete service or abstraction. Modules are components that implement and call functions in C-like code. Configurations connect components into larger abstractions. This chapter focuses on modules, and covers configurations only well enough to modify and extend existing applications: Chapter 4 covers writing new configurations from scratch.

### **3.1** Component signatures

A nesC program is a collection of components. Every component is in its own source file, and there is a 1-to-1 mapping between component and source file names. For example, the file LedsC.nc contains the nesC code for the component LedsC, while the component PowerupC can be found in the file PowerupC.nc. Components in nesC reside in a global namespace: there is only one PowerupC definition, and so the nesC compiler loads only one file named PowerupC.nc.

There are two kinds of components: modules and configurations. Modules and configurations can be used interchangeably when combining components into larger services or abstractions. The two types of components differ in their implementation sections. Module implementation sections consist of nesC code that looks like C. Module code declares variables and functions, calls functions, and compiles to assembly code. Configuration implementation sections consist of nesC *wiring* code, which connects components together. Configurations are the major difference between nesC and C (and other C derivatives).

All components have two code blocks. The first block describes its signature, and the second block describes its implementation:

| <b>module</b> PowerupC {     | configuration LedsC { |
|------------------------------|-----------------------|
| // signature                 | // signature          |
| }                            | }                     |
| implementation {             | implementation {      |
| <pre>// implementation</pre> | // implementation     |
| }                            | }                     |

Listing 3.1: The signature and implementation blocks

Signature blocks in modules and configurations have the same syntax. Component signatures contain zero or more interfaces. Interfaces define a set of related functions for a service or abstraction. For example, there is a Leds interface for controlling node LEDs, a Boot interface for being notified when a node has booted, and an Init interface for initializing a component's state. A component signature declares whether it **provides** or **uses** an interface. For example, a component that needs to turn a node's LEDs on and off uses the Leds interface, while the component that implements the functions that turns them on and off provides the Leds interface. Returning to the two examples, these are their signatures:

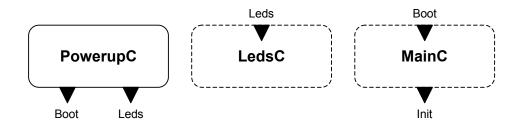

Figure 3.1: PowerupC, LedsC, and MainC. Triangles are interfaces. Triangles pointing out from a component are interfaces it uses, while triangles inside a component are interfaces it provides. A solid box is a module, while a dashed box is a configuration.

```
module PowerupC {
    uses interface Boot;
    uses interface Leds;
  }
}
```

Listing 3.2: Signatures of PowerupC and LedsC

PowerupC is a module that turns on a node LED when the system boots. As we saw in Chapter 2, it uses the Boot interface for notification of system boot and the Leds interface for turning on a LED. LedsC, meanwhile, is a configuration which provides the abstraction of three LEDs that can be controlled through the Leds interface. A single component can both provide and use interfaces. For example, this is the signature for the configuration MainC:

```
configuration MainC {
   provides interface Boot;
   uses interface Init;
}
```

Listing 3.3: MainC's signature

MainC is a configuration which implements the boot sequence of a node. It provides the Boot interface so other components, such as PowerupC, can be notified when a node has fully booted. MainC uses the Init interface so it can initialize software as needed before finishing the boot sequence. If PowerupC had state that needed initialization before the system boots, it might provide the Init interface.

### 3.1.1 Visualizing components

Throughout this book, we'll use a visual language to show components and their relationships. Figure 3.1 shows the three components we've seen so far: MainC, PowerupC, and LedsC.

#### 3.1.2 The "as" keyword and clustering interfaces

The **as** keyword lets a signature provide an alternative name for an interface. For example, MainC uses the **as** keyword to make its signature a bit clearer to the reader by using the name SoftwareInit for its Init interface:

```
uses interface Init as SoftwareInit;
```

Some signatures must use the keyword to distinguish multiple instances of the same interface. If a component provides or uses an interface more than once, its signature must use the **as** keyword to give them distinct names. For example, LedsC provides the abstraction of three LEDs through the Leds interface, but it is a configuration and not executable code. The LedsC configuration connects the LEDs module, LedsP, to components that provides the digital input-output lines which power the LEDs. The signature for LedsP is as follows:

```
module LedsP {
  provides {
    interface Init;
    interface Leds;
  }
  uses {
    interface GeneralIO as Led0;
    interface GeneralIO as Led1;
    interface GeneralIO as Led2;
  }
}
```

#### Listing 3.4: The LedsP module

A signature only needs to make sure that each interface instance has a unique name. For example, the LedsP example above could use **as** only twice, and leave one interface instance as GeneralIO, so the three would have the names Led0, Led1, and GeneralIO. However, in this case that would be confusing, so LedsP renames all three instances of GeneralIO. Technically, interface declarations have an implicit use of **as**. The statement

uses interface Leds;

is really shorthand for

uses interface Leds as Leds;

Generally, the keyword **as** is a useful tool for making components and their requirements clearer, similarly to how variable and function names greatly affect code readability.

Programming Hint 1: USE THE "AS" KEYWORD LIBERALLY.

#### 3.1.3 Clustering interfaces

The LedsP example shows one further detail about signatures: they can cluster used and provided interfaces together. For example, these two versions of PowerupC are equivalent:

```
configuration PowerupC {
  uses interface Boot;
  uses interface Leds;
  }
  interface Leds;
  }
}
```

#### Listing 3.5: PowerupC and an alternative signature

As these two are equivalent, there is no syntactical or code efficiency advantage to either approach: it is a matter of style and what is more legible to the reader. Often component signatures declare the interfaces they provide first, followed by the interfaces they use. This lets a reader clearly see the available functionality and dependencies. For very complex components that perform many functions, however, this approach breaks down, and signatures place related interfaces close to one another.

**TinyOS detail:** The names of all of the components described above end in the letters C and P. This is not a requirement. It is a coding convention used in TinyOS code. Components whose names end in C are abstractions that other components can use freely: the C stands for "component." Some component names end in P, which stands for "private." In TinyOS, P components should not be used directly, as they are generally an internal part of a complex system. Components use these two letters in order to clearly distinguish them from interfaces.

### 3.2 Interfaces

Interfaces describe a functional relationship between two or more different components. The role a component plays in this relationship depends on whether it provides or uses the interface. Like components, interfaces have a 1-to-1 mapping between names and files: the file Leds.nc contains the interface Leds while the file Boot.nc contains the interface Boot. Just as with components, interfaces are in a global namespace. Syntactically, however, interfaces are quite different from components. They have a single block, the interface declaration:

| interface Boot { | <pre>interface Leds {</pre> |
|------------------|-----------------------------|
| // functions     | // functions                |
| }                | }                           |

Listing 3.6: Interface declarations for Leds and Boot

An interface declaration has one or more functions in it. Interfaces have two kinds of functions: *commands* and *events*. Init and Boot are two simple interfaces, each of which has a single function. Init has a single command, while Boot has a single event:

| interface Init {                   | <pre>interface Boot {</pre> |  |
|------------------------------------|-----------------------------|--|
| <pre>command error_t init();</pre> | event void booted();        |  |
| }                                  | }                           |  |

Listing 3.7: The Init and Boot interfaces.

**TinyOS detail:** The error\_t type returned by init is TinyOS's normal way of reporting success or failure. A value of SUCCESS represents success and FAIL represents general failure. Specific Exxx constants, inspired in part by Unix's errno, represent specific failures, e.g., EINVAL means "invalid value".

Whether a function is a command or event determines which side of an interface – a user or a provider – implements the function and which side can call it. Users can **call** commands and providers can **signal** events. Conversely, users must implement events and providers must implement commands. Figure 3.3 shows this relationship in the visual language we use to describe nesC programs. For example, returning to MainC and PowerupC, PowerupC is a user of Boot, while MainC is a provider of Boot:

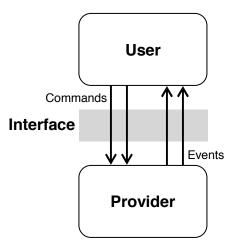

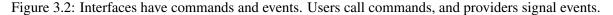

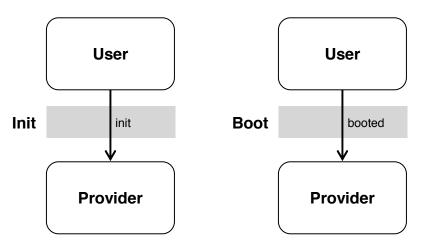

Figure 3.3: The Init and Boot interfaces.

```
uses interface Init as SoftwareInit; uses interface Leds;
}
```

```
Listing 3.8: Signatures of MainC and PowerupC
```

Boot has a single event, Boot.booted. MainC provides Boot, so it signals the event when a node has booted successfully. This signaling is a function call: the boot sequence calls Boot.booted on all of the components that want to know when the system has come up. If a component – such as PowerupC – wants to know when the node has booted, it uses the Boot interface.

Commands have the opposite implementation direction as events. Users call commands and providers implement them. MainC uses Init so it can initialize software components before booting: it calls SoftwareInit.init on the components that need initialization. Similarly, as PowerupC uses Leds, it can call commands such as Leds.led0On. Conversely, a provider of Leds, such as LedsP, must implement the Leds commands.

Figure 3.3 shows the Boot and Init interfaces graphically. Init has a single command, init. A user of the Init interface can call Init.init, while a provider of the Init interface must implement Init.init. Conversely, a user of the Boot interface must implement the booted event, while a provider of the interface can signal Boot.booted.

At this point, the distinction between commands and events might seem pointless. After all, providing an interface with a command is the same as using an interface with an event. In the case of interfaces which only have commands or events but not both, this is true, and distinction is more for presentation and legibility. Providing an interface means providing a service, whether that be controlling the LEDs on a node or notifying components when the system has booted. Using an interface means using that service. However, as we'll soon see, many interesting interfaces have both commands and events, representing a relationship between two components where both can call the other.

# 3.2.1 Generic Interfaces

The interfaces we've seen so far – Boot, Init, and Leds – are all type-free. The nesC language also supports *generic interfaces*, which take one or more types as a parameter. For example, the Queue interface takes a single parameter, which defines what it is a queue of:

```
interface Queue<t> {
   command bool empty();
   command uint8_t size();
   command uint8_t maxSize();
   command t head();
   command t dequeue();
   command error_t enqueue(t newVal);
   command t element(uint8_t idx);
}
```

Listing 3.9: The Queue interface

The Queue $\langle t \rangle$  statement says that the queue interface takes a single type, t. The interface definition can then refer to this type: enqueue takes a t as a parameter, while head, dequeue, and element return values of type t. Interfaces can have more than one type, in which case the types are comma-delimited:  $\langle a, b \rangle$ .

When a component declares a generic interface, it must specify its parameters. For example, if a component needs to use a queue of 32-bit integers, its signature would include

```
module QueueUserC {
   uses interface Queue<uint32_t>;
}
```

Listing 3.10: Using a queue of 32-bit integers

Finally, when connecting users to providers, interface types must match. For example, QueueUserC can be connected to Queue32C below, but not Queue16C:

| module Queue16C {                                         | module Queue32C {                                         |
|-----------------------------------------------------------|-----------------------------------------------------------|
| <pre>provides interface Queue<uint16_t>;</uint16_t></pre> | <pre>provides interface Queue<uint32_t>;</uint32_t></pre> |
| }                                                         | }                                                         |

Listing 3.11: Providing a 16-bit or a 32-bt queue

Generic interfaces prevent unnecessary code duplication. Without generic interfaces, for example, we'd either need a separate Queue interface for every possible type needed, or Queue would have to take a generic type that a program casts to/from, such as a void\*. The former has the problem of code duplication (and

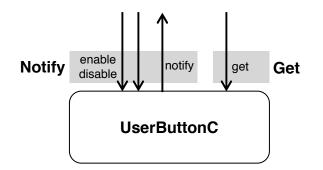

Figure 3.4: Commands and events for UserButtonC.

file bloat), while the latter depends on runtime checking, which is notably deficient in C. Having a generic queue enables compile-time checking for the values put in and out of a queue.

# 3.2.2 Bidirectional Interfaces

So far, we've only seen interfaces that have either commands or events, but not both. Bidirectional interfaces declare both commands from a user to a provider as well as events from a provider to a user. For example, this is the Notify interface, which allows a user to ask that it be notified of events, which can have data associated with them:

```
interface Notify<val_t> {
  command error_t enable();
  command error_t disable();
  event void notify(val_t val);
}
```

Listing 3.12: The Notify interface

The Notify interface has two commands, for enabling and disabling notifications. If notifications are enabled, then the provider of the interface signals notify events. The Notify interface is generic, as depending on the service, it might need to provide different kinds of data. Bidirectional interfaces enable components to register callbacks without needing function pointers.

For instance, some hardware platforms have a button on them. A button lends itself well to the Notify interface: a component can turn notifications of button pushes on and off. For example, UserButtonC is a component that provides this abstraction:

```
configuration UserButtonC {
   provides interface Get<button_state_t>;
   provides interface Notify<button_state_t>;
}
```

## Listing 3.13: UserButtonC

In addition to the Notify interface, which tells a user when the button state has changed, UserButtonC provides the Get interface, which a component can use to actively query the state of the button. Figure 3.4 shows the call directions of the commands and events of UserButtonC.

A component that provides Notify must implement the commands enable and disable, and can signal the notify event. A component that uses Notify can call the enable and disable commands, and must implement

the notify event. In the case of UserButtonC, button\_state\_t describes whether the button is up or down.

Timer is another bidirectional interface. Timer is a generic interface, but it uses types in a slightly different way than Get or Notify. The type in a Timer interface is not used in any of its commands or events. Instead, the type represents a timer granularity. For example a Timer<TMilli> is a millisecond timer.<sup>1</sup> while a Timer<TMicro> is a microsecond timer. Typing in this way enables nesC to check that the Timer a component uses is the right granularity while only having a single Timer interface: you cannot wire a microsecond timer to a component that needs a millisecond timer. This is a subset of the Timer interface; it has additional, advanced operations which are elided for simplicity:

```
interface Timer<precision_tag> {
  command void startPeriodic(uint32_t dt);
  command void startOneShot(uint32_t dt);
  command void stop();
  event void fired();
  // Advanced operations follow
}
```

Listing 3.14: Simplified Timer interface showing three commands and one event

The fired event signals in response to the start commands, which differ in whether they cause a series of timer firings (startPeriodic) or a single fired event (startOneShot). The dt parameter specifies the timer interval.

Timer differs from Notify in a subtle but significant way: the user controls the timing and number of events. Notify allows users to turn events on and off; Timer allows users to control which events are signaled and when. There is therefore a much tighter coupling between the commands and events. With Notify, it's possible that no events will ever be signaled even if Notify is enabled. With Timer, one can describe exactly what events will be signaled based on what commands are called.

# **3.3** Component implementations

Modules and configurations differ in their implementation sections.

## 3.3.1 Modules

Module implementations are written in nesC's dialect of the C language. At the level of single statements, nesC is almost identical to C. It differs mainly in how code calls functions and variable scoping. As a component must implement commands for interfaces it provides and events for interfaces it uses, a module's code must define these functions. For example, this is the module code for the PowerupC module:

```
module PowerupC {
  uses interface Boot;
  uses interface Leds;
}
implementation {
  event void Boot.booted() {
    call Leds.led00n();
  }
```

<sup>&</sup>lt;sup>1</sup>Note that a TMilli timer fires 1024 times per second, not 1000. This is due to the fact that many microcontrollers do not have the ability to count at 1kHz accurately, but they can count at 1024Hz accurately.

## Listing 3.15: PowerupC module code

As PowerupC uses the Boot interface, and Boot has a single event, booted, PowerupC must provide an implementation: event void Boot.booted() { ...}. When the provider of Boot signals this event, PowerupC turns on LED 0 of the Leds interface. Modules invoke commands with the **call** keyword and invoke events with the **signal** keyword. For this reason, you'll often see the terms "call commands" and "signal events."

The Leds interface has three LEDs, mostly for historical reasons. They are named led0, led1, and led2. In addition to turning LEDs on (e.g., led0On), the Leds interface allows you to turn them off (e.g., led0Off) and toggle them (e.g., led0Toggle). For example, this component will cause system boot to enter an infinite loop that toggles all three LEDs:

```
module PowerupToggleC {
   uses interface Boot;
   uses interface Leds;
}
implementation {
   event void Boot.booted() {
    while (1) {
      call Leds.led0Toggle();
      call Leds.led1Toggle();
      call Leds.led2Toggle();
      }
   }
}
```

Listing 3.16: The module PowerupToggleC

For PowerupToggleC to do anything, we must specify which components providing Boot and Leds we want to connect PowerupToggleC to. This is the role of the PowerupToggleAppC configuration which we will write next.

## **3.3.2** A basic configuration

Modules allocate state and implement executable logic. However, like all components, they can only name functions and variables within their local namespaces, i.e., those defined in their signature and implementation. For one module to be able to call another, we have to map a set of names (generally interfaces) in one component's signature to a set of names in another component signature. In nesC, connecting two components in this way is called wiring. Configurations, nesC's second kind of component, contain these wirings. Modules implement program logic, configurations connect components together into larger abstractions.

Configurations look very similar to modules. They have a specification and an implementation. This is the PowerupToggleAppC configuration, which connects the PowerupToggleC module to the components that provide the Boot and Leds interfaces.

```
configuration PowerupToggleAppC {}
implementation {
   components MainC, LedsC, PowerupToggleC;
   PowerupToggleC.Boot -> MainC.Boot;
```

```
PowerupToggleC.Leds -> LedsC.Leds;
}
```

Listing 3.17: The PowerupToggleAppC configuration

A configuration must name which components it is wiring with the **components** keyword. Any number of component names can follow **components**, and their order does not matter. The keyword remains plural (**components**, not component) even if only a single component name follows. A configuration can have multiple **components** statements. A configuration must name a component before it wires it. For example, both of these are valid:

```
components MainC, LedsC;
components PowerupToggleC;
PowerupToggleC.Boot -> MainC.Boot;
PowerupToggleC.Leds -> LedsC.Leds;
components PowerupToggleC;
components MainC;
PowerupToggleC.Boot -> MainC.Boot;
components LedsC;
PowerupToggleC.Leds -> LedsC.Leds;
```

Listing 3.18: Example uses of the components keyword

Syntactically, configurations are very simple. They have three operators: ->, <- and =. The = operator is used for wiring the configuration's specification, as we will see in Chapter 4. The two arrows are for wiring a configuration's components to each other: the arrow connects an interface user to an interface provider. The arrow points from the user to the provider, but resolves the call paths of bidirectional interfaces in both directions (used to provided commands, and provided to used events). For example, the following two lines have the same effect:

```
PowerupToggleC.Boot -> MainC.Boot;
MainC.Boot <- PowerupToggleC.Boot;</pre>
```

When PowerupToggleC calls Leds.led0Toggle, it names a function in its own local scope. The LedsC component provides the Leds interface. Wiring the two maps the first to the second. This means that when PowerupToggleC calls its Leds.led0Toggle, it actually calls LedsC's Leds.led0Toggle. The same is true for other calls of the Leds interface, such as Leds.led1On. The configuration PowerupToggleAppC provides a mapping between the local namespaces of the two components.

Because PowerupToggleAppC is the top-level configuration of the PowerupToggle application, it does not provide or use any interfaces: its signature block is empty. Later, in Chapter 4, we'll introduce configurations that provide and use interfaces.

# 3.3.3 Module variables

All module variables are private: interfaces are the only way that other components can access a variable. The Get interface, mentioned above as part of the UserButtonC, is an example of such an abstraction. Get has a very simple definition:

```
interface Get<val_t> {
   command val_t get();
}
```

#### Listing 3.19: The Get interface

Modules declare variables much like standard C. For example, this component implements a Get interface which returns the number of times get has been called (i.e., acts like a counter):

```
module CountingGetC {
   provides interface Get<uint8_t>;
}
implementation {
   uint8_t count;
   command uint8_t Get.get() {
     return count++;
   }
}
```

Listing 3.20: A Self-Incrementing Counter

Module variable declarations can have initializers, just like C:

```
uint8_t count = 1;
message_t packet;
message_t* packetPtr = &packet;
```

## **3.3.4** Generic Components

By default, components in TinyOS are *singletons*: only one exists. Every configuration that names a singleton component names the same component. For example, if two configurations wire to LedsC, they are wiring to the same code that accesses the same variables. A singleton component introduces a component name that any configuration can use into the global namespace.

In addition to singleton components, nesC has *generic components*. Unlike singletons, a generic component can have multiple instances. For example, while a low-level software abstraction of a hardware resource is inherently a singleton – there is only one copy of a hardware register – software data structures are instantiable. Being instantiable makes them reusable across many different parts of an application. For example, the module BitVectorC provides the abstraction of a bit vector; rather than define macros or functions to manipulate a bit vector a module can just use the interface BitVector and assume that a corresponding configuration connects it to a BitVectorC of the proper width.

Earlier versions of nesC (1.0 and 1.1) did not support generic components. Whenever a component requires a common data structure, a programmer had to make a copy of the data structure component and give it a new name, or separate functionality and allocation by locally allocating data structures and using library routines. For example, network protocols typically all implemented their own queue data structures, rather than relying on a standard implementation. This code copying prevented code reuse, forcing programmers to continually revisit common bugs and problems, rather than building on well-tested libraries.

Generic components have the keyword generic before their signature:

```
generic module SineSensorC() {
    provides interface Init;
    provides interface Read<uint16_t>;
}
generic configuration TimerMilliC() {
    provides interface Timer<TMilli>;
}
```

}

Listing 3.21: Generic module SineSensorC and generic configuration TimerMilliC

To use a generic component, a configuration must instantiate it with the **new** keyword. This is the beginning of the code for the configuration BlinkAppC, the top-level configuration for the Blink application, which displays a 3-bit counter on a mote's LEDs using three timers:

```
configuration BlinkAppC {}
implementation {
  components MainC, BlinkC, LedsC;
  components new TimerMilliC() as Timer0;
  components new TimerMilliC() as Timer1;
  components new TimerMilliC() as Timer2;
  /* Wirings below */
}
```

#### Listing 3.22: Instantiating a generic component

Generic components can take parameters, hence the parentheses in component signatures (generic configuration TimerMilliC()) and instantiations (components new TimerMilliC() as TimerO;). These parameters can be values of simple types, constant strings, or types. For example, BitVectorC takes a 16-bit integer denoting how many bits there are:

```
generic module BitVectorC(uint16_t maxBits) {
    provides interface Init;
    provides interface BitVector;
}
```

#### Listing 3.23: Signature of BitVectorC

The **typedef** keyword denotes a parameter to a generic component that is a type. The generic module QueueC is a queue with a fixed maximum length. QueueC takes two parameters: the type that the queue stores and the maximum length. By convention, we suffix all type arguments with \_t:

```
generic module QueueC(typedef queue_t, uint8_t queueSize) {
    provides interface Queue<queue_t>;
}
```

Listing 3.24: QueueC signature

Chapter 8 goes into the details of writing new generic components.

# **3.4** Split-phase interfaces

Because sensor nodes have a broad range of hardware capabilities, one of the goals of TinyOS is to have a flexible hardware/software boundary. An application that encrypts packets should be able to interchangeably use hardware or software implementations. Hardware, however, is almost always *split-phase* rather than blocking. In a *split-phase* operation the request that initiates an operation completes immediately. Actual completion of the operation is signaled by a separate callback. For example, to acquire a sensor reading with an analog-to-digital converter (ADC), software writes to a few configuration registers to start a sample.

When the ADC sample completes, the hardware issues an interrupt, and the software reads the value out of a data register.

Now, let's say that rather than directly sampling, the sensor implementation actually samples periodically and when queried gives a cached value. This may be necessary if the sensor needs to continually calibrate itself. Magnetometer drivers sometimes do this due to the effect of the Earth's magnetic field, as two sensors oriented differently might have very different magnetometer floors. Drivers estimate the floor and essentially return a measure of recent change, rather than an absolute value. From a querying standpoint, the implementation of the sensor is entirely in software. This fact should not be apparent to the caller. For ease of composition, sampling a self-calibrating magnetometer should be the same as a simple photoresistor. But the magnetometer is a synchronous operation (it can return the result immediately) while the ADC is split-phase.

The basic solution to this problem is to make one of the two look like the other: either give the magnetometer a split-phase interface, or make the ADC synchronous by blocking until the sampling completes. If the ADC interrupt is very fast, the ADC driver might be able to get away with a simple spin loop to wait until it fires. If the interrupt is slow, then this wastes a lot of CPU cycles and energy. The traditional solution for this latter case (e.g., in traditional operating systems) is to use multiple threads. When the code requests an ADC sample, the OS sets up the request, puts the calling thread on a wait queue, starts the operation, and then schedules another thread to run. When the interrupt comes in, the driver resumes the waiting thread and puts it on the OS ready queue.

The problem with threads in embedded systems is that they require a good deal of RAM. Each thread has its own private stack which has to be stored when a thread is waiting or idle. E.g., when a thread samples a blocking ADC and is put on the wait queue, the memory of its entire call stack has to remain untouched so that when it resumes it can continue execution. RAM is a very tight resource on current sensor node platforms. Early versions of TinyOS ran in 512 bytes of RAM. When a thread is idle, its stack is wasted storage, and allocating the right sized stack for all of the threads in the system can be a tricky business. Additionally, while it is easy to layer threads on top of a split-phase interface, it is very difficult to do the opposite. Because it's a one-way street, while increasing amounts of RAM might allow threads at an application level, the bottom levels of TinyOS— the core operating system — can't require them, as they preclude chips with leaner RAM resources than high-end microcontrollers.

TinyOS therefore takes the opposite approach. Rather than make everything synchronous through threads, operations that are split-phase in hardware are split-phase in software as well. This means that many common operations, such as sampling sensors and sending packets, are split-phase. An important characteristic of split-phase interfaces is that they are bidirectional: there is a command to start the operation, and an event that signifies the operation is complete. As a result, TinyOS programs only need a single stack, saving RAM.

## 3.4.1 Read

The Read interface is the basic TinyOS interface for split-phase data acquisition. Most sensor drivers provide Read, which is generic:

```
interface Read<val_t> {
   command error_t read();
   event void readDone(error_t err, val_t val);
}
```

For example, a sensor driver that generates a 16-bit value provides Read<uint16\_t>. If the provider of Read returns SUCCESS to a call to read, then it will signal readDone in the future, passing the Read's result back as the val parameter to the event handler.

## 3.4.2 Send

The basic TinyOS packet transmission interface, Send, is also a split-phase operation. However, it is slightly more complex, as it requires passing a pointer for a packet to transmit:

```
interface Send {
  command error_t send(message_t* msg, uint8_t len);
  event void sendDone(message_t* msg, error_t error);
  command error_t cancel(message_t* msg);
  command void* getPayload(message_t* msg);
  command uint8_t maxPayloadLength(message_t* msg);
}
```

Listing 3.26: The split–phase Send interface

A provider of Send defines the send and cancel functions and can *signal* the sendDone event. Conversely, a user of Send needs to define the sendDone event and can *call* the send and cancel commands. When a call to send returns SUCCESS, the msg parameter has been passed to the provider, which will try to send the packet. When the send completes, the provider signals sendDone, passing the pointer back to the user. This pointer passing approach is common in split-phase interfaces that need to pass larger data items. The next section discusses memory management in greater detail.

# 3.5 Module memory allocation, avoiding recursion, and other details

Besides power, the most valuable resource to mote systems is RAM. Power means that the radio and CPU have to be off almost all the time. Of course, there are situations which need a lot of CPU or a lot of bandwidth (e.g., cryptography or binary dissemination), but by necessity they have to be rare occurrences. In contrast, the entire point of RAM is that it's always there. The sleep current of the microcontrollers most motes use today is, for the most part, determined by RAM.

Modules allocate memory by declaring variables which, following nesC's scoping rules, are completely private to the component. For example, the CountingGetC component (Listing 3.20, page 29) allocated count as an 8-bit module-level variable, for a cost of 1 byte of RAM. Because TinyOS uses split-phase operations and does not provide threads, there is no long-lived stack-allocated data. As a result, when a TinyOS system is quiescent, these module variables represent the entire software state of the system.

Generally, nesC does not encourage dynamic memory allocation through malloc or other C library calls. You can call them, but the lack of memory protection on most embedded microcontrollers makes their use particularly risky. Figure 3.5 shows a typical memory layout on a microcontroller. The stack grows down and the heap grows up, and since there is no hardware memory protection the two can collide, at which point chaos is guaranteed.

Instead, you should allocate memory as module variables. For example, if a module needs a buffer with which to hold sensor readings, it should allocate the buffer statically. In other cases, it is convenient to create reusable abstract data types by packaging up some state and operations in a generic component, as in BitVectorC (Listing 3.23, page 30). Finally, components sometimes need to share a memory pool. A common example of this is a set of components that share a pool of packet buffers. A shared pool allows

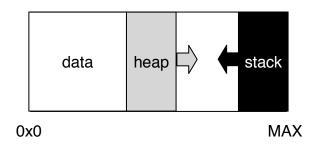

Figure 3.5: Typical memory layout on a microcontroller. Because there is no memory protection, the stack can easily overflow onto the heap or data.

multiple cooperating components to amortize their requirements, especially if it is unlikely all of them will need a lot of memory at the same time. By avoiding all use of the heap, the only cause of run-time memory failure is the stack.

To avoid stack overflow, TinyOS programs should avoid recursion and not declare any large local variables (e.g. arrays). Avoiding recursion within a single module is easy, but in a component-based language like nesC it's very easy to unintentionally create a recursive loop across component boundaries. For instance, let's assume component A uses the Read interface to repeatedly sample a sensor provided by component B, i.e. the readDone event handler in A calls B's read command. If B happens to be a simple sensor, it might choose to signal the readDone event directly within the implementation of the read command. However, this program now contains an unintended recursive loop: A calls B's read command which signals A's readDone event which calls B's read command which ...

To avoid such recursive loops, TinyOS follows a couple of coding conventions. First, split-phase commands must never directly signal their callback — see Chapter 5.3.2 for more details. Second, the relation between most TinyOS components is hierarchical: application components use interfaces provided by system services, which themselves use interfaces provided by lower-level services, and so on down to the raw hardware — this structure is discussed in depth in Chapter 12.

Finally, it's worth noting that the stack may overflow because of extra stack usage caused by an interrupt handler (Chapter 5) interrupting your regular computation (or, even worse, another interrupt handler which is already using some of the stack space). You should always leave enough RAM free to handle the worst case usage of your regular computation and all interrupt handlers that can execute simultaneously.

**Programming Hint 2:** NEVER WRITE RECURSIVE FUNCTIONS WITHIN A MODULE. IN COMBINATION WITH THE TINYOS CODING CONVENTIONS, THIS GUARANTEES THAT ALL PROGRAMS HAVE BOUNDED STACK USAGE.

**Programming Hint 3:** NEVER USE MALLOC AND FREE. ALLOCATE ALL STATE IN COMPONENTS. IF YOUR APPLICATION REQUIREMENTS NECESSITATE A DYNAMIC MEMORY POOL, ENCAPSULATE IT IN A COMPONENT AND TRY TO LIMIT THE SET OF USERS.

# 3.5.1 Memory ownership and split-phase calls

TinyOS programs contain many concurrent activities, e.g., even in a very simple program, radio message transmission, sensor sampling and application logic. Ensuring that these activities do not step on each other by accessing each other's data out of turn is often a complex problem.

The only way that components can interact is through function calls, which are normally part of interfaces. Just as in C, there are two basic ways that components can pass parameters: by value and by reference (pointer). In the first case, the data is copied onto the stack, so the callee can modify it or cache it freely. In the second case, the caller and callee share a pointer to the data, and so the two components need to carefully manage access to the data in order to prevent memory corruption.

The simplest solution to preventing data-sharing problems is to never store pointer parameters in module variables. This is the approach used by some abstract data type components (see Chapter 10); it ensures that any data-sharing is transitory, restricted to the duration of the command or event with the pointer parameter.

However, this approach is not practical for split-phase calls. Because the called component typically needs access to the pointer while the operation is executing, it has to store it in a module variable. For example, consider the basic Send interface:

```
interface Send {
   command error_t send(message_t* msg, uint8_t len);
   event void sendDone(message_t* msg, error_t error);
   command error_t cancel(message_t* msg);
   command void* getPayload(message_t* msg);
   command uint8_t maxPayloadLength(message_t* msg);
}
```

#### Listing 3.27: The Send interface

The important pair of functions in this example is send/sendDone. To send a packet, a component calls send. If send returns SUCCESS, then the caller has passed the packet to a communication stack to use, and must not modify the packet. The callee stores the pointer in a variable, enacts a state change, and returns immediately. If the interface user modifies the packet after passing it to the interface provider, the packet could be corrupted. For example, the radio stack might compute a checksum over the entire packet, then start sending it out. If the caller modifies the packet after the checksum has been calculated, then the data and checksum won't match up and a receiver will reject the packet.

To avoid these kinds of problems, TinyOS follows an *ownership* discipline: at any point in time, every "memory object" — a piece of memory, typically a whole variable or a single array element — should be owned by a single module. A command like send is said to *pass ownership* of its msg argument from caller to callee. When a split-phase interface has this kind of "pass" semantics, the completion event should have the passed pointer as one of its parameters, to show that the object is being returned to its original owner.

**Programming Hint 4:** WHEN POSSIBLE, AVOID PASSING POINTERS ACROSS INTERFACES; WHEN THIS CANNOT BE AVOIDED ONLY ONE COMPONENT SHOULD BE ABLE TO MODIFY A POINTER'S DATA AT ANY TIME.

One of the trickiest examples of this pass approach is the Receive interface. At first glance, the interface seems very simple:

```
interface Receive {
    event message_t* receive(message_t* msg, void* payload, uint8_t len);
}
```

#### Listing 3.28: The Receive interface

The receive event is rather different than most events: it has a message\_t\* as both a parameter and a return value. When the communication layer receives a packet, it passes that packet to the higher layer as a parameter. However, it also expects the higher layer to return it a message\_t\* back. The basic idea behind this is simple: if the communication layer doesn't have a message\_t\*, it can't receive packets, as it

has nowhere to put them. Therefore, the higher layer always has to return a message\_t\*, which is the next buffer the radio stack will use to receive into. This return value can be the same as the parameter, but it does not have to be. For example, this is perfectly reasonable, if a bit feature-free, code:

```
event message_t* Receive.receive(message_t* msg, void* payload, uint8_t len) {
   return msg;
}
```

A receive handler can always copy needed data out of the packet and just return the passed buffer. There are, however, situations when this is undesirable. One common example is a routing queue. If the node has to forward the packet it just received, then copying it into another buffer is wasteful. Instead, a queue allocates a bunch of packets, and in addition to a send queue, keeps a free list. When the routing layer receives a packet to forward, it sees if there are any packets left in the free list. If so, it puts the received packet into the send queue and returns a packet from the free list, giving the radio stack a buffer to receive the next packet into. If there are no packets left in the free list, then the queue can't accept the packet and so just returns it back to the radio for re-use. The pseudocode looks something like this:

```
receive (m):
    if I'm not the next hop, return m // Not for me
    if my free list is empty, return m // No space
    else
      put m on forwarding queue
      return entry from free list
```

One of the most common mistakes early TinyOS programmers encounter is misusing the Receive interface. For example, imagine a protocol that does this:

```
event message_t* LowerReceive.receive(message_t* m, void* payload, uint8_t len) {
    processPacket(m);
    if (amDestimation(m)) {
        signal UpperReceive.receive(m, payload, len);
    }
    return m;
}
```

The problem with this code is that it ignores the return value from the signal to UpperReceive.receive. If the component that handles this event performs a buffer swap — e.g., it has a forwarding queue — then the packet it returns is lost. Furthermore, the packet that it has put on the queue has also been returned to the radio for the next packet reception. This means that, when the packet reaches the end of the queue, the node may send something completely different than what it decided to forward (e.g., a packet for a completely different protocol).

The buffer swap approach of the Receive interface provides isolation between different communication components. Imagine, for example, a more traditional approach, where the radio dynamically allocates a packet buffer when it needs one. It allocates buffers and passes them to components on packet reception. What happens if a component holds on to its buffers for a very long time? Ultimately, the radio stack will run out of memory to allocate from, and will cease being able to receive packets at all. By pushing the allocation policy up into the communication components, protocols that have no free memory left are forced to drop packets, while other protocols continue unaffected.

This approach speaks more generally of how nesC components generally handle memory allocation. All state is allocated in one of two places: components, or the stack. A shared dynamic memory pool across components makes it much easier for one bad component to cause others to fail. That is not to say that dynamic allocation is never used. For example, the PoolC component provides a memory pool of a fixed number of a single type. Different components can share a pool, dynamically allocating and deallocating as

needed:

```
generic configuration PoolC(typedef pool_t, uint8_t POOL_SIZE) {
    provides interface Pool<pool_t>;
}
```

## Listing 3.29: The signature of PoolC

Bugs or resource exhaustion in components using a particular pool do not affect components using a different, or no, pool.

## 3.5.2 Constants and saving memory

Modules often need constants of one kind or another, such as a retransmit count or a threshold. Using a literal constant is problematic, as you'd like to be able to reuse a consistent value. This means that in C-like languages, you generally use something like this:

```
const int MAX_RETRANSMIT = 5;
if (txCount < MAX_RETRANSMIT) {
   ...
}
```

The problem with doing this in nesC/TinyOS is that a const int might allocate RAM, depending on the compiler (good compilers will place it in program memory). You can get the exact same effect by defining an enum:

```
enum {
    MAX_RETRANSMIT = 5
};
```

This allows the component to use a name to maintain a consistent value and does not store the value either in RAM or program memory. This can even improve performance, as rather than a memory load, the architecture can just load a constant. It's also better than a #define, as it exists in the debugging symbol table and application metadata. However, enum can only declare integer constants, so you should still use #define for floating-point and string constants (but see Chapter 3.5.5 for a discussion of some of #define's pitfalls).

Note, however, that using enum types in variable declarations can waste memory, as enums default to integer width. For example, imagine this enum:

```
typedef enum {
   STATE_OFF = 0,
   STATE_STARTING = 1,
   STATE_ON = 2,
   STATE_STOPPING = 3
} state_t;
```

Here are two different ways you might allocate the state variable in question:

```
state_t state; // platform int size (e.g., 2-4 bytes)
uint8_t state; // one byte
```

Even though the valid range of values is 0-3, the former will allocate a native integer, which on a microcontroller is usually 2 bytes, but could be 4 bytes on low power microprocessors. The second will allocate a single byte. So you should use enums to declare constants, but avoid declaring variables of an enum type.

**Programming Hint 5:** CONSERVE MEMORY BY USING ENUMS RATHER THAN CONST VARIABLES FOR INTEGER CONSTANTS, AND DON'T DECLARE VARIABLES WITH AN ENUM TYPE.

## 3.5.3 Platform Independent Types

To simplify networking code, TinyOS has traditionally used structs to define message formats and directly access messages — this avoids the programming complexity and overheads of using marshalling and unmarshalling functions to convert between host and network message representations. For example, the standard header of a packet for the CC2420 802.15.4 wireless radio chip<sup>2</sup> looks something like this:

```
typedef struct cc2420_header_t {
    uint8_t length;
    uint16_t fcf;
    uint8_t dsn;
    uint16_t destpan;
    uint16_t dest;
    uint16_t src;
    uint8_t type;
} cc2420_header_t;
```

## Listing 3.30: CC2420 packet header

That is, it has a one byte length field, a two-byte frame control field, a one byte sequence number, a two byte group, a two byte destination, a two byte source, and one byte type fields. Defining this as a structure allows you to easily access the fields, allocate storage, etc. The problem, though, is that the layout and encoding of this structure depends on the chip you're compiling for. For example, the CC2420 expects all of these fields to be little-endian. If your microcontroller is big-endian, then you won't be able to easily access the bits of the frame control field. One commonly used solution to this problem is to explicitly call macros that convert between the microcontroller and the chip's byte order, e.g. macros like Unix's htons, ntohl, etc. However, this approach is error-prone, especially when code is initially developed on a processor with the same byte order as the chip.

Another problem with this approach is due to differing alignment rules between processors. On an ATmega128, the structure fields will be aligned on one-byte boundaries, so the layout will work fine. On an MSP430, however, two-byte values have to be aligned on two-byte boundaries: you can't load an unaligned word. So the MSP430 compiler will introduce a byte of padding after the length field, making the structure incompatible with the CC2420 and other platforms. There are a couple of other issues that arise, but the eventual point is the same: TinyOS programs need to be able to specify platform-independent data formats that can be easily accessed and used.

In TinyOS 1.x, some programs attempted to solve this problem by using gcc's packed attribute to make data structures platform independent. Packed tells gcc to ignore normal platform struct alignment requirements and instead pack a structure tightly:

```
typedef struct RPEstEntry {
    uint16_t id;
    uint8_t receiveEst;
} __attribute__ ((packed)) RPEstEntry;
```

 $<sup>^{2}</sup>$ Standard in that IEEE 802.15.4 has several options, such as 0-byte, 2-byte, or 8-byte addressing, and so this is just the format TinyOS uses by default.

Listing 3.31: The dreaded "packed" attribute in the 1.x MintRoute library

Packed allowed code running on an ATmega128 and on an x86 to agree on data formats. However, packed has several problems. The version of gcc for the MSP430 family (used in Telos motes) doesn't handle packed structures correctly. Furthermore, packed is a gcc-specific feature, so code that uses it is not very portable. And finally, while packed eliminates alignment differences, it does not change endianness: int16\_t maybe be big-endian on one platform and little-endian on another, so you would still have to use conversion macros like htons.

**Programming Hint 6:** NEVER, EVER USE THE "PACKED" ATTRIBUTE IN PORTABLE CODE.

To keep the convenience of specifying packet layouts using C types while keeping code portable, nesC 1.2 introduced platform independent types. Simple platform independent types (integers) are either big-endian or little-endian, independently of the underlying chip hardware. Generally, an external type is the same as a normal type except that it has  $nx_{-}$  or  $nxle_{-}$  preceding it:

nx\_uint16\_t val; // A big-endian 16-bit value nxle\_uint32\_t otherVal; // A little-endian 32-bit value

In addition to simple types, there are also platform independent structs and unions, declared with **nx\_struct** and **nx\_union**. Every field of a platform independent struct or union must be a platform independent type. Non-bitfields are aligned on byte boundaries (bitfields are packed together on bit boundaries, as usual). For example, this is how TinyOS 2.0 declares the CC2420 header:

```
typedef nx_struct cc2420_header_t {
    nxle_uint8_t length;
    nxle_uint16_t fcf;
    nxle_uint8_t dsn;
    nxle_uint16_t destpan;
    nxle_uint16_t dest;
    nxle_uint16_t src;
    nxle_uint8_t type;
} cc2420_header_t;
```

| Listing 3.32: The CC2 | 420 header |
|-----------------------|------------|
|-----------------------|------------|

Any hardware architecture that compiles this structure uses the same memory layout and the same endianness for all of the fields. This enables platform code to pack and unpack structures, without resorting to macros or utility functions such as UNIX socket htonl and ntohs.

**Programming Hint 7:** Use platform independent types when defining MESSAGE STRUCTURES.

Under the covers, nesC translates network types into byte arrays, which it packs and unpacks on each access. For most nesC codes, this has a negligible runtime cost. For example, this code

```
nx_uint16_t x = 5;
uint16_t y = x;
```

rearranges the bytes of x into a native chip layout for y, taking a few cycles. This means that if you need to perform significant computation on arrays of multibyte values (e.g., encryption), then you should copy them to a native format before doing so, then move them back to a platform independent format when done. A

single access costs a few cycles, but thousands of accesses costs a few thousand cycles.

**Programming Hint 8:** IF YOU HAVE TO PERFORM SIGNIFICANT COMPUTATION ON A PLATFORM INDEPENDENT TYPE OR ACCESS IT MANY (HUNDREDS OR MORE) TIMES, TEMPORARILY COPY IT TO A NATIVE TYPE.

# 3.5.4 Global names

Components encapsulate functions and state, and wiring connects functions defined in different components. However, nesC programs also need globally available types for common abstractions, such as error\_t (TinyOS's error code abstraction) or message\_t (networking buffers). Furthermore, nesC programs sometimes call existing C library functions, either from the standard C library (e.g., mathematical functions like sin) or functions from a personal library of existing C code (see Chapter 3.5.6).

In keeping with C, nesC uses .h header files and #include for this purpose. This has the added advantage that existing C header files can be directly reused. For instance, TinyOS's error\_t type and error constants are defined in the TinyError.h file:

```
#ifndef TINY_ERROR_H_INCLUDED
#define TINY_ERROR_H_INCLUDED
enum {
 SUCCESS
                = 0,
 FATL
               = 1,
                              // Generic condition: backwards compatible
               = 2,
 ESIZE
                              // Parameter passed in was too big.
 ECANCEL
               = 3,
                              // Operation cancelled by a call.
 EOFF
                = 4,
                              // Subsystem is not active
 EBUSY
                = 5,
                              // The underlying system is busy; retry later
                = 6,
 EINVAL
                              // An invalid parameter was passed
 ERETRY
               = 7,
                              // A rare and transient failure: can retry
 ERESERVE
               = 8,
                              // Reservation required before usage
 EALREADY
               = 9,
                              // The device state you are requesting is already set
};
typedef uint8_t error_t;
```

```
peder urneo_e e
```

```
#endif
```

Listing 3.33: TinyError.h, a typical nesC header file

Like a typical C header file, TinyError.h uses #ifndef/#define to avoid redeclaring the error constants and error\_t when the file is included multiple times. Including a header file in a component is straightforward:

```
#include "TinyError.h"
module BehaviorC { ... }
implementation
{
    error_t ok = FAIL;
}
```

Listing 3.34: Including a header file in a component

Just as in C, #include just performs textual file inclusion. As a result it *is* important to use #include in the right place, i.e., before the **interface**, **module** or **configuration** keyword. If you don't, you won't get the

behavior you expect. Similarly, in C, using #include <stdio.h> in the middle of a function is not likely to work...

Unlike C where each file is compiled separately, constants, types and functions included in one component or interface are visible in subsequently compiled components or interfaces. For instance, TinyError.h is included by interface Init, so the following module can use error\_t, SUCCESS, etc:

```
module BadBehaviorC {
   provides interface Init;
}
implementation
{
   command error_t Init.init() {
     return FAIL; // We're bad, we always fail.
   }
}
```

Listing 3.35: Indirectly including a header file

**Programming Hint 9:** INTERFACES SHOULD #INCLUDE THE HEADER FILES FOR THE TYPES THEY USE.

Header files written for nesC occasionally include C function definitions, not just declarations. This is practical because the header file ends up being included exactly once in the whole program, unlike in C where it is included once per file (leading to multiple definitions of the same function). These uses are however rare, as they go against the goal of encapsulating all functionality within components.

## 3.5.5 nesC and the C preprocessor

Preprocessor symbols #defined before a nesC's file **module**, **configuration** or **interface** keyword are available in subsequently loaded files, while those #defined later are "forgotten" at the end of the file:

```
// Available in all subsequently loaded files
#define GLOBAL_NAME "fancy"
interface Fancy {
   // Forgotten at the end of this file
   #define LOCAL_NAME "soon_forgotten"
      command void fancyCommand();
}
```

## Listing 3.36: Fancy.nc: C preprocessor example

However, relying directly on this behavior is tricky, because the preprocessor is run (by definition) before a file is processed. Consider a module that uses the Fancy interface:

```
module FancyModule {
   uses interface Fancy;
}
implementation {
   char *name = GLOBAL_NAME;
}
```

Listing 3.37: FancyModule.nc: C preprocessor pitfalls

Compiling FancyModule will report that GLOBAL\_NAME is an unknown symbol. Why? The problem is that the first step in compiling FancyModule.nc is to preprocess it. At that point, the Fancy interface hasn't been seen yet, therefore it hasn't been loaded and the GLOBAL\_NAME #define is unknown. Later on, when FancyModule is analyzed, the Fancy interface is seen, the Fancy.nc file is loaded and GLOBAL\_NAME gets #defined. But this is too late to use it in FancyModule.nc.

There are two lessons to be drawn from this: first, as we've already seen, it's best to use **enum** rather than #define to define constants when possible. Second, if you must use #define, use it as you would in C: place your definitions in a header file protected with #ifndef/#define, and #include this header file in all components and interfaces that use the #define symbol. For instance, both Fancy.nc and FancyModule.nc should

**#include** "Fancy.h"

where Fancy.h contains:

#ifndef FANCY\_H
#define GLOBAL\_NAME "fancy"
#endif

Listing 3.38: Fancy.h: the reliable way to use C preprocessor symbols

**Programming Hint 10:** Always #define a preprocessor symbol in a header file. Use #include to load the header file in all components and interfaces that use the symbol.

## 3.5.6 C Libraries

Accessing a C library is easy. The implementation of the generic SineSensorC component uses the C library's sin function, which is defined in the math.h header file:

```
#include <math.h>
generic module SineSensorC() {
    provides interface Init;
    provides interface Read<uint16_t>;
}
implementation {
    uint32_t counter;
    void performRead() {
      float val = sin(counter++ / 20.0);
      signal Read.readDone(SUCCESS, val * 32768.0 + 32768.0);
    }
    ...
}
```

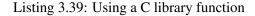

As with C, if you use a library, you also need to link with it. In this case, nesC programs using SineSensorC need to link with the math library by passing the -lm option to ncc, the nesC compiler driver.

# 3.6 Exercises

- 1. The Send interface has a command **send** and an event **sendDone**. Should you be able to call send in the sendDone handler or should you have to wait until after the handler returns? Why? Write pseudocode for the provider of both versions, and write pseudocode for a user of each version that wants to send packets as quickly as possible.
- 2. Extend the Blink application so it displays the bottom bits of a random number rather than a counter. Generate the random number from one of the random number generators in the TinyOS component libraries (RandomMlcgC or RandomLfsrC).
- 3. Write an application that increments a 32-bit counter in an infinite loop. Every N increments, the application toggles LED 0. Choose an N so you can observe the toggling visually. Try making the counter a platform independent type. Does the toggling slow down? How much? Try a 16-bit value.
- 4. Write a PingPong application that runs on two nodes. When a node boots, it sends a broadcast packet using the AMSend interface. When it receives a packet, it sends a packet. Toggle an LED whenever a node sends a packet. How long does it take for the LED to stop toggling? Try different distances. If it's too fast to see, start a timer when the node receives a packet, and send a reply when the timer fires. You'll want to use the AMSenderC and AMReceiverC components.

# **Configurations and wiring**

The previous chapter dealt predominantly with modules, which are the basic building blocks of a nesC program. Configurations are the second type of nesC component. They assemble components into larger abstractions.

In a nesC program, there are usually more configurations than modules. Except for low-level hardware abstractions, any given component is built on top of other components, which are encapsulated in configurations. For example, Figure 4.1 shows a routing stack (CollectionC) which depends on a single-hop packet layer (ActiveMessageC), which is itself a configuration. This single-hop configuration wires the actual protocol implementation module (e.g., setting header fields) to a raw packet layer on top of the radio (Link Layer). This raw packet layer is a configuration that wires the module which sends bytes out to the bus over which it sends bytes. The bus, in turn, is a configuration. These layers of encapsulation generally reach very low in the system.

Encapsulating an abstraction in a configuration means that it can be ready-to-use: all we need to do is wire to its provided interfaces. In contrast, if it were a module that uses and provides interfaces, then we'd need to wire up dependencies and requirements as well. For example, a radio stack can use a wide range of resources, including buses, timers, random number generators, cryptographic support, and hardware pins. This is the signature of just one module of the CC1000 (a wireless radio chip from TI used in the mica2 family motes) radio stack:

```
module CC1000CsmaP {
 provides {
    interface Init;
    interface SplitControl;
    interface CsmaControl;
    interface CsmaBackoff;
    interface LowPowerListening;
 uses {
    interface Init as ByteRadioInit;
    interface StdControl as ByteRadioControl;
    interface ByteRadio;
    interface CC1000Control;
    interface CC1000Squelch;
    interface Random:
    interface Timer<TMilli> as WakeupTimer;
    interface BusyWait<TMicro, uint16_t>;
    interface ReadNow<uint16_t> as RssiNoiseFloor;
    interface ReadNow<uint16_t> as RssiCheckChannel;
    interface ReadNow<uint16_t> as RssiPulseCheck;
  }
```

## Listing 4.1: Signature of part of the CC1000 radio stack

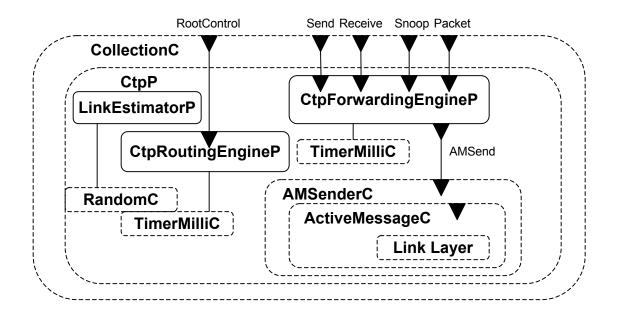

Figure 4.1: Some of the configurations in the CTP routing stack.

Rather than expecting a programmer to connect the stack up to all of these things, the entire stack can be encapsulated in a single component (CC1000ActiveMessageC). This component connects all of the radio's subcomponents so their dependencies are needs are met.

Configurations also need to *export* interfaces. This kind of wiring, rather than connect a provider and a user, maps one name to another. Interface exports allow configurations to manage the namespace in a nesC program and act like modules in terms of providing or using interfaces. Managing the nesC namespace, and correspondingly, interface exports, is one of the most challenging aspects of nesC programming, and so this chapter goes over it in detail with many examples.

# 4.1 Configurations

Chapter 3 gave a brief introduction to configurations, showing examples of top-level configurations. Because top-level configurations wire components together into a completed application, they neither provide nor use interfaces. This lack of entries in the component signature is uncommon: most configurations are systems or abstractions that other components can use.

Let's revisit the syntax of a configuration. The first block of a configuration is its signature, which states that interfaces that the component uses or provides. The second block of a configuration is its implementation, which names components and wires them together. The implementation block of a configuration names the components it is wiring with the **components** keyword. Any number of component names besides zero can follow **components**, and their order does not matter. A configuration can have multiple **components** statements.

A configuration wires component interfaces using the three wiring operators: ->, <-, and =. This chapter discusses the -> and <- introduced in Chapter 3 in greater depth and introduces the = operator, which allows configurations to provide and use interfaces.

# **4.1.1** The -> and <- operators

The -> operators connect providers and users, binding callers and callees. Let's return to the PowerupToggle application and step through how its wiring works. The module PowerupToggleC (Listing 3.16, page 27) **uses** the Leds interface. The configuration PowerupToggleAppC wires PowerupToggleC.Leds to LedsC.Leds:

```
configuration PowerupToggleAppC {}
implementation {
  components MainC, LedsC, PowerupToggleC;
  PowerupToggleC.Boot -> MainC.Boot;
  PowerupToggleC.Leds -> LedsC.Leds;
}
```

Listing 4.2: The PowerupToggleAppC configuration revisited

In turn, LedsC maps LedsC.Leds to LedsP.Leds (see Chapter 4.1.2). The nesC wiring statements in PowerupToggleAppC and LedsC connect the Leds.led0Toggle (a name local to PowerupToggleC) command used in PowerupToggleC to LedsP's identically-named Leds.led0Toggle command implementation. When PowerupToggleC calls its Leds.led0Toggle command, it actually calls LedsP's Leds.led0Toggle command implementation. The same is true for other calls of the Leds interface, such as Leds.led1On. The PowerupToggleC and LedsC configurations provide a mapping between the local namespaces of the PowerupToggleC and LedsP modules. The C code generated (as an intermediate step) by the nesC compiler looks something like this:

```
void LedsP_Leds_led0Toggle() { ... }
void PowerupToggleC_Leds_led0Toggle() {
  LedsP_Leds_led0Toggle();
}
...
void PowerupToggleC_Boot_booted() {
  while(1) {
    call PowerupToggleC_Leds_led0Toggle();
    call PowerupToggleC_Leds_led1Toggle();
    call PowerupToggleC_Leds_led2Toggle();
  }
}
```

Listing 4.3: C code generated from the PowerupToggleAppC configuration

All of these levels of indirection could add significant overhead. Toggling an LED takes two function calls. In practice, however, the nesC compiler toolchain cuts out all of this overhead through extensive inlining. All of those function calls collapse and the LED toggling logic is embedded in the while loop.

## 4.1.2 The = operator

The -> and <- operators connect concrete providers and users that the configuration names through the **components** keyword. A direct wiring (a -> or <-) always goes from a user to a provider, resolving command and event call paths.

From the perspective of someone using a component, it shouldn't be relevant whether the component is a module or a configuration. Just like modules, configurations can provide and use interfaces. But as they have no code, these interfaces must be defined in terms of other components. The only way a configuration can provide or use an interface is to do so by proxy: it renames another component's implementation as its own. Configurations achieve this with the wiring operator, =. The = operator connects the interfaces in a configuration's signature to interfaces in components named in its **components** statements.

For example, this is the implementation of the configuration LedsC, which provides the Leds interface by *exporting* the interface provided by LedsP:

```
configuration LedsC {
  provides interface Leds;
}
implementation {
  components LedsP, PlatformLedsC;
  Leds = LedsP.Leds;

  LedsP.Init <- PlatformLedsC.Init;
  LedsP.Led0 -> PlatformLedsC.Led0;
  LedsP.Led1 -> PlatformLedsC.Led1;
  LedsP.Led2 -> PlatformLedsC.Led2;
}
```

## Listing 4.4: The LedsC configuration

LedsC is a simple example of a configuration that connects a few small building blocks into a larger, more useful abstraction. LedsP is a simple module whose code implements the Leds interface commands by manipulating underlying digital IO lines accessed by the GeneralIO interface. PlatformLedsC provides three such IO lines, and uses an Init interface which is wired to LedsP.Init to initialize LedsP at system boot time.

From a programming standpoint, the configuration operators have two very different purposes. The -> and <- operators combine existing components, completing existing signatures. The = operator defines how a configuration's interfaces are implemented. Like a module, a configuration is an abstraction defined by a signature. Modules directly implement their functions (events from used interfaces, commands from provided interfaces). Configurations delegate implementations to other components using the = operator. For example, LedsC delegates the implementation of the Leds interface to LedsP.

## 4.1.3 Namespace Management

We saw in Chapter 3.1.2 the use of as to manage the names in a component signature, e.g., MainC has

```
uses interface Init as SoftwareInit;
```

The **as** keyword can also be used within configurations. Because nesC components are in a global namespace, sometimes they have very long and descriptive names. For example, the lowest level (byte) SPI bus abstraction on the ATmega128 is HplAtm128SpiC, which means, "This is the hardware presentation layer component of the ATmega128 SPI bus." Typing that in a configuration is painful and not very easy to read. So, the slightly higher level abstraction, the configuration Atm128SpiC, names it like this:

```
component HplAtm128SpiC as HplSpi;
```

which makes the wiring significantly clearer. As was the case with interfaces, all **components** statements have an implicit use of **as**:

components MainC;

is just shorthand for

components MainC as MainC;

Another example of using **as** to clarify a configuration is found in CC2420ReceiveC, the receive path of the CC2420 radio. This configuration wires packet logic to things like interrupts and status pins:

```
configuration CC2420ReceiveC {...}
implementation {
   components CC2420ReceiveP;
   components new CC2420SpiC() as Spi;
   components HplCC2420PinsC as Pins;
   components HplCC2420InterruptsC as InterruptsC;
   // rest of the implementation elided
}
```

Listing 4.5: CC2420ReceiveC's use of the as keyword

This example shows a common use of **as**: to name the result of instantiating a generic component (CC2420SpiC). In fact, the use of **as** is required if the same generic component is instantiated twice in the same configuration, as in the BlinkAppC example we saw earlier:

```
configuration BlinkAppC {}
implementation {
  components MainC, BlinkC, LedsC;
  components new TimerMilliC() as Timer0;
  components new TimerMilliC() as Timer1;
  components new TimerMilliC() as Timer2;
  BlinkC.Timer0 -> Timer0.Timer;
  BlinkC.Timer1 -> Timer1.Timer;
  BlinkC.Timer2 -> Timer2.Timer;
  ...
}
```

Listing 4.6: Naming generic component instances

Without **as**, there would be no way to distinguish the three timers.

The **as** keyword makes configurations more readable and comprehensible. Because there is a flat component namespace, some components have long and complex names which can be easily summarized. Additionally, by using the **as** keyword, you create a level of indirection. E.g., if a configuration uses the **as** keyword to rename a component, then changing the component only requires changing that one line. Without the keyword, you have to change every place it's named in the configuration.

# 4.1.4 Wiring Rules

If a component uses the **as** keyword to change the name of an interface, then wiring must use this name. Returning to MainC and LedsP as examples:

```
configuration MainC {
    provides interface Boot;
```

```
uses interface Init as SoftwareInit;
}
interface Leds;
}
uses {
interface GeneralIO as Led0;
interface GeneralIO as Led1;
interface GeneralIO as Led2;
}
```

Listing 4.7: MainC and LedsP

This wiring is valid:

MainC.SoftwareInit -> LedsP.Init;

but this is not:

MainC.Init -> LedsP.Init;

Finally, a configuration must name a component before it wires it. For example, this is a valid rewriting of PowerupToggleAppC:

```
configuration PowerupToggleAppC {}
implementation {
   components MainC, PowerupToggleC;
   PowerupToggleC.Boot -> MainC.Boot;
   component LedsC;
   PowerupToggleC.Leds -> LedsC.Leds;
}
```

Listing 4.8: Valid alternate of PowerupToggleAppC

while this version is invalid:

```
configuration PowerupToggleAppC {}
implementation {
   components PowerupToggleC;
   PowerupToggleC.Boot -> MainC.Boot; // Invalid: MainC not named yet
   component LedsC, MainC;
   PowerupToggleC.Leds -> LedsC.Leds;
}
```

Listing 4.9: Invalid alternate of PowerupToggleAppC

# 4.1.5 Wiring Shortcuts

All interfaces have a *type*: it is not possible to wire, e.g., a Leds interface to a Boot interface, or a Read<uint8\_t> to a Read<int16\_t>. As a result, when wiring you can sometimes elide one of the interface names. For instance, you can change PowerupToggleAppC's wiring section to:

```
components MainC, LedsC, PowerupToggleC;
PowerupToggleC.Boot -> MainC;
PowerupToggleC -> LedsC.Leds;
```

On the left side, PowerupToggleC.Boot is an instance of the Boot interface. On the right side is MainC, without an interface name. Because MainC only provides one instance of the Boot interface, nesC assumes that this is the one you mean. Similarly, the wiring of component PowerupToggleC to interface Leds of LedsC must be specifying PowerupToggleC's Leds interface. So the two wiring statements are equivalent to:

```
PowerupToggleC.Boot -> MainC.Boot;
PowerupToggleC.Leds -> LedsC.Leds;
```

These shortcuts also apply to export wirings:

```
configuration LedsC {
   provides interface Leds;
}
implementation {
   components LedsP;
   Leds = LedsP;
   ...
}
```

## Listing 4.10: LedsC revisited

The Leds interface of LedsC is wired to component LedsP, which implicitly resolves to the Leds interface of LedsP. However, the following code is invalid, as you can't omit the name of the exported interface:

= LedsP.Init;

Wiring shortcuts are based on interface types and whether the interface is provided or used, not names. The BlinkC module has the following signature:

```
module BlinkC
{
    uses interface Timer<TMilli> as Timer0;
    uses interface Timer<TMilli> as Timer1;
    uses interface Timer<TMilli> as Timer2;
    uses interface Leds;
    uses interface Boot;
}
```

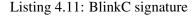

If nesC sees the code

```
components new TimerMilliC() as Timer0;
BlinkC.Timer0 -> Timer0;
```

it knows that BlinkC.Timer0 is a used Timer<TMilli> interface. It searches the signature of Timer0 for a provided instance of the same interface, and finds an unambiguous match, so it can correctly wire the two even though a shortcut is used. If the wiring is ambiguous, then nesC cannot complete it, and it will report an error. For example,

BlinkC -> Timer0.Timer;

is ambiguous because there are three interfaces that BlinkC uses which could wire to Timer0.Timer.

# 4.2 **Building abstractions**

RandomC defines the standard TinyOS random number generator, a simple and heavily used abstraction:

```
configuration RandomC {
   provides interface Init;
   provides interface ParameterInit<uint16_t> as SeedInit;
   provides interface Random;
}
implementation {
   components RandomMlcgC;
   Init = RandomMlcgC;
   SeedInit = RandomMlcgC;
   Random = RandomMlcgC;
}
```

Listing 4.12: The RandomC configuration

Mlcg stands for "multiplicative linear congruential generator." In the default case, RandomC is a wrapper around RandomMlcgC. There's another implementation, RandomLfsrC, that is about twice as fast but whose random numbers are not as good. Platforms or applications that need to use RandomLfsrC can redefine RandomC to encapsulate RandomLfsrC instead.

# 4.2.1 Component naming

As we saw earlier, TinyOS makes the distinction between components that end in C (an externally usable abstraction) and P (an internal implementation). Once you have written the signature for an externally usable component, changing it is very hard: any number of other components might depend on it, and changing it will cause compilation errors. In contrast, because an internal implementation is only wired to by higher-level configurations within that software abstraction, their signatures are much more flexible. For instance, changing the signature of LedsC would break almost all TinyOS code, but an internal change to LedsP (and changing its wiring in LedsC) should not be apparent to the user.

**Programming Hint 11:** IF A COMPONENT IS A USABLE ABSTRACTION BY ITSELF, ITS NAME SHOULD END WITH C. IF IT IS INTENDED TO BE AN INTERNAL AND PRIVATE PART OF A LARGER ABSTRACTION, ITS NAME SHOULD END WITH P. NEVER WIRE TO P COMPONENTS FROM OUTSIDE YOUR PACKAGE (DIRECTORY).

Let's look at a complete (but very simple) example of how all of these issues are resolved in RandomC. As shown above, RandomC maps to a specific implementation, RandomMlcgC. RandomMlcgC is a configuration whose main purpose is to expose the random number implementation (RandomMlcgP) and wire it to the boot sequence (we discuss component initialization further below):

```
configuration RandomMlcgC {
   provides interface Init;
   provides interface ParameterInit<uint16_t> as SeedInit;
   provides interface Random;
}
implementation {
   components RandomMlcgP, MainC;
```

```
MainC.SoftwareInit -> RandomMlcgP; // Auto-initialize
Init = RandomMlcgP; // Allow for re-initialization
SeedInit = RandomMlcgP;
Random = RandomMlcgP;
}
```

## Listing 4.13: The RandomMlcgC signature

RandomMlcgP is a software implementation. A platform that has a hardware random number generator could have a different RandomMlcgP. Because this different implementation might have a different signature — e.g., it might require accessing registers through an abstraction layer — it might also require a different RandomMlcgC, to resolve these dependencies and present a complete abstraction.

In short, the configuration RandomC maps the standard number generator to a specific algorithm, RandomMlcgC. The configuration RandomMlcgC encapsulates a specific implementation as a complete abstraction. RandomMlcgP is a software implementation of the multiplicative linear congruential generator. Similarly, there is also a RandomLfsrC, which is a linear feed shift register random number generator. Just like RandomMlcgC, RandomLfsrC is a configuration that exports the interfaces of RandomLfsrP and wires it to the boot sequence. This hierarchy of names means that a system can wire to a specific random number generator if it cares which one it uses, or wire to the general one that TinyOS provides (RandomC). An application can change what the default random number generator is by defining its own RandomC, which maps to a different algorithm. The TinyOS developers can change and improve RandomMlcgP without worrying about breaking application code. Finally, a platform implementer can replace RandomMlcgC.

## 4.2.2 Component Initialization

RandomMlcgP provides the Init interface to seed the random number generator with the node's identifier (TOS\_NODE\_ID). TOS\_NODE\_ID is a global constant in the TinyOS program. The TinyOS tutorials describe how to set it when you install a program on a mote. SeedInit starts the generator with a specific seed:

```
module RandomMlcgP {
 provides interface Init;
 provides interface ParameterInit<uint16_t> as SeedInit;
 provides interface Random;
implementation {
 uint32_t seed;
  /* Initialize the seed from the ID of the node */
 command error_t Init.init() {
    seed = (uint32_t)(TOS_NODE_ID + 1);
    return SUCCESS;
  }
  /* Initialize with 16-bit seed */
 command error_t SeedInit.init(uint16_t s) {
   seed = (uint32_t)(s + 1);
    return SUCCESS;
  }
}
```

Listing 4.14: Seed Initialization in RandomMlcgP

RandomMlcgC wires RandomMlcgP.Init in two different ways:

```
MainC.SoftwareInit -> RandomMlcgP; // Auto-initialize
Init = RandomMlcgP; // Allow for re-initialization
```

In the first wiring, RandomMlcgC wires RandomMlcgP.Init to the TinyOS boot sequence (MainC). When TinyOS boots, it calls MainC's SoftwareInit.init, and so it calls RandomMlcgP's Init.init. In the second, it equates its own RandomMlcgC.Init with RandomMlcgP.Init. If a component calls RandomMlcgC's Init.init, it actually calls RandomMlcgP's Init.init.

The first wiring makes sure that RandomMlcgP has been properly seeded before an application starts. If the application reseeds it by calling RandomMlcgC.Init or RandomMlcgC.SeedInit, no harm is done. But by wiring to MainC, RandomMlcgC makes sure that an application (or protocol, or system) doesn't have to remember to initialize RandomMlcgC.

This technique — "auto-wiring" initialization — is used in many TinyOS abstractions. One very common bug in TinyOS 1.x was to forget to initialize. This usually happens because many components might be initializing the same component. This approach is wasteful, but since initialization only happens once, it's not a huge issue. The bigger issue is that a component often relies on someone else initializing. For example, imagine two radio stacks, A and B. A initializes the timer system, B does not. A programmer writes an application using radio stack A and forgets to initialize the timer system. Because radio stack A does, everything works fine. The programmer then decides to switch to radio stack B, and nothing works: neither the application nor the stack initialize the timers, and so the system just hangs.

The init commands of components using auto-wired initialization are called in an arbitrary order (see Chapter 4.4 below). For software initialization – setting fields, etc. – this generally doesn't matter (Init is not supposed to call anything besides another Init). Hardware initialization is a much trickier problem, and is generally handled on a per-platform basis. Refer to TEP 107 [7] for more details.

**Programming Hint 12:** AUTO-WIRE INIT TO MAINC IN THE TOP-LEVEL CONFIGURATION OF A SOFTWARE ABSTRACTION.

# 4.3 Component Layering

RandomC shows how even a simple abstraction, such as a random number generator, can have several layers within it. On one hand, this programming style makes components small and reusable: for people who know them well, it makes building new systems the simple matter of combining existing building blocks and maybe adding a bit of new logic. On the other hand, it means getting to the bottom of a component – figuring out what it actually does – can be really frustrating to someone unfamiliar with the code. RandomC is a good example of this layering. A programmer, wanting to find the implementation (module code) of the random number generator, has to look at three files. RandomC points to RandomMlcgC, which points to RandomMlcgP.

## 4.3.1 Extensibility

In practice, these layers of indirection are not particular to nesC: any system with complex libraries has them. The difference is how those layers are written. In C code, you might see a series of functions that are simple wrappers (e.g., printf as a call to fprintf passing stdout as the file stream): you traverse executable code. In nesC code you traverse namespace mappings through configurations. The first few times you try to get to the bottom of a function, this difference can be a bit confusing, but it doesn't take very long to get used to it. You can also use the nesC's nesdoc tool to navigate through an application's wiring and find where an interface is ultimately implemented — see the TinyOS tutorials for more information.

Just as in other languages, especially object-oriented ones, nesC software design has a tension between how simple the implementations are and how easy it is to use or reuse them. The C++ standard template library is infamous for this: it is amazingly powerful, general, and efficient, but understanding the implementations is non-trivial. Putting all of a system's functionality in a single module means a user doesn't need to track down call chains. But it means that modifying the system requires replacing or copying that entire file. This leads to code replication, which greatly increases the lifetime of software bugs (if there's a bug in the copied code, you need to change all of the copies, and almost always forget one). Therefore, a lot of the core TinyOS abstractions, such as timers and communication, tend to be composed of many small components. This makes the systems more difficult to understand at a first read, but easy to tweak, replace, or modify once you do.

## 4.3.2 Hardware specificity

Furthermore, there's a tension between high-level APIs that are hardware independent and APIs that enable a program to take advantage of all of the hardware capabilities. For example, some but not all radios have multiple channels (frequencies). Some systems may want to take advantage of this functionality, and are willing to assume they are using a particular radio chip in order to do so. Other systems may want to remain hardware independent.

TinyOS uses component layering to make this possible. Let's look at packet communication as an example. The top-level component a platform needs to provide is called ActiveMessageC and is hardware independent. <sup>1</sup> ActiveMessageC is almost always a configuration that layers on top of a chip-specific component that provides additional interfaces. For example, this is the implementation of ActiveMessageC for the micaz mote, which has a CC2420 radio chip:

```
configuration ActiveMessageC {
 provides {
   interface SplitControl;
   interface AMSend[uint8_t id];
   interface Receive[uint8_t id];
   interface Receive as Snoop[uint8_t id];
   interface Packet:
   interface AMPacket;
   interface PacketAcknowledgements;
  }
}
implementation {
 components CC2420ActiveMessageC as AM;
  SplitControl = AM;
  AMSend
           = AM;
 Receive
              = AM.Receive;
  Snoop
             = AM.Snoop;
             = AM;
 Packet
 AMPacket
              = AM;
 PacketAcknowledgements = AM;
```

<sup>&</sup>lt;sup>1</sup>TinyOS uses "active messages" [20], often abbreviated to AM, as its networking abstraction (see Chapter 6.3).

}

Listing 4.15: ActiveMessageC for the CC2420

Don't worry about the interfaces with brackets ([ and ]); they're called parameterized interfaces and are an advanced nesC topic covered in Chapter 9. ActiveMessageC merely exports a bunch of interfaces from CC2420ActiveMessageC: interfaces for sending packets, receiving packets, and accessing packet fields (the AMPacket and Packet interfaces). But if you look at the CC2420ActiveMessageC component, it provides several interfaces which the micaz's ActiveMessageC *does not* export:

```
configuration CC2420ActiveMessageC {
  provides {
    interface SplitControl;
    interface AMSend[am_id_t id];
    interface Receive[am_id_t id];
    interface Receive as Snoop[am_id_t id];
    interface AMPacket;
    interface Packet;
    interface CC2420Packet;
    interface PacketAcknowledgements;
    interface RadioBackoff[am_id_t amId];
    interface PacketLink;
    }
}
```

Listing 4.16: The signature of CC2420ActiveMessageC

The hardware independent ActiveMessageC doesn't export CC2420Packet, RadioBackoff, LowPowerListening, or PacketLink. What ActiveMessageC does is a very common use of configurations. ActiveMessageC adds no functionality: all it does is export CC2420ActiveMessageC's interfaces and therefore give them different, alternative names in the global namespace. Calling CC2420ActiveMessageC's AMSend.send is the same as calling ActiveMessageC's AMSend.send. The difference lies in the kinds of assumptions the caller can make. For example, it's possible that if you wired a component to ActiveMessageC.AMSend and CC2420ActiveMessageC.CC2420Packet, you might run into serious problems. It might be that a platform has two radios, one of which is a CC2420, but ActiveMessageC doesn't refer to the CC2420. In this case, the component would access protocol fields that don't exist, and chaos is guaranteed.

**Programming Hint 13:** WHEN USING LAYERED ABSTRACTIONS, COMPONENTS SHOULD NOT WIRE ACROSS MULTIPLE ABSTRACTION LAYERS: THEY SHOULD WIRE TO A SINGLE LAYER.

# 4.4 Multiple Wirings

Not all wirings are one-to-one. For example, this is part of the component CC2420TransmitC, a configuration that encapsulates the transmit path of the CC2420 radio:

```
configuration CC2420TransmitC {
  provides interface Init;
  provides interface AsyncControl;
  provides interface CC2420Transmit;
```

```
provides interface CsmaBackoff;
provides interface RadioTimeStamping;
}
implementation {
  components CC2420TransmitP;
   components AlarmMultiplexC as Alarm;
   Init = Alarm;
   Init = CC2420TransmitP;
   // further wirings elided
}
```

Listing 4.17: Fan-out on CC2420TransmitC's Init

This wiring means that CC2420TransmitC.Init maps both to Alarm.Init and CC2420TransmitP.Init. What does that mean? There certainly isn't any analogue in C-like languages. In nesC, a multiple-wiring like this means that when a component calls CC2420TransmitC's Init.init, it calls both Alarm's Init.init and CC2420TransmitP's Init.init. The order of the two calls is not defined.

# 4.4.1 Fan-in and Fan-out

This ability to multiply wire might seem strange. In this case, you have a single call point, CC2420TransmitC's Init.init, which fans-out to two callees. There are also fan-ins, which are really just a fancy name for "multiple people call the same function." But the similarity of the names "fan-in" and "fan-out" is important, as nesC interfaces are bidirectional. For example, coming from C, wiring two components to RandomC.Random doesn't seem strange: two different components might need to generate random numbers. In this case, as Random only has commands, all of the functions are fan-in. There are multiple callers for a single callee, just like a library function.

But as nesC interfaces are bidirectional. if there is fan-in on the command of an interface, then when that component signals an event on the interface, there is fan-out (multiple callees). Take, for example, the power control interfaces, StdControl and SplitControl. StdControl is single-phase: it only has commands. SplitControl, as its name suggests, is split-phase: the commands have completion events:

```
interface StdControl {
   command error_t start();
   command error_t stop();
}
interface SplitControl {
   command error_t start();
   event void startDone(error_t error);
   command error_t stop();
   event void stopDone(error_t error);
}
```

Listing 4.18: StdControl and SplitControl initialization interfaces

With StdControl, the service is started (stopped) by the time start (stop) returns, while with SplitControl, the service is only guaranteed to have started when startDone is signaled.

In this wiring, there is fan-in on StdControl:

components A, B, C; A.StdControl -> C; B.StdControl -> C; Then either A or B can call StdControl to start or stop C. However, in this wiring, there are also completion events, hence both fan-in and fan-out on SplitControl:

components A, B, C; A.SplitControl -> C; B.SplitControl -> C;

Either A or B can call SplitControl.start. When C issues the SplitControl.startDone event, though, both of them are wired to it, so both A's SplitControl.startDone and B's SplitControl.startDone are called. The implementation has no way of determining which called the start command.<sup>2</sup>

In summary, interfaces are not a one-to-one relationship. Instead, they are an n-to-k relationship, where n is the number of users and k is the number of providers. Any provider signaling will invoke the event handler on all n users, and any user calling a command will invoke the command on all k providers.

## 4.4.2 Uses of Multiple Wiring

In practice, multiple wirings allow an implementation to be independent of the number of components it depends on. Remember that MainC (Listing 3.8, page 22) abstracts the boot sequence as two interfaces, SoftwareInit and Boot. MainC calls SoftwareInit.init when booting so that software components can be initialized before execution begins. MainC then signals Boot.booted once the entire boot sequence is over. Many components need initialization. For example, in the very simple application RadioCountToLeds, there are ten components wired to MainC.SoftwareInit. Rather than use many Init interfaces and call them in some order, MainC just calls SoftwareInit once and this call fans-out to all of the components that have wired to it.

Anecdote: Historically, multiple wirings come from the idea that TinyOS components can be thought of as hardware chips. In this model, an interface is a set of pins on the chip. The term wiring comes from this idea: connecting the pins on one chip to those of another. In hardware, though, you can easily connect N pins together. For example, a given general-purpose IO pin on a chip might have multiple possible triggers, or a bus have multiple end devices that are controlled with chip select pins. It turns out that taking this metaphor literally has several issues. When TinyOS moved to nesC, these problems were done away with. Specifically, consider this configuration:

```
configuration A {
  uses interface StdControl;
}
configuration B {
  provides interface StdControl;
  uses interface StdControl as SubControl; // Called in StdControl
}
configuration C {
  provides interface StdControl;
}
A.StdControl -> B.StdControl;
A.StdControl -> C.StdControl;
B.SubControl -> C.StdControl;
```

<sup>&</sup>lt;sup>2</sup>There are ways to disambiguate this, through parameterized interfaces, which are covered in Chapter 9.

Listing 4.19: Why the metaphor of "wires" is only a metaphor

If you take the multiple wiring metaphor literally, then the wiring of B to C joins it with the wiring of A to B and C. That is, they all form a single "wire." The problem is that under this interpretation, B's call to C is the same wire as A's call to B. B enters an infinite recursion loop, as it calls SubControl, which calls B.StdControl, which calls SubControl, and so on and so on. Therefore, nesC does not take the metaphor literally. Instead, the wirings from one interface to another are considered separately. So the code

```
A.StdControl -> B.StdControl;
A.StdControl -> C.StdControl;
B.SubControl -> C.StdControl;
```

makes A's calls to StdControl.start call B and C, and B's calls to SubControl.start call C only.

# 4.4.3 Combine Functions

Fan-out raises an interesting question: if

```
call SoftwareInit.init()
```

actually calls ten different functions, then what is its return value?

nesC provides the mechanism of *combine functions* to specify the return value. A data type can have an associated combine function. Because a fan-out always involves calling N functions with identical signatures, the N results can be combined to a single value by N - 1 calls to a combine function, each taking a pair of values of the result type. When nesC compiles the application, it auto-generates a fan-out function which applies the combine function.

For example, TinyOS's error type, error\_t is a very common result type. Its combine function is ecombine:

```
error_t ecombine(error_t el, error_t e2) {
  return (e1 == e2) ? e1 : FAIL;
}
```

Listing 4.20: The combine function for error\_t

If both calls return the same value, ecombine returns that value. Otherwise, it returns FAIL. Thus combining two SUCCESS values returns SUCCESS, combining two identical Exxx error codes returns that code, and all other combinations return FAIL. This combine function is bound to error\_t with a nesC attribute (attributes are covered in Chapter 8):

```
typedef uint8_t error_t @combine("ecombine");
```

When asked to compile the following configuration

```
configuration InitExample {}
implementation {
  components MainC;
  components AppA, AppB, AppC;
  MainC.SoftwareInit -> AppA;
  MainC.SoftwareInit -> AppB;
```

```
MainC.SoftwareInit -> AppC;
}
```

Listing 4.21: Fan-out on SoftwareInit

the nesC compiler will generate something like the following code<sup>3</sup>:

```
error_t MainC__SoftwareInit__init() {
    error_t result;
    result = AppA__SoftwareInit__init();
    result = ecombine(result, AppB__SoftwareInit__init());
    result = ecombine(result, AppC__SoftwareInit__init());
    return result;
}
```

Listing 4.22: Resulting code from fan-out on SoftwareInit

Combine functions should be associative and commutative, to ensure that the result of a fan-out call does not depend on the order in which the commands (or event) are executed (in the case of fan-out, this order is picked by the compiler).

Some return values don't have combine functions, either due to programmer oversight or the semantics of the data type. Examples of the latter include things like data pointers: if both calls return a pointer, say, to a packet, there isn't a clear way to combine them into a single pointer. If your program has fan-out on a call whose return value can't be combined, the nesC compiler will issue a warning along the lines of

"calls to Receive.receive in CC2420ActiveMessageP are uncombined"

or

"calls to Receive.receive in CC2420ActiveMessageP fan out, but there is no combine function specified for the return value."

**Programming Hint 14:** NEVER IGNORE COMBINE WARNINGS.

# 4.5 Generics versus Singletons

Configurations can be generics, just as modules can. For example, the standard TinyOS abstraction for sending packets is the component AMSenderC, a generic that takes a single parameter, the AM (active message) type of packet to be sent:

```
generic configuration AMSenderC(am_id_t AMId) {
    provides {
        interface AMSend;
        interface Packet;
        interface AMPacket;
        interface PacketAcknowledgements as Acks;
    }
}
```

Listing 4.23: AMSenderC signature

<sup>3</sup>The nesC compiler actually compiles to C, which it then passes to a native C compiler. Generally, it uses  $\_\_$  as the delimiter between component, interface, and function names. By not allowing  $\_\_$  in the middle of names, the nesC compiler enforces component encapsulation (there's no way to call a function with a  $\_\_$  from within nesC and break the component boundaries).

AM types allow TinyOS applications to send multiple types of packets: they are somewhat like ports in UDP/TCP sockets. AM types are 8 bits. There is also a generic receiving component, AMReceiverC, which takes an AM type as a parameter. AM types allow multiple components and subsystems to receive and send packets without having to figure out whose packets are whose, unless two try to use the same AM type.

This raises the question: why aren't all components generics? There are some low-level components that inherently can't be generics, such as those that provide direct access to hardware. Because these components actually represent physical resources (registers, buses, pins, etc.), there can only be one. There are very few of these low-level components though. More commonly, singletons are used to provide a global name which many components can use. To provide better insight on why this is important, let's step through what generics are and how they work.

#### 4.5.1 Generic components, revisited

Generic components allow many systems to use independent copies of a single implementation. For example, a large application might include multiple network services, each of which uses one or more instances of AMSenderC to send packets. Because all share a common implementation, bugs can be fixed and optimizations can be applied in a single place, and over time they will all benefit from improvements.

While a generic component has a global name, such as AMSenderC, each instance has a local name. Two separate references to new AMSenderC are two separate components. Take, for example, the application configuration RadioCountToLedsAppC:

```
configuration RadioCountToLedsAppC {}
implementation {
   components MainC, RadioCountToLedsC as App, LedsC;
   components new AMSenderC(AM_RADIO_COUNT_MSG);
   components new TimerMilliC();
   components ActiveMessageC;
   App.Boot -> MainC.Boot;
   App.Receive -> AMReceiverC;
   App.AMSend -> AMSenderC;
   App.AMControl -> ActiveMessageC;
   App.Leds -> LedsC;
   App.MilliTimer -> TimerMilliC;
   App.Packet -> AMSenderC;
}
```

#### Listing 4.24: RadioCountToLedsAppC

Because RadioCountToLedsAppC has to instantiate a new AMSenderC, that instance is private to RadioCountToLedsAppC. No other component can name that AMSenderC's interfaces or access its functionality. For example, RadioCountToLedsAppC does not wire AMSenderC's PacketAcknowledgements interface, either through direct wiring via -> or through an export via =. Since this AMSenderC is private to RadioCountToLedsAppC, that means no component can wire to its PacketAcknowledgements, because they cannot name it.

While generics enable components to reuse implementations, sharing a generic among multiple components requires a little bit of work. For example, let's say you want to share a pool of packet buffers between two components. TinyOS has a component, PoolC, which encapsulates a fixed-size pool of objects which components can dynamically allocate and free. PoolC is a generic configuration that takes two parameters,

the type of memory object in the pool and how many there are:

```
generic configuration PoolC(typedef pool_t, uint8_t POOL_SIZE) {
    provides interface Pool<pool_t>;
}
```

```
Listing 4.25: PoolC
```

How do we share this pool between two different components? One way would be to write a configuration that wires both of them to a new instance:

```
components A, B, new PoolC(message_t, 8);
A.Pool -> PoolC;
B.Pool -> PoolC;
```

But what if we don't even know which two want to share it? For example, it might be that we just want to have a shared packet pool, which any number of components can use. Making a generic's interfaces accessible across a program requires giving it a global name.

#### 4.5.2 Singleton components, revisited

Unlike generics, singleton components introduce a global name for a component instance that any other component can reference. So, to follow the previous example, one easy way to have a pool that any component can use would be to write it as a singleton component, say PacketPoolC. But we'd like to be able to do this without copying all of the pool code. It turns out that doing so is very easy: you just give a generic instance a global name by wrapping it up in a singleton. For example, here's the implementation of PacketPoolC, assuming you want an 8-packet pool:

```
configuration PacketPoolC {
  provides interface Pool<message_t>
}
implementation {
  components new PoolC(message_t, 8);
  Pool = PoolC;
}
```

Listing 4.26: Exposing a generic component instance as a singleton

All PacketPoolC does is instantiate an instance of PoolC that has 8 message\_t structures, then exports the Pool interface as its own. Now, any component that wants to access this shared packet pool can just wire to PacketPoolC.

While you can make singleton instances of generic components in this way, you can't make generic versions of singleton components. Singletons inherently have only a single copy of their code. Every component that wires to PacketPoolC wires to the same PacketPoolC: there is no way to create multiple copies of it. If you needed two packet pools, you could just make another singleton with a different name.

### 4.6 Exercises

1. Take the TinyOS demo application RadioCountToLeds and trace through its components to figure out which components are auto-wired to SoftwareInit. There might be more than you expect: the Telos platform, for example, has 10. Hint: you can use the nesdoc tool to simplify your task.

2. If you want multiple components to handle a received packet, you must either not allow buffer-swapping or must make a copy for all but one of the handlers. Write a component library that lets an application create a component supporting a non-swapping reception interface. Hint: you'll need to write a singleton wrapper.

# **Execution model**

This chapter presents TinyOS's execution model, which is based on split-phase operations, run-to-completion tasks and interrupt handlers. Chapter 3 introduced components and modules, Chapter 4 introduced how to connect components together through wiring. This chapter goes into how these components execute, and how you can manage the concurrency between them in order to keep a system responsive. This chapter focuses on tasks, the basic concurrency mechanism in nesC and TinyOS. We defer discussion of concurrency issues relating to interrupt handlers and resource sharing to Chapter 11, as these typically only arise in very high-performance applications and low-level drivers.

## 5.1 Overview

As we saw in Chapter 3.4, all TinyOS I/O (and long-running) operations are split-phase, avoiding the need for threads and allowing TinyOS programs to execute on a single stack. In place of threads, all code in a TinyOS program is executed either by a *task* or an interrupt handler. A task is in effect a lightweight deferred procedure call: a task can be posted at anytime and posted tasks are executed later, one-at-a-time, by the TinyOS scheduler. Interrupts, in contrast can occur at any time, interrupting tasks or other interrupt handlers (except when interrupts are disabled).

While a task or interrupt handler is declared within a particular module, its execution may cross component boundaries when it calls a command or signals an event (Figure 5.1). As a result, it isn't always immediately clear whether a piece of code is only executed by tasks or if it can also be executed from an interrupt handler. Because code that can be excuted by an interrupt handler has to be much more aware of concurrency issues (as it may be called at any time), nesC distinguishes between synchronous (sync) code that may only be executed by tasks and asynchronous (async) code that may be executed by both tasks and interrupt handlers, and requires that asynchronous commands or events be declared with the **async** keyword (both in interfaces and in the actual module implementation).

Writing components that implement async functions requires a few advanced nesC features, and tasks and synchronous code are sufficient for many applications so we defer further discussion of asynchronous code and interrupt handlers to Chapter 11.

## 5.2 Tasks

A task is a simple deferred computation mechanism provided by nesC. Tasks have a return value of void, take no parameters (this keeps the task scheduler very simple) and are declared with the **task** keyword:

```
task void setupTask() {
   // task code
}
```

Using the **post** keyword schedules a task for later execution:

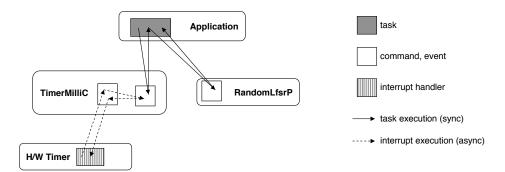

Figure 5.1: TinyOS execution model: both tasks (full lines) and interrupt handlers (dotted lines) cross component boundaries.

```
event void Boot.booted() {
   call Timer.startPeriodic(1024);
   post setupTask();
}
```

In the above example, once TinyOS completes the boot sequence (signals Boot.booted to all components), it will run setupTask.

Tasks are like any other module code. They can access variables, call commands, signal events, and invoke internal or global C functions. The post operator is like calling a function: it has a return value of error\_t. Posting a task always returns SUCCESS unless the task is already pending. Put another way, a component cannot post multiple copies of the same task to run; however, once a task has started executing it may repost itself.

This is the core TinyOS scheduler loop that runs after the system boots. This function never returns. It executes tasks until the task queue is empty, then puts the microcontroller to sleep:

```
command void Scheduler.taskLoop() {
  for (;;) {
    uint8_t nextTask;
    atomic {
      while ((nextTask == popTask()) == NO_TASK) {
        call McuSleep.sleep();
      }
      signal TaskBasic.runTask[nextTask]();
    }
  }
}
```

Listing 5.1: The main TinyOS scheduling loop from SchedulerBasicP.nc

Don't worry about some of the advanced syntax in the loop (such as the []). In pseudocode, the function is:

```
run forever:
  while there are no tasks:
    sleep
  run next task
```

That's it. TinyOS sleeps until an interrupt wakes up the processor. If the interrupt handler posted one or more tasks, TinyOS runs tasks until there are no more left, then goes back to sleep. Since tasks are run one

by one, they can't preempt one another, and the next task doesn't execute until the current one completes. This property greatly simplifies writing tasks, and hence all sync code, as you don't need any locks or other mechanisms to protect shared variables. A sync routine can assume it has complete control over the processor until it completes.

As an example, let's look at the BaseStation application. BaseStation is a UART/radio bridge: it forwards all radio packets it receives to the UART, and forwards all UART packets it receives to the radio. Because the radio and UART might have different throughputs, BaseStation introduces a send queue in each direction. When it receives a radio packet, it puts the packet on the UART send queue. When it receives a UART packet, it puts the packet on the radio send queue.

BaseStationP, the module that implements the BaseStation application, uses tasks to pull packets off the queues and send them. The receive handlers put packets on the queue and post the send task if the application is not already sending. Here is pseudocode of the logic:

```
on receive packet:
    if queue not full:
    put packet on queue
    if no send pending:
        post send task
```

Tasks cannot take parameters. If a component needs to pass data to a task, it has to do so by storing it in a component variable. For example, BaseStationP cannot pass a pointer to the message to send as a parameter to sendTask. Instead, sendTask must pull the packet off of the queue directly.

#### 5.2.1 Task timing

TinyOS normally runs tasks in the same order they're posted (FIFO). A posted task won't run until all tasks posted before it complete. This means that tasks should be pretty short. If a component has a very long computation to do, it should break it up into multiple tasks. A task can post itself, as once it is running it is no longer on the queue.

It takes about 80 microcontroller clock cycles to post and execute a task on current mote platforms. Generally, keeping task run times to at most a few milliseconds is a good idea. Because tasks are run to completion, then a long-running task or large number of not-so-long-running tasks can introduce significant latency (tens of milliseconds) between a task post and its execution. This usually isn't a big deal with application-level components. But there are lower-level components, such as radio stacks, that use tasks. For example, if the packet reception rate is limited by how quickly the radio can post tasks to signal reception, then a latency of 10ms will limit the system to 100 packets per second.

Consider these two cases. In both, there are five processing components and a radio stack. The mote processor runs at 8MHz. Each processing component needs to do a lot of CPU work. In the first case, the processing components post tasks that run for 5ms and repost themselves to continue the work. In the second case, the processing components post tasks that run for 500us and repost themselves to continue the work.

In the first case, the task posting overhead is 0.02%: 80 cycles overhead on 40,000 cycles of execution. In the second case, the task posting overhead is 0.2%: 80 cycles overhead on 4,000 cycles of execution. So the time to complete the executions isn't significantly different. However, consider the task queue latency. In the first case, when the radio stack posts a task to signal that a packet has been received, it expects to wait around 25ms (5 processing tasks x 5ms each), limiting the system to 40 packets per second. In the second case, when the radio stack posts the task, it expects to wait around 2.5ms (5 processing tasks x 500 us each), limiting the system to 400 packets per second. Because the task posting cost is so low, using lots of short running tasks improves the responsiveness of the system without introducing significant CPU overhead.

Of course, there's often a tradeoff between lots of short tasks and the amount of state you have to allocate

in a component. For example, let's say you want to encrypt a chunk of data. If the encryption operation takes a while (e.g., 10 milliseconds), then splitting it into multiple task executions would improve the overall system responsiveness. However, if you execute it in a single task, then you can allocate all of the state and scratch space you need on the stack. In contrast, splitting it across tasks would require keeping this state and scratch space in the component. There is no hard rule on this tradeoff. But generally, long running tasks can cause other parts of the OS to perform poorly, so should be avoided when possible.

Programming Hint 15: KEEP TASKS SHORT.

#### 5.2.2 Timing and event handlers

The need for tasks to be short directly affects how you implement components, in particular, event handlers. BaseStationP doesn't directly send packets in its receive event handlers; instead, it posts tasks to send the packets. It does this because the lower-level radio stack is signaling receive from within a task, presumably after a bit of computation. If the call to send takes a lot of cycles, then the lower-level radio component will not get a new buffer from the application until send completes. More generally, if the receive handler has significant computation in it, then the radio has to wait for that to complete before it has a buffer into which to receive the next packet.

While a single event handler may not be a big deal, an event handler may actually represent several software layers. For example, a networking component may handle a receive event, perform a small computation based on the packet, and then signal it to the next layer. Therefore, any given component may be just one part of a long chain of event handlers. For this reason, if a handler needs to perform significant computation, it is best to post a task. Doing so prevents a call chain from having multiple such handlers.

**Programming Hint 16:** IF AN EVENT HANDLER NEEDS TO MAKE POSSIBLY LONG-EXECUTING COMMAND CALLS, POST A TASK TO MAKE THE CALLS.

This is why BaseStationP uses tasks to send packets rather than do so directly in event handlers. While tasks may in theory have to wait a while before they run, in practice tasks tend to be very short, and so there is little latency between posting and execution.

### **5.3** Tasks and split-phase calls

Tasks do more than provide a way to maintain system responsiveness with a single stack. Tasks enable nesC programs to have a flexible hardware/software boundary: software components can behave similarly to hardware. Explaining why this is challenging requires a bit of a digression into how most peripherals, such as sensors and radios, work.

#### 5.3.1 Hardware versus software

Split-phase calls represent how most peripherals work. Software issues commands to a device, and some time later the device indicates the operation is complete, typically with an interrupt. The device driver's interrupt handler signals the operation's completion event. While the device is busy, the processor can continue to issue instructions and do other useful work. Therefore, the command that starts the operation can return immediately and allow the program to continue.

The key point is that, for hardware implementations, the interrupt handler invokes driver code. But what happens if the implementation is purely software? For example, SineSensorC, which we saw in Chapter 3,

is a purely software sensor that computes a sine value. As we want SineSensorC to be interchangeable with hardware sensors, it provides the same split-phase interface, Read. When a component calls the read comment, SineSensorC needs to signal readDone with the next reading.

#### 5.3.2 Tasks and call loops

Let's return to Read, the interface most sensors provide for users to generate sensor readings. Read has a single command, read, and a single event, readDone. Let's imagine we have a sensor that's very noisy. To try to filter out some of that noise, an application needs a simple filter component that smooths the raw readings with an exponentially weighted moving average (EWMA):

```
module FilterMagC {
 provides interface StdControl;
 provides interface Read<uint16_t>;
 uses interface Timer<TMilli>;
 uses interface Read<uint16_t> as RawRead;
implementation {
 uint16_t filterVal = 0;
 uint16_t lastVal = 0;
 error_t StdControl.start() {
    return call Timer.startPeriodic(10);
  }
 command error_t StdControl.stop() {
    return call Timer.stop();
  }
  event void Timer.fired() {
    call RawRead.read();
 event void RawRead.readDone(error_t err, uint16_t val) {
    if (err == SUCCESS) {
     lastVal = val;
     filterVal *= 9;
     filterVal /= 10;
      filterVal += lastVal / 10;
    }
  }
 command error_t Read.read() {
    signal Read.readDone(SUCCESS, filterVal);
  }
}
```

Listing 5.2: A troublesome implementation of a magnetometer sensor

The driver samples the magnetometer every 10 milliseconds and applies an EWMA to those values. When the application samples this filtered value by calling Read.read, FilterMagC just signals Read.readDone with the cached, filtered value.

On one hand, this approach is very simple and fast. On the other, it can lead to significant problems with the stack. Imagine, for example, a component, FastSamplerC, that wants to sample a sensor many times quickly (acquire a high frequency signal). It does this by calling Read.read in its Read.readDone handler:

```
event void Read.readDone(error_t err, uint16_t val) {
   buffer[index] = val;
   index++;
   if (index < BUFFER_SIZE) {
     call Read.read();
   }
}</pre>
```

Listing 5.3: Signal handler that can lead to an infinite loop

If, for some reason, an application wired FastSamplerC to FilterMagC, then there would be a long call loop between read and readDone. If the compiler can't optimize the function calls away, this will cause the stack to grow significantly. Given that motes often have limited RAM and no hardware memory protection, exploding the stack like this can corrupt data memory and cause the program to crash.

**Programming Hint 17:** DON'T SIGNAL EVENTS FROM COMMANDS — THE COMMAND SHOULD POST A TASK THAT SIGNALS THE EVENT.

Of course, acquiring a high-frequency signal from our example Read implementation is a bit silly. As the implementation is caching a value, sampling it more than once isn't very helpful. But this call pattern — issuing a new request in an event signaling request completion — is a common one.

The problems caused by this signaling raise the question of how FilterMagC is going to signal the readDone event. It needs a way to schedule a function to be called later (like an interrupt). The right way to do this is with a task. This is how our data filter component might look like implemented with a task:

```
module FilterMagC {
    provides interface StdControl;
    provides interface Read<uint16_t>;
    uses interface Timer<TMilli>;
    uses interface Read<uint16_t> as RawRead;
    }
    implementation {
        uint16_t filterVal = 0;
        ... unchanged ...
    task void readDoneTask() {
        signal Read.readDone(SUCCESS, filterVal);
     }
    command error_t Read.read() {
        post readDoneTask();
        return SUCCESS;
    }
}
```

Listing 5.4: An improved implementation of FilterMagC

When FilterMagC's Read.read is called, FilterMagC posts readDoneTask and returns immediately. At some point later, TinyOS runs the task, which signals Read.readDone with the filtered value.

## 5.4 Exercises

- 1. Measure the CPU cycles it takes to post and run a task. You can do this by using a timer to measure how many times a self-posting task can run within a period of time.
- 2. Sometimes, components introduce a spin loop by posting task that self-posts until a variable changes. Why is this a bad idea, and what's a better solution?
- 3. Write a singleton loopback interface, where a program can call Send and the component will signal Receive. Be sure to respect buffer-swapping, and be careful of call loops.

# Applications

You have already seen several of the basic TinyOS components and interfaces, such as booting (MainC, Boot), LED control (LedsC, Leds) and timing (TimerMilliC, Timer). In this chapter, we'll present these components in more detail, along with the other basic TinyOS subsystems (sensing, communication, storage). We introduce and motivate all these subsystems through a running example, a simple anti-theft demo application. By necessity, this anti-theft demo is somewhat platform-specific, as it uses specific light and movement sensors to detect theft. However, as we discuss below, the fact that TinyOS is built over reusable interfaces make the application trivial to port from the micaz with mts310 sensor board for which it was written to any platform with equivalent communication and sensing capabilities.

Appendix A provides a more systematic overview of the major TinyOS services. Each service has a brief description, a list of the components that provide it, and pointers to relevant TinyOS Enhancement Proposals (TEPs) that provide a more detailed specification.

The complete code for the applications in this chapter can be found in TinyOS's contributed code directory (see Chapter 1.5).

## 6.1 The basics: timing, LEDs and booting

One of the simplest anti-theft device on sale is a simple blinking red light, designed to deter thieves by making them believe that more must be going on...

Such a simple application is, unsurprisingly, trivial to build using TinyOS. We start with the application's main module, AntiTheftC:

```
module AntiTheftC {
 uses {
    interface Boot;
    interface Timer<TMilli> as WarningTimer;
    interface Leds;
  }
implementation {
 enum { WARN_INTERVAL = 4096, WARN_DURATION = 64 };
 event void WarningTimer.fired() {
    if (call Leds.get() & LEDS_LED0)
      { // Red LED is on. Turn it off, will switch on again in 4096-64ms.
        call Leds.led00ff();
        call WarningTimer.startOneShot(WARN_INTERVAL - WARN_DURATION);
    else
      { // Red LED is off. Turn it on for 64ms.
        call Leds.led00n();
```

```
call WarningTimer.startOneShot(WARN_DURATION);
}
event void Boot.booted() {
    // We just booted. Perform first LED transition.
    signal WarningTimer.fired();
}
```

Listing 6.1: Anti-theft: simple flashing LED

Our application wants to show that it's active and doing "something" using a red LED. However, a LED is relatively power hungry, so we don't want to leave it on all the time. Instead, we will turn it on for 64ms every four seconds. We accomplish this by using a single timer: if the LED is off, we switch it on and ask to be woken again in 64ms; if the LED is on, we switch it off and ask to be woken in 3.936s. This logic is implemented by the WarningTimer.fired event, based on the commands and events provided by the Timer and Leds interfaces:

```
interface Leds {
   async command void led00n();
   async command void led00ff();
   async command void led0Toggle();
   async command void led10n();
   async command void led10ff();
   async command void led20n();
   async command void led20ff();
   async command void led20ff();
   async command void led2Toggle();
   async command uint8_t get();
   async command void set(uint8_t val);
}
```

#### Listing 6.2: The Leds interface

On a micaz, the red LED has number  $0.^1$  WarningTimer.fired checks the status of this LED using the Leds.get command, and turns it on or off as appropriate, using the led0On and led0Off commands. After turning the LED on or off, the code also schedules itself to run again after the appropriate interval by using WarningTimer.startOneShot to schedule a one-shot timer.

AntiTheftC needs to start blinking the red LED at boot time, so contains a handler for the booted event from the Boot interface:

```
interface Boot {
    event void booted();
}
```

Listing 6.3: The Boot interface

<sup>&</sup>lt;sup>1</sup>The LEDs are numbered as LED colors are different on different platforms, e.g. the micaz has red, green and yellow LEDs while the Telos has red, green and blue LEDs.

As we saw earlier, the booted event of the Boot interface (provided by MainC) is signaled as soon as a node has finished booting. All we need to do is execute the logic in WarningTimer.fired to initiate the first LED transition. We could do this by replicating some of the code from WarningTimer.fired in the booted event, but this would be wasteful and, in more complex cases, error-prone. Instead, the simplest approach would be to pretend that the WarningTimer.fired event happened at boot-time. This kind of requirement is not uncommon, so nesC allows modules to signal their own events (and call their own commands), as we see in Boot.booted.

#### 6.1.1 Deadline-based timing

As seen so far, AntiTheftC uses a simple "wake me up in n ms" one-shot timing interface to get periodic events — it cannot use the simpler startPeriodic command as it is interspersing two timing periods (64ms and 3936ms). However, such relative-time interfaces (the expiry time is specified as an offset from "now") have a well-known drawback: if one timer event is delayed by some other activity in the system, then all subsequent activities are delayed. If these delays occur frequently, then the system "drifts": instead of blinking the LED every 4s, it might blink it (on average) every 4.002s.

This is clearly not a problem for our simple theft-deterrence system, but can be an issue in other contexts. So we show below how the TinyOS timing system allows you to avoid such problems. First, let's see the full Timer interface:

```
interface Timer<precision_tag> {
    // basic interface
    command void startPeriodic(uint32_t dt);
    command void stop();
    event void fired();
    // status interface
    command bool isRunning();
    command bool isOneShot();
    command uint32_t gett0();
    command uint32_t getdt();
    // extended interface
    command void startPeriodicAt(uint32_t t0, uint32_t dt);
    command uint32_t getNow();
}
```

#### Listing 6.4: The full Timer interface

We have already seen the commands and events from the basic interface, except for stop which simply cancels any outstanding fired events. The status interface simply returns a timer's current settings. The extended interface is similar to the basic interface, except that timings are specified relative to a base time t0. Furthermore, the "current time" (in the timer's units, since boot) can be obtained using the getNow command. The startOneShotAt command requests a fired event at time t0+dt, and startPeriodicAt requests fired events at times t0+dt, t0+2dt, t0+3dt, .... This may not seem like a very big change, but is sufficient to fix the drift problem as this revised version of WarningTimer.fired shows:

```
event void WarningTimer.fired() {
    if (call Leds.get() & LEDS_LED0)
        { // Red LED is on. Turn it off, will switch on again in 4096-64ms.
        call Leds.led00ff();
        call WarningTimer.startOneShotAt(base, WARN_INTERVAL - WARN_DURATION);
        base += WARN_INTERVAL - WARN_DURATION;
    }
    else
        { // Red LED is off. Turn it on for 64ms.
        call Leds.led00n();
        call WarningTimer.startOneShotAt(base, WARN_DURATION);
        base += WARN_DURATIONS;
    }
}
```

Listing 6.5: WarningTimer.fired with drift problem fixed

The base module variable contains the time at which WarningTimer.fired is expected to fire. By specifying the timer deadline as an offset from base, rather than relative to the current time, we avoid any drift due to WarningTimer.fired running late. We also update base every time we reschedule the timer, and initialise it to the current time in Boot.booted (before starting the first timer):

```
base = call WarningTimer.getNow();
```

The TinyOS timers use 32-bit numbers to represent time. As a result, the millisecond timers (TMilli) wrap around every 48.5 days, and a microsecond timer wraps around nearly every hour. These times are shorter than most expected sensor network deployments, so the timers are designed to work correctly when time wraps around. The main user-visible effect of this is that the t0 argument to startOneShotAt and startPeriodicAt is assumed to always represent a time in the past. As a result, values numerically greater than the current time actually represent a time from before the last wrap around.

A final note: on typical sensor node platforms, the millisecond timer is based on a reasonably precise 32768Hz crystal. However, this does not mean that timings are perfectly accurate. Different nodes will have slightly different crystal frequencies, which will drift due to temperature effects. If you need time to be really accurate and/or synchronized across nodes, you will need to provide some form of networked time synchronization.

#### 6.1.2 Wiring AntiTheftC

The AntiTheftAppC configuration that wraps AntiTheftC up into a complete application contains no surprises. It instantiates a new timer using the TimerMilliC generic component, and wires AntiTheftC to the LedsC and MainC components that provide LED and booting support:

```
configuration AntiTheftAppC { }
implementation {
  components AntiTheftC, MainC, LedsC;
  components new TimerMilliC() as WTimer;
  AntiTheftC.Boot -> MainC;
  AntiTheftC.Leds -> LedsC;
  AntiTheftC.WarningTimer -> WTimer;
}
```

## 6.2 Sensing

Sensing is, of course, one of the primary activities of a sensor network. However, there are thousands of different sensors out there, measuring everything from light, sound and acceleration to magnetic fields and humidity. Some sensors are simple analog sensors, others have digital interfaces or look like a counter (e.g., wind velocity). Furthermore, the precision, sampling rate and jitter requirements vary greatly from application to application: a simple environmental monitoring application might sample a few sensors every 5 minutes, while a seismic monitoring system might sample acceleration at a few kHz for several seconds, but only once per day.

As a result, TinyOS does not offer a single unified way of accessing all sensors. Instead, it defines a set of common interfaces for sampling sensors, and a set of guidelines for building components that give access to particular sensors.

#### 6.2.1 Simple sampling

The two main sampling interfaces are Read (which we saw in Chapter 3.4) and ReadStream, covering respectively the case of acquiring single samples and sampling at a fixed rate (with low jitter). As a reminder, Read provides a split-phase read command, that initiates sampling, and a readDone event that reports the sample value and any error that occurred, for an arbitrary type val\_t:

```
interface Read<val_t> {
    command error_t read();
    event void readDone(error_t result, val_t val);
}
```

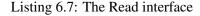

In common with most TinyOS split-phase interfaces, you can only start a single sample operation at a time, i.e., calling read again before readDone is signaled will fail (read will not return SUCCESS). However (again in common with other split-phase interfaces), it *is* legal to call read from the readDone event handler, making it easy to perform back-to-back reads.

We can make our anti-theft application more realistic by detecting theft attempts. A first simplistic attempt is based on the observation that stolen items are often placed in bags, pockets, etc, i.e., dark locations. The DarkC module detects dark locations by periodically (every DARK\_INTERVAL) sampling a light sensor (using the Read interface) and checking whether the light value is below some threshold (DARK\_THRESHOLD). It then reports theft by turning the yellow LED (LED 2 on the micaz) on:

```
module DarkC {
   uses {
      interface Boot;
      interface Leds;
      interface Timer<TMilli> as TheftTimer;
      interface Read<uint16_t> as Light;
    }
}
implementation {
   enum { DARK_INTERVAL = 256, DARK_THRESHOLD = 200 };
   event void Boot.booted() {
      call TheftTimer.startPeriodic(DARK_INTERVAL);
   }
```

```
event void TheftTimer.fired() {
   call Light.read(); // Initiate split-phase light sampling
   /* Light sample completed. Check if it indicates theft */
event void Light.readDone(error_t ok, uint16_t val) {
    if (ok == SUCCESS && val < DARK_THRESHOLD)
      call Leds.led2On(); /* ALERT! ALERT! */
   else
      call Leds.led2Off(); /* Don't leave LED permanently on */
  }
}</pre>
```

Listing 6.8: Anti-theft: detecting dark conditions

We could have implemented dark-detection within the existing AntiTheftC module, and reused the existing WarningTimer. While this would slightly reduce CPU and storage requirements in the timer subsystem, it would increase code complexity in AntiTheftC by mixing code for two essentially unrelated activities. It is generally better to have a single module do one task (blinking a LED, detecting dark conditions) well rather than build a complex module which tries to handle many tasks, paying a significant price in increased complexity.

As is, DarkC is very simple: it initiates periodic sampling in its booted event. Four times a second, TheftTimer.fired requests a new light sample using the split-phase Read interface representing the light sensor (Light). If the sampling succeeds (ok == SUCCESS), then the light is compared to the threshold indicating dark conditions and hence theft. DarkC does not check the error return from Light.read, as there is no useful recovery action when light sampling cannot be initiated — it will retry the detection in 1/4s anyway.

#### 6.2.2 Sensor components

Sensors are represented in TinyOS by generic components offering the Read and/or ReadStream interfaces, and possibly other sensor-specific interfaces (e.g., for calibration). A single component normally represents a single sensor, e.g., PhotoC for the light sensor on the mts310 sensor board:

```
generic configuration PhotoC() {
    provides interface Read<uint16_t>;
}
```

If two sensors are closely related (e.g., the X and Y axis of an accelerometer) they may be offered by a single component. Similarly, if a sensor supports both single (Read) and stream (ReadStream) sampling, the interfaces may be offered by the same generic component. However, neither of these is required: for example, the mts300 sensor board has separate AccelXC, AccelXStreamC, AccelYC and AccelYStreamC components for sampling its two-axis accelerometer. A single component simplifies the namespace, but may lead to extra code and RAM usage in applications that don't need, e.g., both axes or stream sampling.

Adding DarkC to our existing anti-theft application just requires wiring it to the light sensor, and its other services:

```
configuration AntiTheftAppC { }
implementation {
    ... /* the wiring for the blinking red LED */ ...
    components DarkC;
    components new TimerMilliC() as TTimer;
```

```
components new PhotoC();
DarkC.Boot -> MainC;
DarkC.Leds -> LedsC;
DarkC.TheftTimer -> TTimer;
DarkC.Light -> PhotoC;
```

Listing 6.9: Anti-Theft: wiring to light sensor

#### 6.2.3 Sensor values, calibration

TinyOS 2.x specifies the general structure of sensor components such as PhotoC, but, because of the extreme diversity of sensors, does not attempt to specify much else. The type used to report sensor values (uint16\_t for PhotoC), the meaning of the values reported by the sensor, the time taken to obtain a sample, the accuracy of sensor values, calibration opportunities and requirements are all left up to the particular sensor hardware and software. Thus, for example, the fact that 200 (DARK\_THRESHOLD) is a good value for detecting dark conditions is specific to the particular photo-resistor used on the mts300 board, and to the way it is connected to micaz motes (in series with a specific resistor, connected to the micaz's microcontroller's A/D converter).

In some cases, e.g., temperature, it would be fairly easy to specify a standard interface, such as temperature in  $1/10^{\circ}$ K. However, forcing such an interface on temperature sensors might not always be appropriate: the sensor might be more precise than  $1/10^{\circ}$ K, or the code for doing the conversion to these units might take too much time or space on the mote, when the conversion could be done just as easily when the data is recovered from the sensor network. TinyOS leaves these decisions to individual sensor component designers.

#### 6.2.4 Stream sampling

The ReadStream interface is more complex than Read, in part because it needs to support motes with limited RAM: some applications need to sample more data at once than actually fits in memory. However, simple uses of ReadStream remain quite simple, as we will see by building an alternate theft-detection mechanism to DarkC. First, let's see ReadStream:

```
interface ReadStream<val_t> {
   command error_t postBuffer(val_t* buf, uint16_t count);
   command error_t read(uint32_t usPeriod);
   event void bufferDone(error_t result, val_t* buf, uint16_t count);
   event void readDone(error_t result, uint32_t usActualPeriod);
}
```

#### Listing 6.10: ReadStream Interface

Like Read, ReadStream is a typed interface whose val\_t parameter specifies the type of individual samples. Before sampling starts, one or more buffers (arrays of val\_t) must be posted with the postBuffer command. Sampling starts once the read command is called (usPeriod is the sampling period in microseconds), and continues until all posted buffers are full or an error occurs, at which point readDone is signalled. It is also possible to post new buffers during sampling — this is often done in the bufferDone event which is signalled as each buffer is filled up. By using two (or more) buffers, and processing (e.g., computing statistics, or writing to flash) and reposting each buffer in bufferDone, a mote can sample continuously more data than can fit in RAM.

The simplest way to use ReadStream is to declare an array holding N sample values, post the buffer and call read. The samples are available once readDone is signalled. We use this approach in MovingC, an alternate component to DarkC that detects uses an accelerometer to detect movement — it's hard to steal something without moving it. MovingC samples acceleration at 100Hz for 1/10s, and reports theft when the variance of the sample is above a small threshold (picked experimentally):

```
module MovingC {
 uses {
    interface Boot;
    interface Leds;
    interface Timer<TMilli> as TheftTimer;
    interface ReadStream<uint16_t> as Accel;
  }
}
implementation {
 enum { ACCEL_INTERVAL = 256, /* Checking interval */
         ACCEL_PERIOD = 10000, /* uS -> 100Hz */
         ACCEL_NSAMPLES = 10, /* 10 samples * 100Hz -> 0.1s */
         ACCEL_VARIANCE = 4 }; /* Determined experimentally */
 uint16_t accelSamples[ACCEL_NSAMPLES];
 task void checkAcceleration();
  event void Boot.booted() {
    call TheftTimer.startPeriodic(ACCEL_INTERVAL);
  }
  event void TheftTimer.fired() {
    // Get 10 samples at 100Hz
    call Accel.postBuffer(accelSamples, ACCEL_NSAMPLES);
    call Accel.read(ACCEL_INTERVAL);
  }
  /* The acceleration read completed. Post the task to check for theft */
 event void Accel.readDone(error_t ok, uint32_t usActualPeriod) {
    if (ok == SUCCESS)
      post checkAcceleration();
  /* Check if acceleration variance above threshold */
 task void checkAcceleration() {
    uint8_t i;
    uint32_t avg, variance;
    for (avg = 0, i = 0; i < ACCEL_NSAMPLES; i++) avg += accelSamples[i];</pre>
    avg /= ACCEL_NSAMPLES;
    for (variance = 0, i = 0; i < ACCEL_NSAMPLES; i++)</pre>
      variance += (int16_t)(accelSamples[i] - avg) * (int16_t)(accelSamples[i] - avg);
    if (variance > ACCEL VARIANCE * ACCEL NSAMPLES)
      call Leds.led2On(); /* ALERT! ALERT! */
    else
      call Leds.led2Off(); /* Don't leave LED permanently on */
  event void Accel.bufferDone(error_t ok, uint16_t *buf, uint16_t count) { }
```

Listing 6.11: Anti-theft: detecting movement

The basic structure of MovingC is identical to DarkC: sampling is initiated four times a second (TheftTimer.fired) and, if sampling is successful, the samples are checked to see if they indicate theft (Accel.readDone). The three main differences are:

- postBuffer is called to register the acceleration buffer before sampling starts
- MovingC must implement the bufferDone event, which is signalled when each posted buffer is full here we do not need to do anything as we are sampling into a single buffer
- the samples are checked in a separate task (checkAcceleration), to avoid making the execution of Accel.readDone take too long (Chapter 5.2.2)

The wiring for MovingC is identical to DarkC, except that it wires to a streaming accelerometer sensor:

```
components new AccelXStreamC();
...
MovingC.Accel -> AccelXStreamC;
```

## 6.3 Single-hop networking

TinyOS uses a typical layered network structure, as shown in Figure 6.1. The networking stack is composed of a set of layers, each of which defines a header and footer layout, and includes a variable-size payload space for the layer above; the highest layer (usually the application) just holds the application data. Each layer's header typically includes a "type" field that specifies the meaning of that layer's payload and hence the payload's layout — this makes it easy to use multiple independent packets in a single application. For instance, in Figure 6.1 there are two kinds of packets: packets containing messages for application 1, built over layer2a, itself built over layer1 and packets containing messages for application 3, built over layer2b, itself built over layer1.

The lowest networking layer exposed in TinyOS is called *active messages* (AM) [20]. AM is typically implemented directly over a mote's radio, and provides unreliable, single-hop packet transmission and reception. Each packet is identified by an *AM type*, an 8-bit integer that identifies the packet type. The name "active messages" comes from the fact that the type is used to automatically dispatch received packets to an appropriate handler: in a sense, packets (messages) are active because they identify (via their type) code to be executed.

A variable of type message\_t holds a single AM packet. Each packet can hold a user-specified *payload* of up to TOSH\_DATA\_LENGTH bytes — normally 28 bytes, but this can be changed at compile-time up to 255 bytes.<sup>2</sup> Note that increasing TOSH\_DATA\_LENGTH increases the size of every message\_t variable so may cause substantial RAM usage increases.

Some simple mote applications are built directly over AM, whilst more complex applications typically use higher-level protocols such as dissemination and collection which we discuss in the next section. These higher-level protocols are themselves built over AM. It is worth noting that the interfaces used to access AM (AMSend, Receive) are sometimes reused in some higher-level protocols (e.g. tree collection uses Receive) — this makes switching between protocols easier and encourages code reuse.

<sup>&</sup>lt;sup>2</sup>Some radios may impose a lower limit.

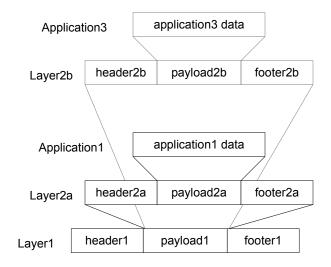

Figure 6.1: TinyOS packet layout

#### 6.3.1 Sending packets

Our anti-theft application currently reports theft by lighting a LED, which is unlikely to be very effective. A much better approach would be to alert someone, e.g., by sending them a radio message. This message should contain as its payload the identity of the node being stolen. As discussed in Chapter 3.5.3, TinyOS payloads are always defined using platform-independent types to ensure interoperability. So the definition of the theft report payload is a simple platform independent struct, declared in the antitheft.h header file:

```
#ifndef ANTITHEFT_H
#define ANTITHEFT_H
typedef nx_struct theft {
    nx_uintl6_t who;
} theft_t;
...
```

#endif

The AMSend ("active message send") interface contains all the commands needed to fill-in and send packets:

```
interface AMSend {
   command error_t send(am_addr_t addr, message_t* msg, uint8_t len);
   event void sendDone(message_t* msg, error_t error);
   command error_t cancel(message_t* msg);
   command uint8_t maxPayloadLength();
   command void* getPayload(message_t* msg, uint8_t len);
}
```

#### Listing 6.12: The AMSend interface

The send command and sendDone event are used to perform split-phase transmission of an AM packet stored in a message\_t packet buffer; the addr parameter specifies the packet destination and may be TOS\_BCAST\_ADDR to request a broadcast. AM packets have source addresses, which can be retrieved with the AMPacket interface. A node's AM address is usually – but not always – the same as its TOS\_NODE\_ID. Technically, TOS\_NODE\_ID is a unique identifier for a node, while the AM address is the address of its radio interface. A node with two radios, for example, could have different AM addresses on the two.

Because the user-payload of a packet buffer may be at different offsets on different platforms (with different radios) or when using different communication layers, AMSend provides a getPayload command to obtain a pointer to the payload. The getPayload command requires that the user pass the size of their payload so that it can ensure that there is enough space in the buffer (it returns NULL if there isn't enough space) — applications wishing to send variable-sized messages can call maxPayloadLength to find the maximum possible payload size.

Putting all this together, the reportTheft function sends theft-report packets to any nearby listeners:

```
uses interface AMSend as Theft;
. . .
message_t reportMsg; // The theft report message buffer
bool sending;
                      // Don't try and send while a send is in progress
void reportTheft() {
  theft_t *payload = call Theft.getPayload(&reportMsg, sizeof(theft_t));
  if (payload && !sending)
    { // We can send if we're % \left( \left( {{{\cal N}} \right) } \right) idle and the payload fits
      payload->who = TOS_NODE_ID; // Report that *we* are being stolen!
      // And send the report to everyone (TOS_BCAST_ADDR)
      if (call Theft.send(TOS_BCAST_ADDR, &reportMsq, sizeof(theft_t)) == SUCCESS)
        sending = TRUE;
    }
}
event void Theft.sendDone(message_t *msg, error_t error) {
  sending = FALSE; // Our send completed
}
```

#### Listing 6.13: Anti-Theft: reporting theft over the radio

The reportTheft function refuses to attempt a send if its payload doesn't fit in reportMsg (payload == NULL), or if a previous send is still in progress (sending is true): during transmission the packet buffer is "owned" (Chapter 3.5.1) by the communication stack, so should not be touched. The code checks for failure in transmission (so that it can update sending correctly), but doesn't otherwise attempt to retry failed transmissions, or to check whether the theft report was received by anyone. It simply relies on the fact that MovingC will call reportTheft repeatedly when a "theft" is in progress, so one of the messages is likely to get through:

```
if (variance > ACCEL_VARIANCE * ACCEL_NSAMPLES)
{
    call Leds.led2On(); /* ALERT! ALERT! */
    reportTheft();
}
```

Most high-level TinyOS subsystems are started and stopped automatically, either when the system boots, or on-demand based on usage. This is however not true of the AM-based radio and serial communication stacks for two main reasons. First, communication is typically power-hungry (e.g., most radios use as much power as an active microcontroller even when not actively receiving or transmitting packets), so leaving a communication stack permanently on is not necessarily a good idea. Second, AM-based packet reception is inherently asynchronous: unlike, e.g., sampling which is application-driven, there is nothing in the code on a mote that specifies when packets are expected to be received. Thus, the communication stack cannot switch itself on and off on-demand. Instead, applications must use the split-phase SplitControl interface we saw earlier to start and stop the radio:

```
interface SplitControl {
   command error_t start();
   event void startDone(error_t error);
   command error_t stop();
   event void stopDone(error_t error);
}
```

Listing 6.14: The SplitControl interface

MovingC switches the radio on at boot-time, and waits until the radio starts before initiating sampling to avoid sending a message while the radio is off:

```
uses interface SplitControl as CommControl;
...
event void Boot.booted() {
  call CommControl.start();
}
event void CommControl.startDone(error_t ok) {
  // Start checks once communication stack is ready
  call TheftTimer.startPeriodic(ACCEL_INTERVAL);
}
```

event void CommControl.stopDone(error\_t ok) { }

This code ignores the error code in startDone, as there's not any obvious recovery step to take if the radio will not start.

#### 6.3.2 Receiving packets

MovingC uses hard-wired constants for the check intervals and the acceleration-variance threshold. If these are inappropriate for some contexts (e.g., a moving vehicle may have some background vibration), then the code has to be changed and recompiled with new values, and then reinstalled in the sensor network. A better approach is to change the code once to allow remote configuration, using AM packets with the following payload (also declared in antitheft.h):

```
typedef nx_struct settings {
    nx_uint16_t accelVariance;
    nx_uint16_t accelInterval;
} settings_t;
```

AM Packets reception is provided by the TinyOS Receive interface (also seen earlier):

```
interface Receive {
    event message_t* receive(message_t* msg, void* payload, uint8_t len);
}
```

Listing 6.15: The Receive interface

As discussed in Chapter 3.5.1, implementations of Receive.receive receive a packet buffer which they can either simply return, or hang onto as long as they return a different buffer. In the case of MovingC we choose the first option, as we are done with the settings once we have read them out of the packet:

```
uses interface Receive as Settings;
. . .
uint16_t accelVariance = ACCEL_VARIANCE;
event message_t *Settings.receive(message_t *msg, void *payload, uint8_t len) {
  if (len >= sizeof(settings_t)) // Check the packet seems valid
    { // Read settings by casting payload to settings_t, reset check interval
      settings_t *settings = payload;
      accelVariance = settings->accelVariance;
      call TheftTimer.startPeriodic(settings->accelInterval);
    }
  return msg;
}
task void checkAcceleration() {
  . . .
  if (variance > accelVariance * ACCEL_NSAMPLES)
      call Leds.led2On(); /* ALERT! ALERT! */
      reportTheft();
    }
}
```

Listing 6.16: Anti–Theft: changing settings

#### 6.3.3 Selecting a communication stack

Nothing in the code seen so far specifies which communication stack is used for theft reports, or which AM types distinguish theft reports from settings updates. This information is specified in configurations, by wiring to the components representing the desired communication stack: these components have compatible signatures, making it easy to switch between stacks:

```
configuration ActiveMessageC {
    provides interface SplitControl;
    ...
    }
    generic configuration AMSenderC(am_id_t id) {
    provides interface AMSend;
    ...
    }
    generic configuration AMReceiverC(am_id_t id) {
    provides interface Receive;
    }
    generic configuration AMReceiverC(am_id_t id) {
    provides interface Receive;
    }
    provides interface Receive;
    }
}
configuration SerialActiveMessageC {
    provides interface SplitControl;
    ...
    ...
}
```

Listing 6.17: Serial vs Radio–based AM components

ActiveMessageC contains the SplitControl interface to start and stop the communication stack. Instantiating AMSenderC with a particular AM type creates a component that provides an AMSend interface that will queue a single packet for transmission, independently of all other AMSenderC instances. This makes life simpler for modules using AMSend: as long as they only send one packet at a time, they can be assured that they can always enqueue their packet. Finally, instantiating AMReceiverC with AM type k and wiring the Receive interface to your code automatically dispatches received packets of type k to your Receive.receive event handler.

The anti-theft application uses radio-based communication (the mts300 sensor board physically interferes with serial connections):

```
enum { AM_THEFT = 42, AM_SETTINGS = 43 };
...
components ActiveMessageC;
components new AMSenderC(AM_THEFT) as SendTheft;
components new AMReceiverC(AM_SETTINGS) as ReceiveSettings;
MovingC.CommControl -> ActiveMessageC;
MovingC.Theft -> SendTheft;
MovingC.Settings -> ReceiveSettings;
```

## 6.4 Multi-hop networking: collection, dissemination and base stations

A mote network is typically more complex than a set of motes within direct radio range (often only 30m/100ft on current motes) of each other. Instead, *multi-hop* networks use motes to relay messages when the sender and receiver are not in direct radio range. Furthermore, one or more *base station* motes physically connected to a PC-class device, and usually line-powered, relay information to and from the wider world. Thus, considered as a whole, a sensor network application has three parts (Figure 6.2):

- Mote code: the code running on the motes in the network. Interactions between motes take the form of sending and receiving radio messages.
- Base Station code: the code running on the base station mote. It interacts with the other motes via radio messages, and exchanges packets with the PC over a serial connection.
- PC code: the code running on the PC.

TinyOS provides two basic multi-hop networking abstractions: tree collection, and dissemination. In tree collection, the motes organize themselves into a routing tree centered on a particular mote, the *root*, which is often a base station mote. All messages sent in the tree automatically flow to the root (e.g. following the links shown in Figure 6.2). Collection trees are typically used to collect information (e.g. sensor data) from a sensor network.

Dissemination efficiently distributes a value (which can be a structure with several fields) across the whole mote network. Furthermore, any mote can update the value, and the whole network will eventually settle on the value from the most recent update. Dissemination is often used for runtime configuration of mote applications.

In the rest of this section, we'll adapt AntiTheft to use collection and dissemination rather than ActiveMessageC for its theft report and configuration. In particular, we show how the base station mote sets itself up as the

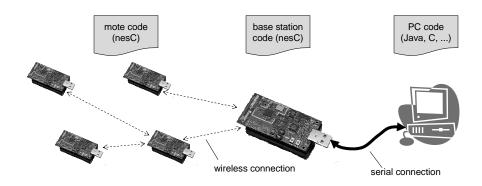

Figure 6.2: A typical sensor network

root of the collection tree to report theft settings to the PC, and how it disseminates new settings received from the PC. Chapter 7 presents the PC-side of the mote connection.

#### 6.4.1 Collection

Sending a message via a collection tree is very similar to using AM, except that messages do not have a destination address (the tree root is the implicit destination). Thus collection trees use the Send interface, which is identical to AMSend except for the lack of an addr parameter to the send command:

```
interface Send {
  command error_t send(message_t* msg, uint8_t len);
  event void sendDone(message_t* msg, error_t error);
  command error_t cancel(message_t* msg);
  command uint8_t maxPayloadLength();
  command void* getPayload(message_t* msg, uint8_t len);
}
```

Listing 6.18: The Send interface

As a result, the code in MovingC for reporting a theft over a collection tree is nearly identical to that from Chapter 6.3.1:

```
uses interface Send as Theft;
...
message_t reportMsg; // The theft report message buffer
bool sending; // Don't try and send while a send is in progress
void reportTheft() {
  theft_t *payload = call Theft.getPayload(&reportMsg, sizeof(theft_t));
  if (payload && !sending)
    { // We can send if we're idle and the payload fits
    payload->who = TOS_NODE_ID; // Report that *we* are being stolen!
    // And send the report to the root
    if (call Theft.send(&reportMsg, sizeof(theft_t)) == SUCCESS)
```

```
sending = TRUE;
}
event void Theft.sendDone(message_t *msg, error_t error) {
  sending = FALSE; // Our send completed
}
```

Listing 6.19: Anti–Theft: reporting theft over a collection tree

#### 6.4.2 Dissemination

The dissemination service is accessed by an interface parameterized by the type of value being disseminated:

```
interface DisseminationValue<t> {
   command const t* get();
   command void set( const t* );
   event void changed();
}
```

Listing 6.20: DisseminationValue interface

The dissemination values are sent across the network, so the type passed to DisseminationValue should be a platform-independent type (Chapter 3.5.3). In our case, we reuse the settings\_t type we defined in Chapter 6.3.2, which contains new acceleration variance and check intervals. The code in MovingC to receive and handle new settings is simple:

```
uses interface DisseminationValue<settings_t> as Settings;
...
/* New settings received, update our local copy */
event void Settings.changed() {
   const settings_t *newSettings = call Settings.get();
   accelVariance = newSettings->accelVariance;
   call TheftTimer.startPeriodic(newSettings->accelInterval);
}
```

Listing 6.21: Anti-Theft: settings via a dissemination tree

#### 6.4.3 Wiring collection and dissemination

Like AM itself, the collection and dissemination services must be explicitly started, this time via the non-split-phase StdControl interface:

```
interface StdControl {
   command error_t start();
   command error_t stop();
}
```

Furthermore, as they are built over AM, the radio must be started first. As a result, the AntiTheft boot sequence is now slightly more complex (as earlier, we don't check error codes as there is no obvious recovery step):

```
uses interface SplitControl as CommControl;
uses interface StdControl as CollectionControl;
uses interface StdControl as DisseminationControl;
...
event void Boot.booted() {
    call CommControl.start();
}
event void CommControl.startDone(error_t ok) {
    // Start multi-hop routing and dissemination
    call CollectionControl.start();
    call DisseminationControl.start();
    // Start checks once communication stack is ready
    call TheftTimer.startPeriodic(ACCEL_INTERVAL);
}
```

AM types identify different kinds of messages in a mote network. In a similar fashion, collection and dissemination use 8-bit identifiers to allow for multiple independent collection trees and for multiple values to be disseminated. As with AM, these identifiers are specified as arguments to the CollectionSenderC and DisseminatorC generic components that provide access to collection and dissemination:

```
enum { COL_THEFT = 54, DIS_THEFT = 55 };
....
components ActiveMessageC, DisseminationC, CollectionC;
MovingC.CommControl -> ActiveMessageC;
MovingC.CollectionControl -> CollectionC;
MovingC.DisseminationControl -> DisseminationC;
/* Instantiate and wire our collection service for theft alerts */
components new CollectionSenderC(COL_THEFT) as TheftSender;
MovingC.Theft -> TheftSender;
/* Instantiate and wire our dissemination service for theft settings */
components new DisseminatorC(settings_t, DIS_THEFT);
MovingC.Settings -> DisseminatorC;
```

#### 6.4.4 Base station for collection and dissemination

For collection and dissemination to be useful, something must consume the messages sent up the collection tree, and produce new values to disseminate. In the case of AntiTheft, we assume a PC with a serial connection to a base station mote displays theft reports and allows the theft detection settings to be changed. Here we just show how the base station mote is setup to forward tree collection theft reports and disseminate theft settings; Chapter 7 presents the libraries and utilities that are used to write PC applications that communicate with mote networks.

The base station for AntiTheft is a separate nesC program. In other applications, base stations and regular motes run the same nesC code but are distinguished using some other means (e.g. many applications specify that a mote with identifier 0 is a base station).

A base station mote communicates with the PC via AM over the serial port, using SerialActiveMessageC. The mote and the PC exchange settings (PCSettings) and theft reports (PCTheft):

```
configuration AntiTheftRootAppC { }
```

```
implementation {
   components AntiTheftRootC;
   components SerialActiveMessageC,
    new SerialAMReceiverC(AM_SETTINGS) as PCSettings,
   new SerialAMSenderC(AM_THEFT) as PCTheft;
   AntiTheftRootC.SerialControl -> SerialActiveMessageC;
   AntiTheftRootC.RSettings -> PCSettings;
   AntiTheftRootC.STheft -> PCTheft;
   ...
}
```

When the base station receives new settings, it simply calls the change command in the DisseminationUpdate interface:

```
interface DisseminationUpdate<t> {
    command void change(t* newVal);
}
```

Listing 6.23: The DisseminationUpdate interface

The call to change automatically triggers the dissemination process:

```
module AntiTheftRootC {
   uses interface DisseminationUpdate<settings_t> as USettings;
   uses interface Receive as RSettings;
   ...
   /* When we receive new settings from the serial port, we disseminate
      them by calling the change command */
   event message_t *RSettings.receive(message_t* msg, void* payload, uint8_t len)
   {
      if (len == sizeof(settings_t))
        call USettings.change((settings_t *)payload);
      return msg;
   }
}
```

Listing 6.24: AntiTheft base station code: disseminating settings

To receive theft reports, the base station mote must mark itself as the root of the collection tree using the RootControl interface:

```
interface RootControl {
    command error_t setRoot();
    command error_t unsetRoot();
    command bool isRoot();
}
```

Listing 6.25: The RootControl interface

Once a mote is the root of the collection tree, it receives the messages sent up the tree via a regular Receive interface. In the case of the AntiTheft base station mote, it simply forwards the payload of these messages (a theft\_t value) to the serial port via its STheft interface:

```
module AntiTheftRootC {
 uses interface RootControl;
  uses interface Receive as RTheft;
  uses interface AMSend as STheft;
  . . .
  event void CommControl.startDone(error_t error) {
    // Set ourselves as the root of the collection tree
    call RootControl.setRoot();
 message_t fwdMsg;
 bool fwdBusy;
  /* When we (as root of the collection tree) receive a new theft alert,
     we forward it to the PC via the serial port */
  event message_t *RTheft.receive(message_t* msg, void* payload, uint8_t len) {
    if (len == sizeof(theft_t) && !fwdBusy)
      {
        /* Copy payload from collection system to our serial message buffer
           (fwdTheft), then send our serial message */
        theft_t *fwdTheft = call STheft.getPayload(&fwdMsg, sizeof(theft_t));
         if (fwdTheft != NULL) {
          *fwdTheft = *(theft_t *)payload;
          if (call STheft.send(TOS_BCAST_ADDR, &fwdMsg, sizeof *fwdTheft) == SUCCESS)
            fwdBusy = TRUE;
        }
      1
    return msg;
  }
  event void STheft.sendDone(message_t *msg, error_t error) {
    fwdBusy = FALSE;
```

Listing 6.26: AntiTheft base station code: reporting thefts

The base station application must wire the serial port (already shown), and the collection and dissemination interfaces used in the code above. Reception of messages from a tree is specified by indexing a *parameterized interface* with the tree collection identifier; parameterized interfaces are presented in detail in Chapter 8. The resulting collection and dissemination wiring is:

```
configuration AntiTheftRootAppC { }
implementation {
    ... boot, serial and radio wiring ...
    components DisseminationC, new DisseminatorC(settings_t, DIS_THEFT);
    AntiTheftRootC.DisseminationControl -> DisseminationC;
    AntiTheftRootC.USettings -> DisseminatorC;
    components CollectionC;
    AntiTheftRootC.CollectionControl -> CollectionC;
    AntiTheftRootC.RootControl -> CollectionC;
    AntiTheftRootC.RTheft -> CollectionC.Receive[COL_THEFT];
```

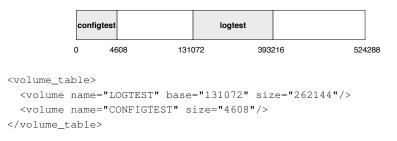

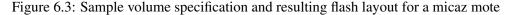

}

Listing 6.27: AntiTheft base station wiring

## 6.5 Storage

Many motes include some amount of flash-based non-volatile storage, e.g., 512kB on the micaz. TinyOS divides this non-volatile storage into volumes. A volume is a contiguous region of storage with a certain format and that can be accessed with an associated interface. TinyOS defines three basic storage abstractions: Log, Block and Config. Log is for append-only writes and streaming reads, Block is for random-access reads and write, and Config is for small items of configuration data. Log and Config have the advantage that their more limited interface allows for atomic operations: when a write to a Log or Config volume completes, it is guaranteed to be written. In contrast, the Block interface has a separate commit operation.

TinyOS uses this abstraction-on-a-volume approach rather than a more traditional filing system for two main reasons. First, it is simpler, reducing code and RAM requirements for applications using permanent storage. Second, sensor networks are normally dedicated to a single application, which should have a reasonable knowledge of its storage requirements. Thus, the full generality of a filing system is typically not required.

#### 6.5.1 Volumes

The division of a mote's flash chip into volumes is specified at compile-time, by a simple XML configuration file. Flash chips have different sizes, and different rules on how they can be divided, so the volume specification is necessarily chip-specific. By convention, the volume configuration for chip C is found in a file named volumes-C.xml. For instance Figure 6.3 shows a volumes-at45db.xml file specifying two volumes for the Atmel AT45DB chip found on the micaz (see TEP 103 [2] for a specification of the volume configuration format). The first volume is named LOGTEST, starts at an offset of 128kB and is 256kB long. The second is named CONFIGTEST and is 4.5kB with no offset specified: some offset will be picked at compile-time.

A storage abstraction is mapped to a specific volume by instantiating the component implementing the abstraction (LogStorageC, BlockStorageC, and ConfigStorageC) with the volume identifier (prefixed with VOLUME\_) as argument, e.g.,:

generic configuration ConfigStorageC(volume\_id\_t volid) {
 provides interface Mount;
 provides interface ConfigStorage;
} ...

components new ConfigStorageC(VOLUME\_CONFIGTEST) as MyConfiguration;

Listing 6.28: ConfigStorageC signature

A volume can be associated with at most one instance of one storage abstraction. A storage abstraction instance has to be associated with a volume so that the underlying code can generate an absolute offset into the chip from a relative offset within a volume. For instance, address 16k on volume LOGTEST is address 144k on the AT45DB.

#### 6.5.2 Configuration data

As it currently stands, anti-theft motes lose their settings when they are switched off. We can fix this by storing the settings in a small configuration volume:

```
<volume_table>
<volume name="AT_SETTINGS" size="512"/>
</volume_table>
configuration AntiTheftAppC { }
implementation {
    ...
    components new ConfigStorageC(VOLUME_AT_SETTINGS) as AtSettings;
    MovingC.Mount -> AtSettings;
    MovingC.ConfigStorage -> AtSettings;
}
```

Configuration volumes must be mounted before use, using the split-phase Mount interface:

```
interface Mount {
   command error_t mount();
   event void mountDone(error_t error);
}
```

Listing 6.29: Mount interface for storage volumes

Once mounted, the volume is accessed using the ConfigStorage interface:

uses interface Mount;

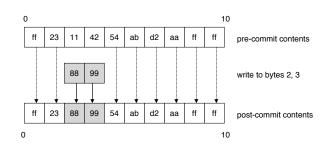

Figure 6.4: ConfigStorage: Writes and Commits

ConfigStorage volumes are somewhat unusual in that they effectively keep two copies of their contents: the contents as of the last commit and the new, as-yet-to-be-committed contents. The purpose here is to guarantee that configuration data is not lost: if a mote crashes during configuration updates, the data last committed is still present and uncorrupted. Reads always read the last-committed data, while writes update the new copy — you cannot see the data that has been written until after a successful commit. However, writes are still updates: if a configuration volume contains 10 bytes, and bytes 2 and 3 are updated with a write and the volume is then committed, the new contents are bytes 0-1 and 4-9 from before the write, and bytes 2-3 from the write, as shown in Figure 6.4. Because configuration volumes must store multiple copies of data to provide reliability, the actual available size is less than the space reserved for them in the volumes file. The actually available size is returned by the getSize command.

While configuration volumes aim to prevent data loss, there are still two cases where they may not contain valid data: when the volume is first created,<sup>3</sup> or if the flash contents get corrupted by some external physical process (hopefully unlikely). The valid command can be used to find out whether a configuration volume contains valid data.

Putting all this together, adapting MovingC to have permanent settings is not too hard: the configuration volume is mounted and read at boot time, and new settings are saved when they are received. The following simplified excerpts show the basic boot-time logic, with error-checking removed for simplicity:

```
uses interface ConfigStorage;
. . .
settings_t settings;
event void Boot.booted() {
  settings.accelVariance = ACCEL_VARIANCE; // default settings
 settings.accelInterval = ACCEL_INTERVAL;
 call Mount.mount();
}
event void Mount.mountDone(error_t ok) {
 if (call ConfigStorage.valid())
    call ConfigStorage.read(0, &settings, sizeof settings);
 else
    call CommControl.start();
}
event void ConfigStorage.readDone(storage_addr_t addr, void* buf, storage_len_t len,
                                   error_t error) {
```

<sup>&</sup>lt;sup>3</sup>This really means: when this division of the flash is first used on this particular mote — there is no actual "format"-like operation.

```
call CommControl.start();
}
```

Listing 6.31: Anti–Theft: reading settings at boot time

The current settings are simply saved as a module-level settings\_t variable, which is read if the volume is valid and left with default values if not. Updating the settings simply involves calling write and commit (again with error-checking removed):

Listing 6.32: Anti-Theft: saving configuration data

#### 6.5.3 Block and Log storage

Block and Log storage are two abstractions for storing large amounts of data. Log is intended for logging: it provides reliability (each write is a separate transaction), at the cost of limited random access: writes are append-only, reads can only seek to recorded positions. Block is a lower-level abstraction which allows random reads and writes, but provides no reliability guarantees. Also, Block only allows any given byte to be written once between two whole-volume erases. Block is often used to store large items, such as programs for Deluge, the network reprogramming system.

In this section, we will use Block and Log to build FlashSampler, a two-level sampling application. The system will periodically collect 32k samples of an accelerometer, storing the data in a Block storage volume. It will then log a summary of this sample to a circular log. As a result, the system will at all times have the most recent measurement with full fidelity, and some number of older measurements with reduced fidelity.

For the micaz with the same mts300 sensor board used for the anti-theft application, the following volumes file specifies FlashSampler's log and block volumes – 64kB for the latest sample (SAMPLES) and the rest for the long-term log (SAMPLELOG):

```
<volume_table>
  <volume name="SAMPLES" size="65536"/>
  <volume name="SAMPLELOG" size="458752"/>
  </volume_table>
```

Like the other storage abstractions, block storage is accessed by instantiating the BlockStorageC component with the volume identifier and using its BlockRead and BlockWrite interfaces:

```
generic configuration BlockStorageC(volume_id_t volid) {
    provides interface BlockWrite;
    provides interface BlockRead;
```

}

#### Listing 6.33: BlockStorageC signature

To sample to flash, we use the BlockWrite interface:

#### Listing 6.34: The BlockWrite interface

All commands are split-phase: erase erases the flash before the first use, write writes some bytes, and sync ensures that all outstanding writes are physically present on the flash.

FlashSampler uses BlockWrite and the ReadStream sampling interface we saw earlier to simultaneously sample and save results to the flash. For this to work, it needs to use two buffers: while one is being sampled, the other is written to the flash. The maximum sampling rate will thus be limited by both the sensor's maximum sampling rate and the flash's maximum write rate. This scheme is implemented in the following AccelSamplerC component, as a split-phase sample-to-flash command provided by a Sample interface (not shown):

```
// in flashsampler.h:
enum {
 SAMPLE\_PERIOD = 1000,
 BUFFER_SIZE = 512,
                         // samples per buffer
 TOTAL_SAMPLES = 32768, // must be multiple of BUFFER_SIZE
};
module AccelSamplerC
{
 provides interface Sample;
 uses interface ReadStream<uint16_t> as Accel;
 uses interface BlockWrite;
}
implementation
 uint16_t buffer1[BUFFER_SIZE], buffer2[BUFFER_SIZE];
  int8_t nbuffers; // how many buffers have been filled
 command void Sample.sample() {
    // Sampling requested, start by erasing the block
    call BlockWrite.erase();
  }
 event void BlockWrite.eraseDone(error_t ok) {
    // Block erased. Post both buffers and initiate sampling
    call Accel.postBuffer(buffer1, BUFFER_SIZE);
```

```
call Accel.postBuffer(buffer2, BUFFER_SIZE);
   nbuffers = 0;
   call Accel.read(SAMPLE_PERIOD);
  }
  event void Accel.bufferDone(error_t ok, uint16_t *buf, uint16_t count) {
   // A buffer is full. Write it to the block
   call BlockWrite.write(nbuffers * sizeof buffer1, buf, sizeof buffer1);
 event void BlockWrite.writeDone(storage_addr_t addr, void* buf, storage_len_t len,
                                  error_t error) {
   // Buffer written. TOTAL_SAMPLES is a multiple of BUFFER_SIZE, so
   // once we've posted TOTAL_SAMPLES / BUFFER_SIZE buffers we're done.
    // As we started by posting two buffers, the test below includes a -2 \,
   if (++nbuffers <= TOTAL_SAMPLES / BUFFER_SIZE - 2)</pre>
     call Accel.postBuffer(buf, BUFFER_SIZE);
   else if (nbuffers == TOTAL_SAMPLES / BUFFER_SIZE)
     // Once we've written all the buffers, flush writes to the buffer
     call BlockWrite.sync();
  }
 event void BlockWrite.syncDone(error_t error) {
   signal Sample.sampled(error);
 event void Accel.readDone(error_t ok, uint32_t usActualPeriod) {
    // If we didn't use all buffers something went wrong, e.g., flash writes were
   // too slow, so the buffers did not get reposted in time
   signal Sample.sampled(FAIL);
 }
}
```

Listing 6.35: Simultaneously sampling and storing to flash (most error-checking ommitted)

The second part of FlashSampler reads a sampled block, summarizes it, and writes it to a circular log. The summary is simply a 128x downsample (by averaging) of the original sample, and is thus 512 bytes long.

Reading the block is done using the BlockRead interface

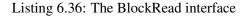

which provides split-phase commands to read from a block and compute CRCs. The log abstraction supports

both circular and linear logs, but the choice must be made on a per-volume basis at compile time:

```
generic configuration LogStorageC(volume_id_t volid, bool circular) {
    provides interface LogWrite;
    provides interface LogRead;
}
```

#### Listing 6.37: LogStorageC signature

The LogWrite interface provides split-phase erase, append and sync commands, and a command to obtain the current append offset:

#### Listing 6.38: The LogWrite interface

However, many modules only need append: new logs start out empty, and logs are often intended to be persistent so are only rarely erased under programmer control, unlike an abstraction like block which is often erased before each use. Similarly, logs only really need to use sync either if the data is very important and must definitely not be lost, or if the mote is about to reboot, losing any cached data. For instance, FlashSampler's sample summarization code uses only append:

```
// in flashsampler.h:
enum { SUMMARY_SAMPLES = 256, // total samples in summary
       // downsampling factor: real samples per summary sample
       DFACTOR = TOTAL_SAMPLES / SUMMARY_SAMPLES };
module SummarizerC {
 provides interface Summary;
 uses interface BlockRead;
 uses interface LogWrite;
implementation
{
 uint16_t summary[SUMMARY_SAMPLES], samples[DFACTOR];
 uint16_t index; // of next summary sample to compute
 void nextSummarySample();
 command void Summary.summarize() {
    // Summarize the current sample block
    index = 0;
```

```
nextSummarySample();
}
void nextSummarySample() {
  // Read DFACTOR samples to compute the next summary sample
  call BlockRead.read(index * DFACTOR * sizeof(uint16_t), samples, sizeof samples);
event void BlockRead.readDone(storage_addr_t addr, void* buf, storage_len_t len,
                              error_t error) {
  // Average the DFACTOR samples which will become one summary sample
  uint32_t sum = 0;
  uint16_t i;
  for (i = 0; i < DFACTOR; i++) sum += samples[i];</pre>
  summary[index++] = sum / DFACTOR;
  // Move on to the next sample summary, or log the whole summary if we're done
  if (index < SUMMARY_SAMPLES)</pre>
    nextSummarySample();
  else
    call LogWrite.append(summary, sizeof summary);
}
event void LogWrite.appendDone(void * buf, storage_len_t len, bool recordsLost,
                               error_t error) {
  // Summary saved!
  signal Summary.summarized(error);
}
// Unused split-phase operations
event void BlockRead.computeCrcDone(storage_addr_t addr, storage_len_t len,
                          uint16_t crc, error_t error) { }
event void LogWrite.eraseDone(error_t error) { }
event void LogWrite.syncDone(error_t error) { }
```

```
Listing 6.39: Logging a sample summary (error-checking ommitted)
```

Logs are read sequentially using the split-phase read command of the LogRead interface:

```
interface LogRead {
  command error_t read(void* buf, storage_len_t len);
  event void readDone(void* buf, storage_len_t len, error_t error);
  command storage_cookie_t currentOffset();
  command error_t seek(storage_cookie_t offset);
  event void seekDone(error_t error);
  command storage_len_t getSize();
}
```

Listing 6.40: The LogRead interface

The log implementations guarantee that the data written by a single LogWrite.append operation will be either fully present, or fully absent, so we know that the log will not contain any partial summaries. So we could for instance read the log from the beginning, in 512 byte chunks (the size of one summary) and know that we have read a valid summary sample.

Log storage also provides limited seek support. The LogRead and LogWrite interfaces contain the following command

command storage\_cookie\_t currentOffset();

which returns a cookie that represents the position at which the next read or append will start. These cookies are *not* offsets in the log volume; they just contain enough information to allow the log storage implementation to find that position in the log. LogRead's split-phase seek command can seek to such cookies.

This would allow, e.g., the FlashSampler application to report the position of the samples to a PC, and then reread specific samples on demand.

## 6.6 Exercises

- 1. Port the anti-theft application to a different platform than the micaz, by writing new theft detection code tailored to the particular sensors you have available.
- 2. Extend the anti-theft application so that motes notice the theft reports sent by neighboring motes and report them locally by blinking LED 1.
- 3. Extend the anti-theft application so that the user can select between the light-level (DarkC) and acceleration (MovingC) theft detection methods, and switch the LED 0 blinking on or off.
- 4. Add code to FlashSampler to transfer samples and sample summaries to the PC over the serial port. Allow the user to (re)request specific sample summaries or erase all the summaries.

# **Mote-PC communication**

This chapter shows how to build a PC application that talks to motes. As we saw in Chapter 6.4, a PC typically interacts with a mote network by exchanging packets with a distinguished base station mote (occasionally, several motes) over a serial connection (Figure 6.2, page 85). The PC code in this chapter is written in Java, using the Java libraries and tools distributed with TinyOS. TinyOS also includes libraries and tool support for other languages (e.g., C). Please refer to the TinyOS documentation for more information on these other languages. The TinyOS Java code for communicating with motes is found under the net.tinyos package.

## 7.1 Basics

At the most basic level, PCs and motes exchange packets that are simply sequences of bytes, using a protocol inspired by, but not identical to, RFC 1663 [15] (more details on the protocol can be found in TEP 113 [4]). This packet exchange is not fully reliable: the integrity of packets is ensured by the use of a CRC, but invalid packets are simply dropped. Furthermore:

- Packets sent from a PC to a mote are acknowledged by the mote (but there is no retry if no acknowledge is received) this prevents the PC from overloading the mote with packets.
- Packets sent from a mote to a PC are not acknowledged.

While it is possible to write mote communication code by reading and writing the raw bytes in packets, this approach is tedious and error-prone. Furthermore, any changes to the packet layout (e.g., adding a new field, changing the value of a constant used in the packets) requires corresponding changes throughout the code.

These problems are avoided on motes by using nesC's *external types* (Chapter 3.5.3) to specify packet layouts, and named constants to specify specific values. Two tools, *mig* and *ncg*, allow these packet layouts and constants to be used in PC programs: *mig* (for "message interface generator") generates code to encode and decode a byte array whose layout is specified by a nesC external type, and *ncg* (for "nesC constant generator") extracts named constants from a nesC program. Both tools generate code for multiple languages, including Java.

## 7.1.1 Serial Communication Stack

Like the radio stack (Chapter 6.3), the TinyOS serial stack follows a layered structure (Figure 6.1, page 80). The lowest level of the TinyOS serial communication stack is defined in TEP 113, and deals with the exchange of packets over an unreliable serial connection. Like radio packets, these are (in most cases) "active message" packets. In the rest of this chapter, we will use *message* to mean the payload of a serial AM packet, with different message types identifier by their AM type.

The layout of serial AM packets is defined using external types:

```
typedef nx_struct serial_header {
    nx_uint16_t dest; /* packet destination */
    nx_uint16_t src; /* packet sender */
    nx_uint8_t length; /* payload length, in bytes */
    nx_uint8_t group; /* identifies a specific sensor network */
    nx_uint8_t type; /* AM type */
} serial_header_t;
typedef nx_struct serial_packet {
    serial_header_t header;
    nx_uint8_t data[];
} serial_packet_t;
```

Listing 7.1: Serial AM Packet layout

The type field is used to dispatch the payload (data[]). Serial AM packets have no footer. The dest (destination) and src (sender) fields are not directly relevant to packets exchanged over a serial connection, as the sender and destination are normally implicit. Similarly, group is not relevant: it is used to distinguish different motes participating in separate applications but sharing a physical connection. These fields are included for consistency with AM packets sent over a radio, and are used in some base station mote applications and ignored by others. For instance, in the BaseStation application that forwards radio AM packets to/from a PC (as serial AM packets):

- From BaseStation to the PC: src, dest and group are as in the received radio AM packet.
- From the PC to BaseStation: the transmitted radio AM packet has its destination set to dest, but sets its sender and group to those of the BaseStation mote.

With these choices, a PC with a BaseStation mote behaves much like a PC with a directly-attached mote radio.

Conversely, the TestSerial application (part of the standard TinyOS distribution) ignores these three fields. TestSerial is a application designed to test serial connectivity: the mote and the PC simply send each other messages containing consecutive numbers. The mote displays the low-order three bits of these numbers on its LEDs, while the PC simply prints these numbers. TestSerial uses the following simple external type to specify its message layout:

```
typedef nx_struct test_serial_msg {
    nx_uint16_t counter;
} test_serial_msg_t;
```

#### Listing 7.2: TestSerial packet layout

Serial AM packets containing a test\_serial\_msg\_t message are identified by an AM type field of 9. Figure 7.1 shows the resulting connection between serial\_packet\_t and test\_serial\_msg\_t external types (the figure does not show the lowest, packet-exchange layer as it is not specified using external types).

## 7.2 Using mig

The mig tool generates a class that represents a value of a given nesC **nx\_struct**  $M^{1}$ . This class provides methods to read, write and report properties of the fields of M. Given a mig-generated class for M, the

<sup>&</sup>lt;sup>1</sup>It is also possible to use mig with regular C structures, but the resulting code is mote-specific, as different motes have different endianness and different rules for laying out C structures.

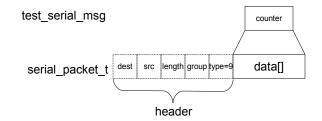

Figure 7.1: TestSerial packet layout

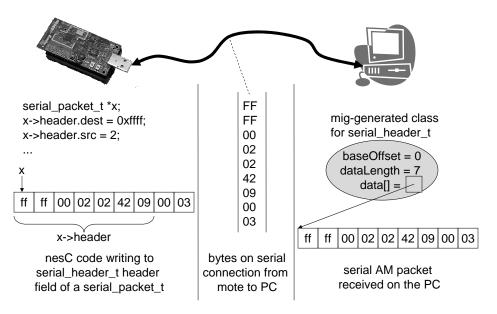

Figure 7.2: Mig and External Types

net.tinyos.message package provides classes and methods that allow you to send and receive serial AM packets whose payload is a value of type M.

Mig-generated classes represent structure values using a *backing array*, a byte array that stores the structure value in the same representation as it has on the mote, and hence the same representation as in TinyOS packets. Figure 7.2 shows a typical situation, with a mote sending a serial AM packet to a PC. On the mote, the packet is represented by x, a pointer to a serial\_packet\_t. The representation of x is the same as the representation of the packet on the serial connection to the PC. On the PC itself, a mig-generated class uses a backing array containing the same bytes to represent a serial\_header\_t (the external type for serial AM packet headers) value.

Mig-generated classes supports all features of C structures, including bitfields, arrays, unions, and nested structures. They allow you to perform all the operations (and more) that you can do on structures in nesC programs:

- Create a new (all fields initialised to zero) structure value.
- Cast part of one structure to another (e.g., cast the data[] field of serial\_packet\_t to test\_serial\_msg\_t).

- Read and write any field.
- Obtain information on a field: its offset, size, signedness, etc.
- Obtain the byte array representing a particular structure value.

The classes generated by mig are subclasses of net.tinyos.message.Message, to simplify writing generic code that can handle multiple message layouts. The main public function of the Message class is to provide access to the backing array of a mig-generated class. The backing array is a slice of a Java byte[] array, specified by an offset and length. This array, offset and length are returned by the following three methods:

```
public byte[] dataGet();
public int baseOffset();
public int dataLength();
```

Listing 7.3: Backing array methods

For instance, in Figure 7.2, the mig-generated class for serial\_header\_t takes a 7-byte slice starting at offset 0 of the 9-byte array representing the whole serial AM packet. The use of a slice of a byte[] array allows a mig-generated class to represent a value stored within another mig-generated class, supporting the "casting" of part of one structure to another.

For test\_serial\_msg\_t, the basic constructor and methods of the mig-generated TestSerialMsg class are:<sup>2</sup>

- TestSerialMsg(): create a new (fields initialised to zero) test\_serial\_msg\_t value.
- static int offset\_counter(): Return the offset (in bytes) of the counter field in a test\_serial\_msg\_t structure.
- get\_counter(): Return the value of the counter field.
- set\_counter(int value): Modify the value of the counter field.

#### 7.2.1 Sending and receiving mig-generated packets

The net.tinyos.message package provides a class MoteIF (for "mote interface") that makes it simple to transmit and receive messages specified by a mig-generated class.

Before using MoteIF, you need to open a connection to your base station mote. This is done by calling the net.tinyos.packet.BuildSource.makePhoenix method, which takes as argument a *packet source* name. This packet source name specifies how you reach the base station mote (e.g., through a serial port) and all the relevant parameters (e.g., device name, baud rate, etc). In the rest of this section, we will use "serial@COM1:telosb" as our packet source, which denotes serial communication over serial port COM1: at the normal Telos mote baud rate (115200 baud). Most Java programs that use MoteIF take a command-line argument that specifies the actual packet source. Chapter 7.4 discusses packet sources, and their motivation, in more detail.

Using MoteIF and mig, the code to transmit test\_serial\_msg\_t messages is quite simple, as this simplified excerpt from the TestSerial.java file shows. Transmission of consecutive packets is performed using MoteIF's send method, which takes an object of a mig-generated class as argument:

```
public class TestSerial ... {
```

<sup>&</sup>lt;sup>2</sup>See the mig documentation for a complete description of the generated constructors and methods.

```
private MoteIF moteIF:
. . .
public void sendPackets() {
  int counter = 0;
  // Create uninitialized TestSerialMsg
  TestSerialMsg payload = new TestSerialMsg();
  try {
    while (true) {
      System.out.println("Sending_packet_" + counter);
      payload.set_counter(counter);
      moteIF.send(0, payload); // send payload to mote
      counter++;
      try {Thread.sleep(1000);}
      catch (InterruptedException exception) {}
    }
  }
  catch (IOException exception) {
    System.err.println("Exception_thrown_when_sending_packets._Exiting.");
    System.err.println(exception);
  }
}
public static void main(String[] args) throws Exception {
  /* Open connection to the mote, and start sending packets */
  PhoenixSource phoenix = BuildSource.makePhoenix("serial@COM1:telosb", null);
  MoteIF mif = new MoteIF (phoenix);
  TestSerial serial = new TestSerial(mif);
  serial.sendPackets();
}
```

Listing 7.4: Sending packets with mig and MoteIF

Received packets are handled following the AM "dispatch to a per-message handler" model. The registerListener method takes an object O of a mig-generated class and a handler as arguments. The object O specifies the AM type and layout, the handler must implement the net.tinyos.messages.MessageListener interface:

```
public interface MessageListener {
    public void messageReceived(int to, Message m);
}
```

Listing 7.5: Interface for handling received packets

When the handler is called, to is the destination address from the received packet, and m is a clone of *O* containing the payload of the received packet.

The resulting additions to TestSerial.java are simply to declare a messageReceived method, and register it as the handler for test\_serial\_msg\_t in TestSerial's constructor:

```
public class TestSerial implements MessageListener {
   public TestSerial(MoteIF moteIF) {
    this.moteIF = moteIF;
    // Register this class as a handler for test_serial_msg_t AM packets
    this.moteIF.registerListener(new TestSerialMsg(), this);
```

```
}
public void messageReceived(int to, Message message) {
    // The actual type of 'message' is 'TestSerialMsg'
    TestSerialMsg msg = (TestSerialMsg)message;
    System.out.println("Received_packet_sequence_number_" + msg.get_counter());
}
```

#### Listing 7.6: Receiving packets with mig and MoteIF

Note that the messageReceived method is called in a thread that is private to MoteIF. Your method must ensure that any accesses to shared data are appropriately synchronized with the rest of your program.

Both message transmission and reception need to know the AM type used to identify a particular message — transmission needs to set the AM type field (type in serial\_packet\_t), and reception needs to know which messages correspond to which AM type so that it can dispatch packets correctly. To support this, mig-generated classes contain an AM type field, accessed by the amType and amTypeSet methods. When mig generates a message class for structure X, it sets a default value for amType by looking for an enum constant named AM\_X (with X in upper case). For instance, the default AM type for nx\_struct test\_serial\_msg is the value of AM\_TEST\_SERIAL\_MSG (defined in TestSerial.h).

When there is no such constant in the source code, or when a message is used with several AM types, you must set the correct AM type using amTypeSet before calling the send or registerListener methods.

# 7.3 Using ncg

The ncg tool extracts **enum** constants from a nesC program or C header file, and generates a Java (or other language) file containing constants with the same name and value. This avoids specifying identical constants in two places (always a maintenance problem) when, e.g., your packets use "magic" values to represent commands, specify the size of arrays, etc.

Consider for instance the TinyOS Oscilloscope demo application where each mote periodically reports groups of sensor readings. Oscilloscope has a header file (Oscilloscope.h) that defines its message and associated constants:

```
enum {
    NREADINGS = 10, /* Number of readings per message. */
    DEFAULT_INTERVAL = 256, /* Default sampling period. */
    AM_OSCILLOSCOPE = 0x93
};

typedef nx_struct oscilloscope {
    nx_uint16_t version; /* Version of the interval. */
    nx_uint16_t interval; /* Sampling period. */
    nx_uint16_t id; /* Mote id of sending mote. */
    nx_uint16_t count; /* Readings start at count*NREADINGS */
    nx_uint16_t readings[NREADINGS];
} oscilloscope_t;
```

Listing 7.7: Constants and packet layout for Oscillscope application

Oscilloscope's Java GUI displays a graph of the sensor readings for each motes. To know the reading number (i.e., the position of readings on the graph X axis), it needs to know both the value of the count field

and the value of the NREADINGS constants. It therefore uses a mig-generated class to decode received oscilloscope\_t messages, and ncg to extract the NREADINGS value:

```
public class Constants {
   public static final byte NREADINGS = 10;
   ...
}
```

#### Listing 7.8: Class generated by ncg

The handler for oscilloscope\_t messages can now fetch the readings array from the received message, and store its values in the Java data array at offset count \* NREADINGS:

```
public void messageReceived(int to, Message msg) {
   OscilloscopeMsg omsg = (OscilloscopeMsg)msg;
   int start = omsg.get_count() * Constants.NREADINGS;
   // get_readings returns a Java array with elements corresponding to
   // the values in the nesC array
   int readings[] = omsg.get_readings();
   for (int i = 0; i < readings.length; i++)
        data[start + i] = readings[i];
}</pre>
```

#### Listing 7.9: Simplified code to save received samples

The implementation of ncg relies on running the nesC compiler in a special mode, and is thus able to extract the values of enum constants defined by expressions and uses of nesC's special unique and uniqueCount functions (see Chapter 9), not just simple constants. However, as a result, ncg also has two limitations:

- It cannot extract the values of **#define** constants, as these are handled by the C preprocessor and invisible to ncg.
- If the header file or nesC program passed to ncg has compile errors, then ncg will not produce any output.

# 7.4 Packet Sources

The Java mote interface uses packet sources to abstract the different ways to talk to a mote. These include:

- direct serial connections
- remote (over Ethernet) serial connections
- connections to simulated motes
- connection via serial forwarders, which allow several programs to talk to the same mote

A packet source has the form *connection@arguments*, where *connection* is a word that specifies the kind of connection (serial for direct serial connections, sf for serial forwarders, etc) and *arguments* is the

arguments needed by the connection (e.g., serial port device name and baud rate as in serial@COM1:115200). Executing

javanet.tinyos.packet.BuildSource

prints a summary of all packet sources and their arguments. As mentioned above, most Java programs have some way of specifying the packet source that should be used to connect to the base station mote, e.g., an environment variable (usually MOTECOM), a command-line argument, or a field in a GUI.

One of the more important packet sources is the *serial forwarder*. The serial forwarder is a Java program<sup>3</sup> that connects to a mote and forwards packets to and from its (multiple) clients. These clients connect to the serial forwarder via TCP/IP. Using a serial forwarder serves multiple purposes:

- Allow remote access to a base station mote, so that, e.g., a GUI can access a sensor network from a remote location.
- Allow both a regular application and a debugging system to talk to the same base station mote. For instance, it's often useful to simply display all packets received from a mote (using the net.tinyos.tools.Listen Java program) without having to change your code.
- Split your application into multiple independent parts, each of which can talk to the mote. For instance, the TestSerial.java application could be split into separate receive and transmit applications which would talk independently to the mote via a serial forwarder.

# 7.5 Example: Simple Reliable Transmission

As we saw at the beginning of this chapter, the basic mote-PC communication infrastructure is unreliable: packets are checked for integrity but there is no retransmission in case of failure. In this section, we show how to build a simple reliable and reusable message transmission layer, and use it to build a reliable version of the TestSerial application. The focus of this section is on showing how to build a generic, reusable mote communication layer in Java.

The code for this simple reliable transmission protocol can be found in the "TinyOS Programming" section of TinyOS's contributed code directory (Chapter 1.5), under the name ReliableSerial. This directory contains the Java (ReliableMoteIF class) and nesC (ReliableSerialC component) implementations of this protocol, and ReliableTestSerial, a version of the nesC TestSerial application built over ReliableSerialC.

## 7.5.1 Reliable Transmission Protocol

The reliable message transmission protocol is very simple. Messages are sent with a "cookie" (changed on every transmission) and are repeatedly sent (after a timeout) until an acknowledgement with the same cookie is received. Transmissions are not overlapped: transmission of *message2* does not start until *message1* has been acknowledged.

On the reception side, duplicates (detected by the presence of an identical cookie) are suppressed before passing the message on to the upper layer. However, even duplicate messages are acknowledged, as it is possible that the earlier acknowledgements were lost.

In concrete terms, two kinds of packets are used by this protocol: a message transmission packet (reliable\_msg\_t) and an acknowledgment packet (ack\_msg\_t). These packets are shown in Figure 7.3, along with the TestSerial messages that are transmitted by the ReliableTestSerial application.

<sup>&</sup>lt;sup>3</sup>There are also C and C++ implementations.

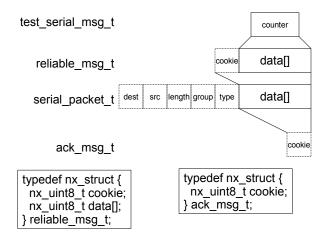

Figure 7.3: Reliable Transmission Packet Layouts

## 7.5.2 Reliable Transmission in Java

The ReliableMoteIF class contains the Java implementation of the simple reliable message transmission protocol. It uses mig to generate AckMsg and ReliableMsg so that it can build and decode ack\_msg\_t and reliable\_msg\_t packets respectively. ReliableMoteIF uses ncg to access the retransmission timeout (ACK\_MSG\_TIMEOUT) specified in the nesC implementation (the ReliableSerialC component).

This class is implementing a generic reusable layer, so should be capable of transmitting and receiving an arbitrary message whose layout is specified by a mig-generated class. As a result, the interface is so similar to that of of MoteIF that ReliableMoteIF we simply make it a subclass of MoteIF. We first show the transmission side:

```
import net.tinyos.packet.*;
import net.tinyos.message.*;
import java.io.*;
class ReliableMoteIF extends MoteIF {
    /* Build an object for performing reliable transmission via 'base' */
   public ReliableMoteIF(PhoenixSource base) {
        super(base);
        /* Register handler ('ackMsgReceived' method below) for receiving acks */
        super.registerListener
            (new AckMsg(), new MessageListener() {
                 public void messageReceived(int to, Message m) {
                     ackMsgReceived((AckMsg)m);
             });
    }
    /* Send side */
    /* ----- */
   private Object ackLock = new Object(); /* For synchronization with ack handler */
   private short sendCookie = 1; /* Next cookie to use in transmission */
   private boolean acked; /* Set by ack handler when ack received */
   private final static int offsetUserData = ReliableMsg.offset_data(0);
```

}

```
/* Send message 'm' reliably with destination 'to' */
public void send(int to, Message m) throws IOException {
    synchronized (ackLock) {
        /* Build a reliable_msg_t packet with the current cookie and the payload in m,
        * total packet size is 'm.dataLength() + offsetUserData' */
        ReliableMsg rmsg = new ReliableMsg(m.dataLength() + offsetUserData);
        rmsq.set_cookie(sendCookie);
        System.arraycopy(m.dataGet(), m.baseOffset(),
                         rmsg.dataGet(), offsetUserData,
                         m.dataLength());
        /* Repeatedly transmit 'rmsq' until the ack handler tells us an ack is received. */
        acked = false;
        for (;;) {
            super.send(to, rmsg);
            try {
                ackLock.wait(RelConstants.ACK_TIMEOUT);
            }
            catch (InterruptedException e) { }
            if (acked)
               break;
            System.err.printf("retry\n");
        }
        /* Pick a new cookie for the next transmission */
        sendCookie = (short)((sendCookie * 3) & 0xff);
    }
}
/* Handler for ack messages. If we see an ack for the current transmission,
 * notify the 'send' method. */
void ackMsgReceived(AckMsg m) {
    synchronized (ackLock) {
        if (m.get_cookie() == sendCookie) {
           acked = true;
            ackLock.notify();
        }
    }
}
... receive side ...
```

Listing 7.10: Reliable Transmission Protocol in Java – Transmission

The send method is synchronized to enforce the rule that a message must be acknowledged before the next message is sent.

This code relies on the fact that the ackMsgReceived handler executes in a different thread than send. After sending a message, the send thread goes to sleep for ACK\_MSG\_TIMEOUT ms. When an acknowledgment is received, ackMsgReceived checks the cookie against that of the message being transmitted. If it is equal, acked is set to true and the send thread is woken up. If no acknowledgement is received within ACK\_MSG\_TIMEOUT ms, send will resend the message and wait again. Note that acknowledgments received when send is not waiting are effectively ignored, as they should be.

After transmission is successful, send picks a new cookie — we multiply the old value by three just to make it clear that these cookies are not sequence numbers...

The embedding of the user's message in a reliable\_msg\_t packet is simply done by using System.arrayCopy

to copying data between the backing arrays of the user's and reliable\_msg\_t's mig-generated classes. Note also how the mig-generated offset\_data method is used to find the payload offset in reliable\_msg\_t (see the offsetUserData constant). This code is very similar to MoteIF's embedding of user messages in serial packets.

Reliable reception is implemented by overriding MoteIF.registerListener. Note however that our reliable transmission protocol only knows about one message type (it has no equivalent to AM's type field), so you can only actually register a listener for one message type:

```
class ReliableMoteIF extends MoteIF {
   /* Receive side */
    /* ----- */
   private Message template;
   private MessageListener listener;
   /* Build a reliable receive handler for 'template' messages */
   public void registerListener(Message m, MessageListener l) {
        template = m;
        listener = 1;
        /* Register handler (reliableMsgReceived method below) for receiving
         * reliable_msg_t messages */
        super.registerListener
            (new ReliableMsg(),
             new MessageListener() {
                public void messageReceived(int to, Message m) {
                     reliableMsgReceived(to, (ReliableMsg)m);
                 }
             });
    }
   private short recvCookie; /* Cookie of last received message */
   void reliableMsgReceived(int to, ReliableMsg rmsg) {
        /* Acknowledge all received messages */
       AckMsg ack = new AckMsg();
        ack.set_cookie(rmsg.get_cookie());
        try {
            super.send(MoteIF.TOS_BCAST_ADDR, ack);
        catch (IOException e) {
            /* The sender will retry and we'll re-ack if the send failed */
        }
        /* Don't notify user of duplicate messages */
        if (rmsg.get_cookie() != recvCookie) {
            recvCookie = rmsg.get_cookie();
            /* Extract payload from 'rmsg' and copy it into a copy of 'template'.
             * The payload is all the data in 'rmsg' from 'offsetUserData' on */
            Message userMsg = template.clone(rmsg.dataLength() - offsetUserData);
            System.arraycopy(rmsg.dataGet(), rmsg.baseOffset() + offsetUserData,
                             userMsg.dataGet(), 0,
                             rmsg.dataLength() - offsetUserData);
            listener.messageReceived(to, userMsg);
        }
```

}

Listing 7.11: Reliable Transmission Protocol in Java - Reception

The protocol implementation part of reliableMsgReceived is straightforward: it simply acknowledges all received messages, and ignores consecutive messages with the same cookie. Its main complexity is in extracting the payload from received reliable\_msg\_t packets and building a message that follows the users template object. This task is accomplished by using the clone (n) method of Message, which makes a copy of a message with a new backing array. The data from the payload portion of the backing array of the received reliable\_msg\_t packet is then simply copied over to this new backing array. Again, this code is very similar to that found in MoteIF to extract the payload from a received serial packet.

## 7.5.3 Reimplementing TestSerial

Switching TestSerial's Java code to use the new reliable transmission layer is very straightforward because ReliableMoteIF is a subclass of MoteIF. We just construct a ReliableMoteIF object in main:

```
public static void main(String[] args) throws Exception {
    /* Open connection to the mote, and start sending packets */
    PhoenixSource phoenix = BuildSource.makePhoenix("serial@COM1:telosb", null);
    MoteIF mif = new ReliableMoteIF(phoenix);
    TestSerial serial = new TestSerial(mif);
    serial.sendPackets();
}
```

Listing 7.12: A reliable TestSerial.java

# 7.6 Exercises

- 1. ReliableMoteIF is not a proper replacement for MoteIF because our reliable transmission protocol only supports a single message type. Extend reliable\_msg\_t, ReliableMoteIF and ReliableSerialC (the nesC reliable protocol implementation) with an AM-type-like dispatch field.
- 2. Implement a simple PC application that talks to the AntiTheft base station mote of Chapter 6.4.4, to print theft report and allow the user to change theft-detection settings.
- 3. Improve the performance of the reliable transmission protocol by allowing multiple outstanding un-acknowledged packets using, e.g., a windowed protocol.

# Part III

# **Advanced Programming**

# **Advanced Components**

**Advanced Wiring** 

**Design Patterns** 

**Advanced Concurrency** 

# Device drivers and the hardware abstraction architecture (HAA)

# **Advanced Applications**

# Part IV

# **Appendix and References**

# **TinyOS APIs**

This chapter gives summaries of major TinyOS interfaces and the components that provide them. It only covers hardware-independent HIL interfaces and abstractions that are common across multiple hardware platforms. In almost all cases, TinyOS Enhancement Proposals (TEPs) describe the abstractions in greater depth, and we reference them as appropriate. Application-level abstractions with split-phase interfaces are typically generics, which a user must instantiate. For sake of brevity, this list shows the signatures of relevant components: you can read the interfaces in your TinyOS distribution.

# A.1 Booting

The process of booting a mote is encapsulated in the MainC component, that signals the Boot.booted event once all system services are initialized. Components that require boot-time initialization should wire themselves to MainC's SoftwareInit: MainC's SoftwareInit.init command is called after hardware initialization but before booted is signaled.

```
configuration MainC {
   provides interface Boot;
   uses interface Init as SoftwareInit;
}
```

We covered booting in Chapter 6.1. The TinyOS boot process is described in TEP 107: TinyOS 2.x Boot Sequence [7].

# A.2 Communication

TinyOS provides four basic communication abstractions: active messages (AM, single-hop, unreliable communication), collection (multihop, unreliable delivery to a data sink) and dissemination (multihop, reliable delivery to every node in the network), and serial communication (unreliable delivery over a serial line). We covered communication in Chapters 6.3, 6.4 and 7.1.1.

The message\_t type is used to declare packet buffers for TinyOS networking protocols, as explained in TEP 111: message\_t [8].

## A.2.1 Single-hop

TinyOS has four standard single-hop communication components, all of which take an AM type as a parameter, an 8-bit number that identifies different packet types. Active message addresses are 16 bits. TinyOS defines the macro TOS\_BCAST\_ADDR for the AM broadcast address, and a node can find its local address through the AMPacket interface.

AMSenderC sends packets. AMReceiverC signals reception for packets addressed to the node, including the broadcast address; AMSnooperC signals reception for packets not addressed for the node; AMSnoopingReceiverC

signals reception for all packets, regardless of addressing. The AM interfaces automatically discard packets which do not pass a link-layer CRC check. The PacketAcknowledgements interface allows transmitters to request for a link layer acknowledgement and check if one was received after transmission: PacketAcknowledgements.wasAc can be called in Send.sendDone.

```
generic configuration AMSenderC(am_id_t AMId) {
 provides {
    interface AMSend;
    interface Packet:
    interface AMPacket;
    interface PacketAcknowledgements as Acks;
 }
}
generic configuration AMReceiverC(am_id_t amId) {
 provides {
    interface Receive;
    interface Packet;
   interface AMPacket;
  }
}
generic configuration AMSnooperC(am_id_t AMId) {
 provides {
    interface Receive;
    interface Packet;
    interface AMPacket;
 }
}
generic configuration AMSnoopingReceiverC(am_id_t AMId) {
 provides {
    interface Receive;
    interface Packet;
    interface AMPacket;
  }
}
```

By default, the radio stack is powered off. You must turn it on in order to be able to send and receive packets. The simplest way to do so is to put it in full-power (always-on) mode via the SplitControl interface. The low power section below (page 135) shows how you can turn it on into a low-power state, where nodes periodically wake up to listen for packets. For full-power control, wire and call SplitControl.start on ActiveMessageC.

```
configuration ActiveMessageC {
  provides {
    interface SplitControl;
    // interfaces elided here
  }
}
```

For more details on these components and their interfaces, refer to TEP 116: Packet Protocols [9]. The AM components are typically found in tos/system.

The above components are all for radio communication: there are also versions of these components for motes that are connected via a serial port: SerialActiveMessageC, SerialAMSenderC and SerialAMReceiverC. These components are described in TEP 113: Serial Communication [4]. Note that the serial stack does not

perform address filtering, so there is no snooping.

#### A.2.2 Multihop collection

Collection protocols build routing trees to nodes that advertise themselves as data sinks. Typically, sink nodes are connected to a PC via a serial cable or other medium, although sometimes they log all data they receive to non-volatile storage. While in good conditions collection protocols can have 99.9% or better reliability, they do not promise reliability: a sender does not receive feedback on whether its packets have arrived.

Collection implementations can be found in tos/lib/net. For example, the collection tree protocol (CTP) implementation can be found in tos/lib/net/ctp while the MultihopLQI implementation can be found in tos/lib/net/lpi.

To send packets, a program instantiates a CollectionSenderC. To configure a node as a base station, it should wire to CollectionControlC to call RootControl.setRoot as well as instantiate relevant CollectionReceiverC services. Collection clients take a collection identifier, similar to an AM type.

```
generic configuration CollectionSenderC(collection_id_t collectid) {
 provides {
    interface Send;
    interface Packet;
  }
}
generic configuration CollectionReceiverC(collection_id_t collectid) {
 provides {
    interface Receive;
  }
}
configuration CollectionControlC {
 provides {
    interface StdControl:
    interface Packet:
    interface CollectionPacket;
    interface RootControl;
  }
}
```

Note that you must start collection by calling CollectionControlC.StdControl. Further details on these components and collection can be found in TEP 119: Collection [1].

#### A.2.3 Multihop dissemination

Collection pulls data out of a network: dissemination pushes it into a network. Dissemination protocols are reliable and deliver data to every node in a network: new nodes that join the network will receive updates. Achieving this reliability requires that a node statically allocate RAM for the data, so it can forward it at any time. Dissemination is typically used for controlling and configuring a network: a dissemination value can be a configuration constant, or a concise command. Dissemination only works for small values that can fit in a single packet (e.g., 20 bytes). Each dissemination value has a unique key, which a user must specify.

Dissemination implementations can be found in tos/lib/net. Drip [18] in tos/lib/net/drip is the simpler of the two: it requires less RAM and code space but is less efficient. DIP, in tos/lib/net/dip is more efficient but more complex. The DisseminationValue interface notifies a node of updates, while the

DisseminationUpdate interface lets a node create an update. Configuring a network from a PC typically involves sending a packet to a base station over a serial port that tells the node to update a value.

Both DIP and Drip use the Trickle algorithm [10]. Trickle values efficiency over speed: it can take a few seconds for a value to propagate one hop, and it might take up to a minute to disseminate to every node in a very large, many-hop network. It works slowly to avoid flooding the network with lots of packets and causing many collisions.

```
generic configuration DisseminatorC(typedef t, uint16_t key) {
    provides interface DisseminationValue<t>;
    provides interface DisseminationUpdate<t>;
}
configuration DisseminationC {
    provides interface StdControl;
}
```

Note that you must start dissemination by calling DisseminationC.StdControl. Further details on dissemination can be found in TEP 118: Dissemination [11].

## A.2.4 Binary Reprogramming

The fourth common communication abstraction is binary reprogramming. This is not really a abstraction, in that an application doesn't actively send packets using it. Instead, it is a service that automatically runs. It enables an administrator to install new binary images in a TinyOS network. These binaries are stored on flash, and can be installed. Note that if a new image doesn't have binary reprogramming installed, then you can't uninstall it!

Deluge, found in tos/lib/net/Deluge, is the standard binary dissemination implementation [5]. It builds on top of basic dissemination to install large (many kB) data items. Rather than have TinyOS APIs for controlling its behavior, Deluge comes with command line tools that inject the necessary packets into a network. Please refer to the Deluge manual in the TinyOS documentation for more details.

# A.3 Time

TinyOS has two timer interfaces: Timer, which is synchronous and operates in task context, and Alarm, which is asynchronous and involves directly handling a hardware interrupt. For the most part, applications use Timer. Some low-level systems (such as MAC protocols) or applications that require precise timing use Alarm. Additionally, nodes can access their local time with the LocalTime interface. A node's local time starts when it boots, so different nodes typically do not have the same time.

The basic Timer abstraction is TimerMilliC:

```
generic configuration TimerMilliC() {
    provides interface Timer<TMilli>;
}
```

Local time can be obtained from LocalTimeMilliC:

```
configuration LocalTimeMilliC {
    provides interface LocalTime<TMilli>;
}
```

Because Alarm is typically a HAL, rather than HIL, abstraction (Chapter 12), there is no standard component that provides Alarm. We covered timing in Chapters 6.1 and 13. Further details on timers and time can be found in TEP 102: Timers [16].

### A.4 Sensing

Sensors in TinyOS follow a naming convention described in TEP 109: Sensors and Sensor Boards [3]. Typically, they are named after the actual sensor chip. Therefore, there are almost no "standard" sensor component names, as the set of a sensors a node might have depends on its hardware. However, TEP 109 also describes what interfaces sensors should provide, so that it's typically easy to write code independently of the exact sensor.

Sensors normally provide one or more of the common sensing interfaces described in TEP 114: SIDs: Source and Sink Independent Drivers [19].

TinyOS provides two "fake" sensors, which are completely software. The first, ConstantSensorC, takes a constant as a parameter and always returns that value. The second, SineSensorC, returns a value from a sine function whose input increments on each sample. Platforms also have a DemoSensorC, which either instantiates one of these software sensors or is a wrapper around a hardware-specific sensor.

```
generic module ConstantSensorC(typedef width_t @integer(), uint32_t val) {
    provides interface Read<width_t>;
    }
    generic module SineSensorC() {
        provides interface Read<uint16_t>;
    }
    generic configuration DemoSensorC() {
        provides interface Read<uint16_t>;
    }
We covered sensors in Chapters 6.2 and 13.
```

## A.5 Storage

TinyOS provides three basic storage abstractions. Config storage is for small, random-access variables, such as configuration constants. Log storage is for append-only writing and random-access, sequential reading. Block storage is for large, random-access data items. Chapter 6.5 has more details on their use and tradeoffs.

TinyOS has scripts that generate a layout of named storage volumes from an XML specification. A layout is essentially the offset where each volume starts and its length. Storage clients take a volume ID as a parameter, which allows it to access these generated constants. For more details, refer to TEP 103: Permanent Data Storage (Flash) [2].

```
generic configuration BlockStorageC( volume_id_t volume_id ) {
    provides interface BlockRead;
    provides interface BlockWrite;
    provides interface StorageMap;
}
generic configuration LogStorageC( volume_id_t volume_id, bool circular ) {
    provides interface LogRead;
    provides interface LogWrite;
}
generic configuration ConfigStorageC( volume_id_t volume_id ) {
    provides interface Mount;
    provides interface ConfigStorage;
}
```

Because flash storage implementations are chip-specific, you usually find them in a tos/chips directory. For example, the mica family of nodes has an AT45DB-family flash chip: when you use one of the above abstractions on a mica, you use the components in tos/chips/at45db.

# A.6 Data structures

TinyOS has component implementations of a few commonly used data structures. All of these can be found in tos/system.

### A.6.1 BitVectorC

BitVectorC provides the abstraction of a bit vector. It takes a single parameter, the width of the vector. The BitVector interface has commands for getting, setting, clearing, and toggling individual bits or all of the bits at once. Because of nesC's heavy inlining, using BitVectorC is preferable to writing your own bit vector macros within a component. BitVectorC allocates  $\lceil \frac{N}{8} \rceil$  bytes for an N-bit wide vector.

```
generic module BitVectorC(uint16_t max_bits) {
    provides interface BitVector;
}
```

## A.6.2 QueueC

QueueC provides the abstraction of a queue of items with a fixed maximum size. It takes two parameters: the type of the items it stores and the maximum size of the queue. The Queue interface has commands for enqueuing items on the end of the queue, dequeueing the head of the queue, and commands for checking the queue size. It also allows random-access lookup: you can scan the queue.

```
generic module QueueC(typedef queue_t, uint8_t QUEUE_SIZE) {
    provides interface Queue<queue_t>;
}
```

QueueC is used heavily in networking protocols. A routing protocol, for example, often creates a QueueC of pointers to message buffers (message\_t\*) for its forwarding queue, as well as a PoolC (see below) to allocate a number of buffers so it can receive packets to forward.

#### A.6.3 BigQueueC

The uint8<sub>-</sub>t parameter to QueueC limits its maximum size to 255. For most uses, this is sufficient and so wasting extra bytes on its internal fields to support a larger size is not worth it. However, sometimes components need a larger queue. The printf library, for example (page 134), has a queue of bytes to send, which is usually longer than 255. TinyOS therefore also has BigQueueC, which is essentially identical to QueueC except that it has a 16-bit size parameter and provides the interface BigQueue:

```
generic module BigQueueC(typedef queue_t, uint16_t QUEUE_SIZE) {
    provides interface BigQueue<queue_t> as Queue;
}
```

#### A.6.4 PoolC

PoolC is the closest thing TinyOS has to a dynamic memory allocator. It takes two parameters: the type of object to allocate, and how many. Components can then dynamically allocate and free these objects to the

pool. But as the maximum pool size is set at compile time, a memory leak will cause the pool to empty, rather than cause the heap and stack to collide.

Because it does the allocation, you specify a type to PoolC, but its commands use pointers to that type. For example, if you allocate a pool of message\_t buffers, then calls to Pool pass message\_t \*.

```
generic configuration PoolC(typedef pool_t, uint8_t POOL_SIZE) {
    provides interface Pool<pool_t>;
}
```

You can swap data items between pools. For example, if you have two separate message\_t pools  $P_1$  and  $P_2$ , it is OK to allocate  $M_1$  from  $P_1$  and  $M_2$  from  $P_2$ , yet free  $M_1$  into  $P_2$  and  $M_2$  into  $P_1$ . This behavior is critically important due to the buffer-swapping semantics of Receive. If a component receives a packet it wants to forward, it allocates a buffer from its pool and returns this new buffer to the link layer. The next packet – whose buffer came from the pool – might go to another component, which has its own pool. So the pseudocode for forwarding a packet looks something like this:

```
receive(m):
    if (!forward(m)):
        return m
    setHeaders(m)
    queue.put(m)
    m2 = pool.get()
    return m2
```

#### A.6.5 StateC

StateC provides an abstraction of a state machine. This is useful when multiple components need to share a global state (such as whether the subsystem is on or off).

```
generic configuration StateC() {
  provides interface State;
}
```

### A.7 Utilities

TinyOS provides components for several commonly-used functions and abstractions.

#### A.7.1 Random numbers

RandomC provide the interface Random, which components can use to generate random numbers. RandomC also provides the interfaces Init and ParameterInit, to enable a component re-initialize RandomC's random seed. By default, RandomC's seed is initialized to the node ID+1.

TinyOS includes two random number generators: RandomMlcgC (a multiplicative linear congruential generator) and RandomLfsrC (a linear feed shift register generator). RandomLfsrC is faster, but RandomMlcgC produces better random numbers. By default, RandomC refers to RandomMlcgC.

```
configuration RandomC {
   provides interface Init;
   provides interface ParameterInit<uint16_t> as SeedInit;
   provides interface Random as Random;
}
```

```
configuration RandomMlcgC {
   provides interface Init;
   provides interface ParameterInit<uint16_t> as SeedInit;
   provides interface Random as Random;
}
configuration RandomLfsrC {
   provides interface Init;
   provides interface ParameterInit<uint16_t> as SeedInit;
   provides interface Random as Random;
}
```

#### A.7.2 Leds

LedsC provides an abstraction of 3 LEDs. While some platforms have more or fewer than 3, the Leds interface has 3 for historical reasons. Also, breaking up the LEDs into 3 instances of the same interface would be a lot of extra wiring. In addition to LedsC, there is also a NoLedsC, which can be dropped in as a null replacement: calls to NoLedsC do nothing.

```
configuration LedsC {
   provides interface Leds;
}
configuration NoLedsC {
   provides interface Leds;
}
```

#### A.7.3 Cyclic redundancy checks

Cyclic redundancy checks (CRCs) are a simple way to check whether a piece of data has been corrupted. After the data, you append a CRC. Someone reading the data can recompute the CRC over the data and check that it matches the appended CRC. If the two do not match, there is a bit error either in the data or the CRC itself. Since the CRC is usually much shorter than the data, the assumption is the data has been corrupted. CRCs are heavily used in networking, to check the validity of a packet. Of course, since CRCs are shorter than the data itself, it's possible, but unlikely, for a corrupted packet to pass a CRC check.

CRC values are distinct from cryptographic hashes. CRCs are intended to detect bursts of bit errors. Typically, an n-bit CRC can always detect a single error burst that is shorter than n bits. In contrast, cryptographically strong hashes have entropy properties that make detecting (or failing to detect) any kind of error uniformly likely.

```
module CrcC {
    provides interface Crc;
}
```

The module CrcC can be found in tos/system.

#### A.7.4 Printf

Sometimes, when debugging, it can very useful to have a mote send simple text messages. TinyOS has a printf – like the C standard library function – library for this purpose. You can use printf in your components, and the printf library will send appropriate packets over the serial port. You must start the printf library via PrintfC's SplitControl.start.

```
configuration PrintfC {
   provides {
        interface SplitControl as PrintfControl;
        interface PrintfFlush;
   }
}
```

For more details on using the printf library, refer to the tutorial on the TinyOS website.

## A.8 Low Power

For the most part, TinyOS will automatically put systems and hardware into the lowest power state possible. For peripherals, this typically works through power locks (Chapter 11). For example, when an application writes or reads from a flash chip, TinyOS will automatically power it on, perform the operation, then power it down when done.

Communication is the major exception to this behavior. Because communication subsystems, such as the radio and serial port, need to be able to receive as well as transmit, TinyOS needs an application to explicitly tell it when it can safely turn them on and off via SplitControl interfaces.

In the case of the radio, however, there are many techniques one can use to save power. For example, rather than always keep the radio on, TinyOS can keep it off most of the time, periodically turning it on just long enough to hear if there's a packet. A transmitter sends a packet multiple times, until the receiver wakes up, hears it, and acknowledges it, or a timeout occurs.

A complete discussion of how to set these intervals is beyond the scope of the book. The important interface is LowPowerListening, which some (but not all) radios provide. LowPowerListening allows an application to set a radio's check interval and also the check interval it expects of a receiver. TinyOS has a tutorial for how to use this interface when writing a low-power application, and Chapter 12 has a brief example of its use.

# **Bibliography**

- [1] R. Fonseca, O. Gnawali, K. Jamieson, and P. Levis. TEP 119: Collection. http://www.tinyos.net/tinyos-2.x/doc/.
- [2] D. Gay and J. Hui. TEP 103: Permanent Data Storage (Flash). http://www.tinyos.net/tinyos-2.x/doc/.
- [3] D. Gay, P. Levis, W. Hong, J. Polastre, and G. Tolle. TEP 109: Sensors and Sensor Boards. http://www.tinyos.net/tinyos-2.x/doc/.
- [4] B. Greenstein and P. Levis. TEP 113: Serial Communication. http://www.tinyos.net/tinyos-2.x/doc/.
- [5] J. W. Hui and D. Culler. The dynamic behavior of a data dissemination protocol for network programming at scale. In *Proceedings of the Second ACM Conference On Embedded Networked Sensor Systems (SenSys)*, pages 81–94, New York, NY, USA, 2004. ACM Press.
- [6] S. Kim, S. Pakzad, D. Culler, J. Demmel, G. Fenves, S. Glaser, and M. Turon. Health monitoring of civil infrastructures using wireless sensor networks. In *IPSN '07: Proceedings of the 6th international* conference on Information processing in sensor networks, 2007.
- [7] P. Levis. TEP 107: TinyOS 2.x Boot Sequence. http://www.tinyos.net/tinyos-2.x/doc/.
- [8] P. Levis. TEP 111: message\_t. http://www.tinyos.net/tinyos-2.x/doc/.
- [9] P. Levis. TEP 116: Packet Protocols. http://www.tinyos.net/tinyos-2.x/doc/.
- [10] P. Levis, N. Patel, D. Culler, and S. Shenker. Trickle: A self-regulating algorithm for code maintenance and propagation in wireless sensor networks. In *First USENIX/ACM Symposium on Network Systems Design and Implementation (NSDI)*, 2004.
- [11] P. Levis and G. Tolle. TEP 118: Dissemination. http://www.tinyos.net/tinyos-2.x/doc/.
- [12] J. Liu, N. Priyantha, F. Zhao, C.-J. M. Liang, and Q. Wang. Towards discovering data center genome using sensor nets. In *Proceedings of the Fifth Workshop on Embedded Networked Sensors (EmNets)*, 2008.
- [13] A. Mainwaring, J. Polastre, R. Szewczyk, D. Culler, and J. Anderson. Wireless Sensor Networks for Habitat Monitoring. In *Proceedings of the ACM International Workshop on Wireless Sensor Networks* and Applications, Sept. 2002.
- [14] J. Polastre, J. Hill, and D. Culler. Versatile low power media access for wireless sensor networks. In Proceedings of the Second ACM Conferences on Embedded Networked Sensor Systems (SenSys), 2004.
- [15] D. Rand. PPP Reliable Transmission. Internet Network Working Group RFC1663, July 1994.

- [16] C. Sharp, M. Turon, and D. Gay. TEP 102: Timers. http://www.tinyos.net/tinyos-2.x/doc/.
- [17] R. Szewczyk, J. Polastre, A. Mainwaring, and D. Culler. An analysis of a large scale habitat monitoring application. In *Proceedings of the Second ACM Conference on Embedded Networked Sensor Systems* (SenSys 2004), 2004.
- [18] G. Tolle and D. Culler. Design of an application-cooperative management system for wireless sensor networks. In *Proceedings of Second European Workshop on Wireless Sensor Networks(EWSN 2005)*, 2005.
- [19] G. Tolle, P. Levis, and D. Gay. TEP 114: SIDs: Source and Sink Independent Drivers. http://www.tinyos.net/tinyos-2.x/doc/.
- [20] T. von Eicken, D. E. Culler, S. C. Goldstein, and K. E. Schauser. Active Messages: A Mechanism for Integrated Communication and Computation. In *Proceedings of the International Symposium on Computer Architecture*, pages 256–266, 1992.
- [21] G. Werner-Allen, K. Lorincz, J. Johnson, J. Leess, and M. Welsh. Fidelity and yield in a volcano monitoring sensor network. In 7th USENIX Symposium on Operating Systems Design and Implementation (OSDI), 2006.

# Index

<- wiring operator, 28, 45 -> wiring operator, 28, 45 = wiring operator, 28, 45 @combine attribute, 57 #define, 36, 39 pitfalls, 40 #include, usage of, 39 802.15.4, 5 abstract data type predefined in TinyOS, 132 active message type, 79, 83, 84, 87, 99, 127 Active messages (AM) address and TOS\_NODE\_ID, difference, 81 active messages (AM), 79, 99, 127 AM, see active messages (AM) AM type, see active message type AMSend interface, 80 AntiTheft (application), 71 application source code, 8 as naming components, 46 naming interfaces, 20 asynchronous (async) code, 63 commands and events. 63 auto-wiring (for initialization), 52 backing array (for packets), 101, 102, 108, 110 base station, 84, 87 bidirectional interface, 25 big-endian, 38 binary reprogramming, 130 BlockRead interface, 95 BlockWrite interface, 94 Boot interface, 72 C libraries, using, 41 callback, 10, 13 CC1000 (radio chip), 43 CC2420 (radio chip), 5

collection (network protocol), 84, 85, 87, 127 combine function, 57 associative and commutative, 58 warning (when missing), 58 command, 10, 22 component, 6, 10, 12, 19 generic, see generic component implementation, 19, 26 initialization, 51 layering, 52 naming using as, 46 signature, 19 singleton, 29, 60 switching between similar, 83 concurrency model, 63 ConfigStorage interface, 91 configuration, 10, 27, 44 exporting interfaces, 46 generic, 58 constants, 36 CRC (cyclic redundancy check), 134 deadline-based timing, 73 Deluge (binary reprogramming), 130 dissemination (network protocol), 84, 86, 87, 127 DisseminationUpdate interface, 88

enum use and abuse, 36 event, 10, **22** execution model, **63** exporting (an interface), **46** 

DisseminationValue interface, 86 dynamic memory allocation, 32, 132

fan-in, **55** fan-out, **55** FlashSampler (application), 93

generic component, **29**, 58 generic interface, **24** 

global declarations, 39 hardware interface layer (HIL), 127 header files, 39 IEEE 802.15.4.5 interface, 10, 12, 22 bidirectional. 25 generic, 24 naming using as, 20 provider, 10, 19 split-phase, 31, 75 type, 48 type parameter, 24, 26 user, 10, 19 interrupt, 63 interrupt handler, 63 and stack usage, 33 Leds interface, 72 little-endian, 38 low power listening (radio), 135 LowPowerListening interface, 135 malloc, problems with, 32 memory allocation, 32, 132 buffer swap in Receive, 34 conserving with enum, 36 ownership, 34, 81, 83 sharing across components, 34, 35 Message (Java class), 102 message\_t, 79 micaz mote, 5 mig (PC tool), 100 and AM types, 104 generated methods, 102 receiving packets, 103 sending packets, 102 module, 9, 26 generic, 29 variable initializers, 29 mote. 4 micaz, 5 power budget, 6 Telos, 5 MoteIF (Java class), 102, 107 and AM types, 104 receiving packets, 103

sending packets, 102 Mount interface, 91 multi-hop networking, 84 collection, see collection (network protocol) dissemination, see dissemination (network protocol) multiple wiring, 54 order of calls, 55 naming convention for components, 50 ncg (PC tool), 104 and #define, 105 nesC comparison with C and C++, 14 compilation model, 11 nesC reference manual, 6 nesdoc, 10, 52 net.tinyos.message Message class, see Message (Java class) MoteIF class, see MoteIF (Java class) networking multi-hop, 84 serial-port, see serial-port networking single-hop, 79 nx\_, nxle\_ type prefixes, 38 ownership (of memory), see memory packet reception, 82 sending, 80 size, 79 specified with platform-independent types, 80, 99 structure, 79 structure (serial), 99 unreliable delivery (radio), 79 unreliable delivery (serial), 99 packet source (PC), 102, 105 PC tools, 99 Java, 99 mig, 100 MoteIF, see MoteIF (Java class) ncg, 104 other languages, 99 packet source, see packet source (PC) platform-independent types, 99 serial forwarder, 106 permanent storage, 90

block data. 93 configuration data, 91 log data, 95 reliability, 90, 92, 97 sampling to, 94 volume configuration file, 90 volumes, 90 platform independent types, 38 platform-independent types accessed using mig, 100 PC tools, 99 use in networking, 80, 86, 99 posting a task, 63 power management, 135 in the radio, 135 printf, 134 random number generation, 133 Read interface, 75 ReadStream interface, 77 Receive interface, 82 recursion avoiding, 33 due to events signaled in commands, 67 use tasks to avoid, 68 reliable transmission (serial), 106 RootControl interface, 88 sampling sensors, 75 sampling to permanent storage, 94 Send interface, 85 sending packets, 80 sensor, 75 components, 76 stream sampling, 77 values, calibration, 77 sensor networks, 3 structure (typical), 84 sensor node, 4 serial forwarder (PC tool), 106 serial-port networking, 99, 127 service starting and stopping, 82, 86 signature (of component), 19 single stack, 31, 32 single-hop networking, 79 singleton (component), 29, 60 source code, for example applications, 8

split-phase, 6, 30, 75 SplitControl interface, 82 stack usage, 33 StdControl interface, 86 synchronous (sync) code, 63 task, 6, 63, 63 for avoiding recursion, 68 posting overhead, 65 split-phase operations, 66 timing, effects on latency and throughput, 65 Telos mote, 5 TEP, see TinyOS enhancement proposal (TEP) Timer interface, 73 **TinyOS** 1.x, xiii API, 6, 127 compiling, 7 enhancement proposal (TEP), xiii, 127 installing, 7 overview, 5 stack, 31, 32 task scheduler, 64 **TinyOS** component ActiveMessageC, 83, 128 AMReceiverC, 83, 127 AMSenderC, 83, 127 AMSnooperC, 127 AMSnoopingReceiverC, 127 BigQueueC, 132 BitVectorC, 132 BlockStorageC, 93, 131 CollectionC, 89 CollectionControlC, 129 CollectionReceiverC, 129 CollectionSenderC, 87, 129 ConfigStorageC, 90, 131 ConstantSensorC, 131 CrcC, 134 DemoSensorC, 131 DisseminationC, 89, 130 DisseminatorC, 87, 89, 130 LedsC, 74, 134 LocalTimeMilliC, 130 LogStorageC, 96, 131 MainC, 74, 127 NoLedsC, 134 PoolC, 59, 133

PrintfC, 134 QueueC, 132 RandomC, 133 RandomLfsrC, 134 RandomMlcgC, 133 sensors, 76, 131 SerialActiveMessageC, 83, 128 SerialAMReceiverC, 83, 128 SerialAMSenderC, 83, 128 SineSensorC, 131 StateC, 133 TimerMilliC, 74, 130 **TinyOS** interface AMSend, 80 BlockRead, 95 BlockWrite, 94 Boot, 72 ConfigStorage, 91 DisseminationUpdate, 88 DisseminationValue, 86 Leds, 72 LowPowerListening, 135 Mount, 91 Read, 75 ReadStream, 77 Receive, 82 RootControl, 88 Send, 85 SplitControl, 82 StdControl, 86 Timer, 73 TOS\_NODE\_ID, 51, 81 TOSH\_DATA\_LENGTH, 79 tree collection, see collection type big-endian, 38 little-endian, 38 of interfaces, 48 volume configuration file (for storage), 90 wiring, 10, 12, 27 code generated for, 45 fan-in, 55 fan-out, 55 multiple, 54 omitting interfaces in, 48 only a metaphor, 56